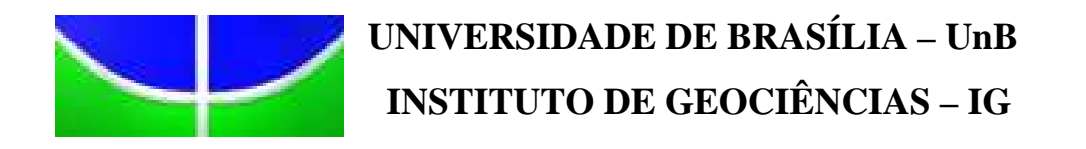

# **ESTUDO DA COMPOSIÇÃO E DISTRIBUIÇÃO DA ALTERAÇÃO HIDROTERMAL DO CERRO AGUAS CALIENTES, SALTA, ARGENTINA, A PARTIR DE IMAGENS DO SENSOR ASTER.**

## **DISSERTAÇÃO DE MESTRADO Nº 252**

**Camilla Vasconcelos Kafino** 

Brasília, DF, 2009

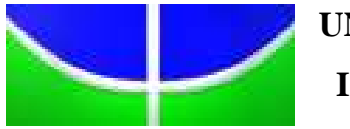

**UNIVERSIDADE DE BRASÍLIA – UnB INSTITUTO DE GEOCIÊNCIAS – IG**

## **ESTUDO DA COMPOSIÇÃO E DISTRIBUIÇÃO DA ALTERAÇÃO HIDROTERMAL DO CERRO AGUAS CALIENTES, SALTA, ARGENTINA, A PARTIR DE IMAGENS DO SENSOR ASTER.**

**Camilla Vasconcelos Kafino** 

**Orientador:**  Prof. Dr. Paulo Roberto Meneses **Co-Orientadores:**  Prof. Dr. Ivan Alejandro Petrinovic (UNSa) Prof. Dr. José Affonso Brod

**Banca Examinadora:**  Prof. Dr. Paulo Roberto Meneses Profª. Drª. Edi Mendes Guimarães (UnB) Profª. Drª. Dejanira Luderitz Saldanha (UFRGS)

Brasília, DF, 2009

#### **AGRADECIMENTOS**

Agradeço de forma infinita e incondicional ao Denis, meu querido esposo, amigo e companheiro. Você que esteve ao meu lado todo o tempo, que me ajudou a seguir em frente, a voltar atrás, a ter paciência e nunca desistir. A você Branco, todo meu amor!

Ao meu 'pai geológico' Affonso, que me ensinou a caminhar com meus próprios pés sobre as pedras do caminho. Meu Mestre querido, você é uma pessoa fantástica!

À minha Ma(e)drinha TT, por ter me adotado como uma de suas hiperativas, por ter me dado a chance de fazer parte da sua vida e ser parte da sua família. Amo vocês demais...

À Elisa minha irmã e cara-metade, companheira de tudo, desde antes da Geologia... Não haveria palavras para falar certas coisas... Muito obrigado!!!

À mamãe, papai, Pépe, Ana Claudia, 'tia' Rita e 'tio' Carlos, família querida, obrigada por todo o apoio em todos os momentos!

Aos meus orientadores, Paulo e Ivan, pela confiança e empenho.

À todos os professores do IG-UnB, em especial aos profs. Márcio, Edi, Mássimo, Nilson e Fuck, por tudo que me ensinaram e por ajudarem a me tornar a pessoa que sou.

À todos os meus amigos da Geologia, por todos os momentos passados juntos. Aos novos amigos que foram surgindo no caminho, à Silvina querida que me recebeu e deu todo o apoio necessário para o trabalho de campo em Salta.

E, claro, aos funcionários do IG que fazem tudo para tornar esses trabalhos possíveis. A vocês, todo meu carinho e respeito.

*À minha pequena Lily por toda a inspiração...* 

#### **RESUMO**

Kafino, C. V. *Estudo da composição e distribuição da alteração hidrotermal do Cerro Aguas Calientes, Salta, Argentina, a partir de imagens Aster.* 2009. Dissertação, Universidade de Brasília, Instituto de Geociências, Brasília, 65 p.

O lançamento do sensor ASTER no final dos anos 90 trouxe novos benefícios no mapeamento de zonas de alteração hidrotermal, iniciando uma fase promissora no sensoriamento remoto orbital de recursos terrestres. Trabalhos recentes utilizando este sensor para mapeamento de minerais de alteração têm provado sua efetividade. O presente trabalho testou a classificação hiperespectral em imagens do sensor multiespectral ASTER da região de San Antonio de los Cobres, Salta, Argentina.

A análise qualitativa de espectros de reflectância na faixa do infravermelho de ondas curtas (SWIR) permitiu a identificação da mineralogia de alteração hidrotermal.

Foram aplicados métodos de classificação hiperespectral SAM (*Spectral Angle Mapper*) e MTMF (*Mixture Tuned Matched Filtering*), os quais resultaram imagens de classificação para os minerais índices de alteração onde foi possível inferir um zoneamento hidrotermal associado ao Cerro Aguas Calientes. Ambas as técnicas demonstraram ser eficientes no mapeamento de minerais de alteração hidrotermal.

Demonstrou-se assim que, apesar da reduzida quantidade de bandas espectrais disponíveis no sensor ASTER, é possível determinar a presença de minerais de alteração, tornando esse sensor uma importante ferramenta em atividades de exploração mineral.

**Palavras-chave:** ASTER, classificação hiperespectral, SAM, MTMF, alteração hidrotermal, DRX.

#### **ABSTRACT**

Kafino, C. V. *Estudo da composição e distribuição da alteração hidrotermal do Cerro Aguas Calientes, Salta, Argentina, a partir de imagens Aster.* 2009. Dissertação, Universidade de Brasília, Instituto de Geociências, Brasília, 65 p.

The conception of the ASTER sensor by the end of the 1990s brought new benefit to the mapping of hydrothermal alteration zones, initiating a promising phase in remote sensing of earthly resources. Recent studies utilizing this sensor for mineralogical mapping have proved its effectiveness. This study tested the hyperspectral classification in ASTER multispectral sensor images from the San Antonio de los Cobres region, in Salta, Argentina.

Quantitative analysis of reflectance spectra in the shortwave infrared range (SWIR) allowed the mineralogical characterization of the alteration mineralogy.

Image processing techniques for spectral classification were applied, such as SAM (Spectral Angle Mapper) and MTMF (Mixture Tuned Matched Filtering), resulting in classification images for the alteration minerals, from which it was possible to infer hydrothermal zoning associated with the Cerro Aguas Calientes area. Both techniques showed efficience in mapping hydrothermal alteration minerals.

It has been demonstrated that, despite the reduced numbers of spectra bands available in the ASTER sensor, it is possible to identify the presence of some alteration minerals, which makes that sensor an important instrument for mineral exploration activities.

**Keywords:** ASTER, hyperspectral classification, SAM, MTMF, hydrothermal alteration, XRD.

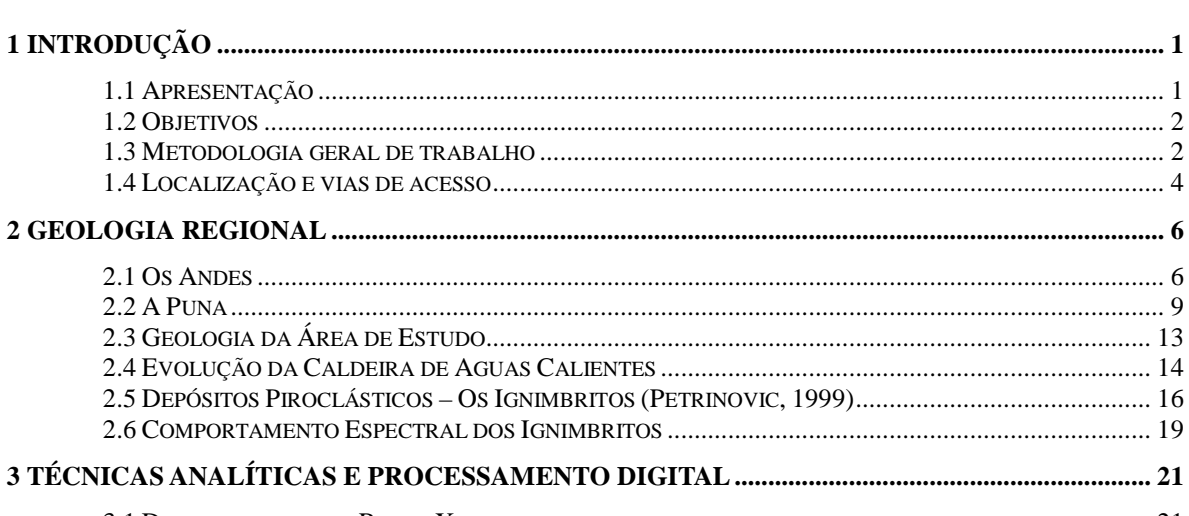

2 GEOLOGIA

 $\overline{\phantom{a}}$ 

## **SUMÁRIO**

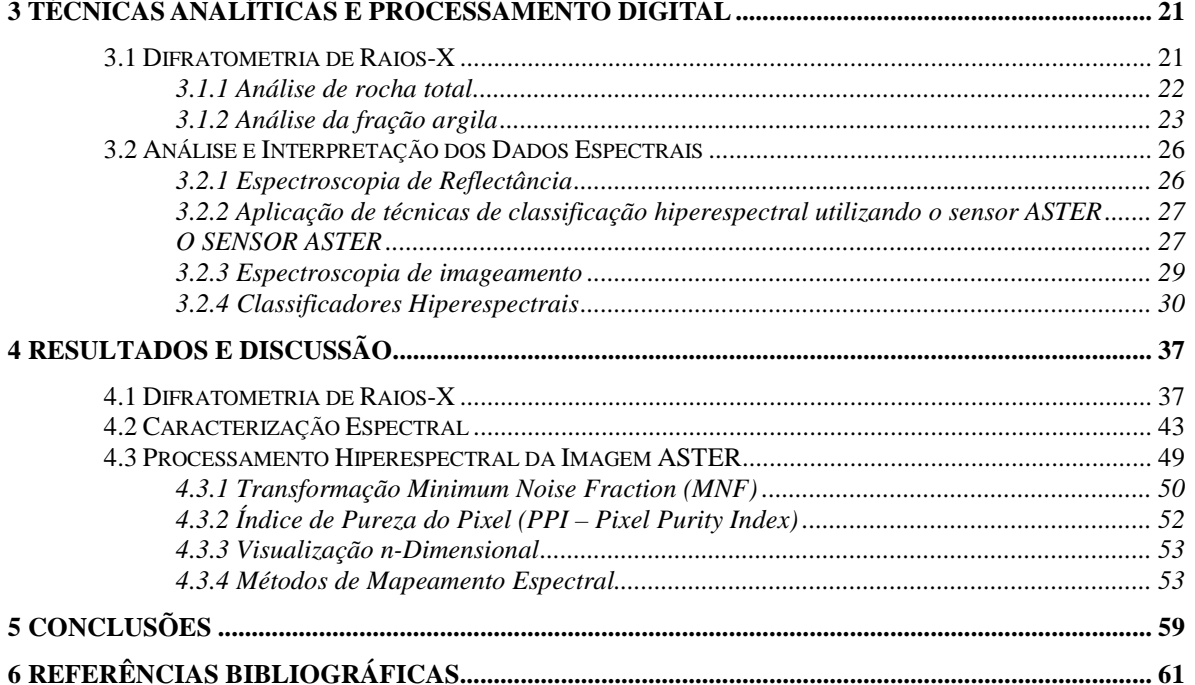

## **ÍNDICE DE FIGURAS**

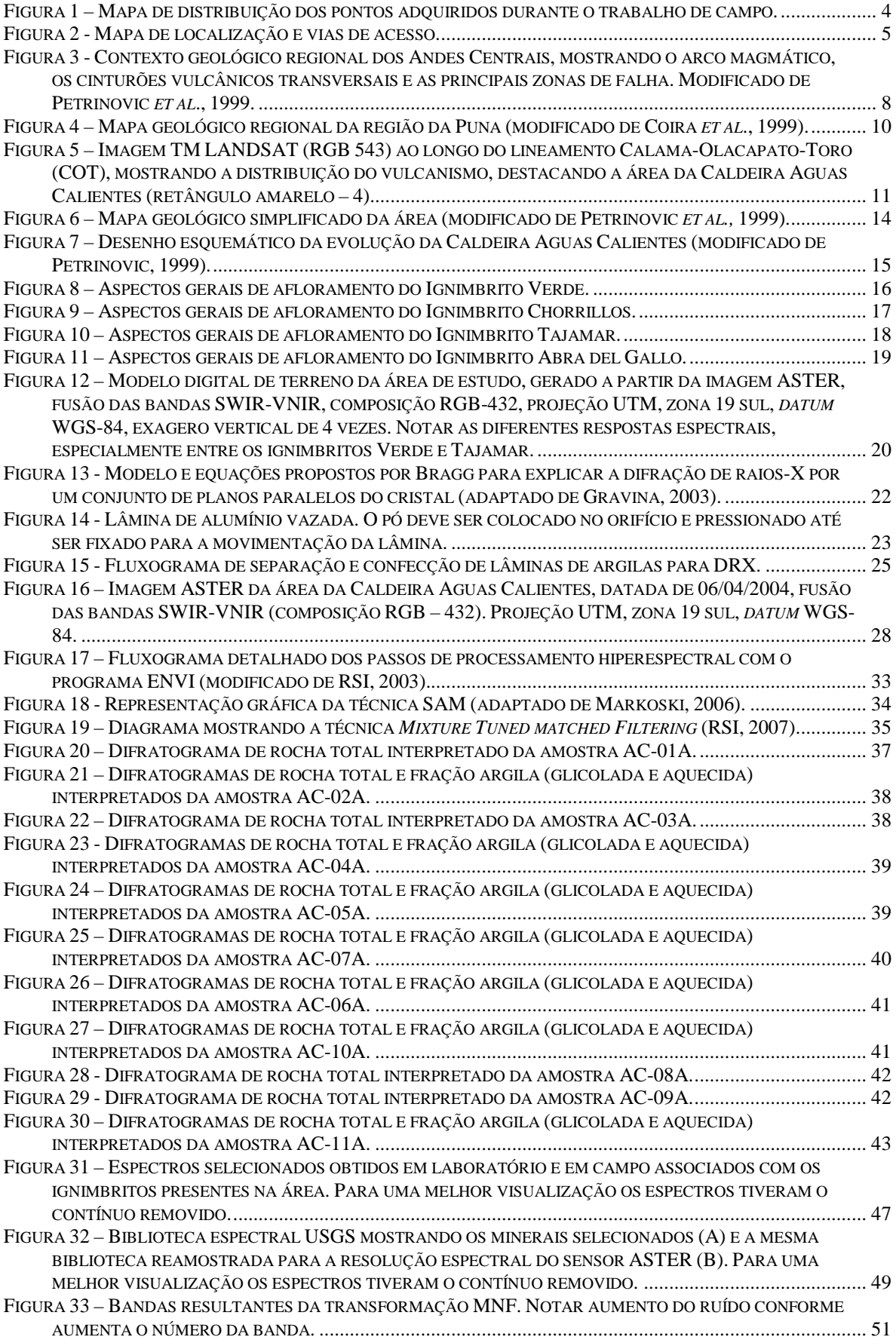

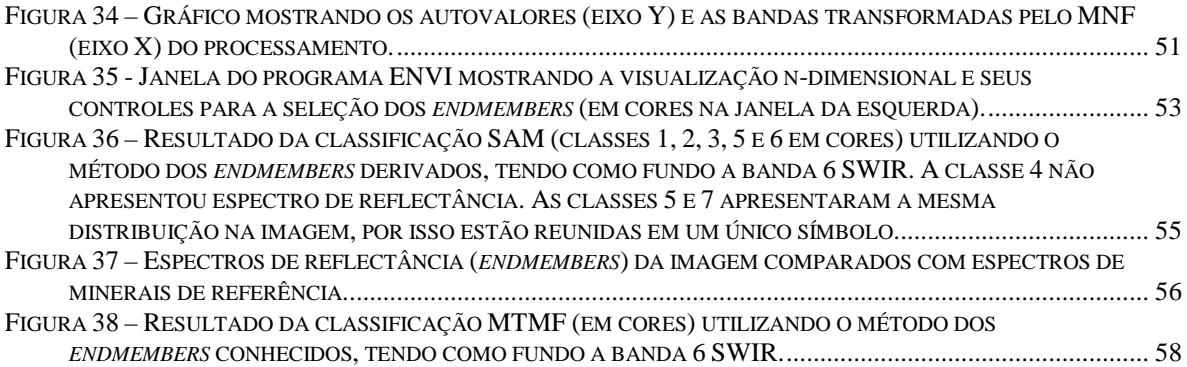

## **ÍNDICE DE TABELAS**

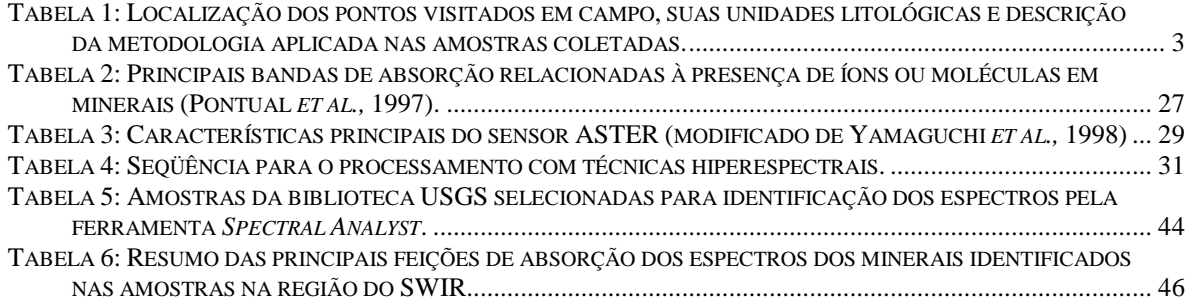

### **1 INTRODUÇÃO**

### *1.1 Apresentação*

 A região dos Andes Centrais caracteriza-se por uma complexa evolução geodinâmica que tem sido objeto de diversos trabalhos na literatura internacional. Em particular, a variação composicional no tempo e no espaço dos magmas extravasados nesta área tem sido amplamente discutida em literatura especializada (Coira *et al.,* 1993; Petrinovic, 1999; Petrinovic *et al.*, 2001). A existência de diversos centros de vulcanismo com idades conhecidas, variando de 19 a 1 Ma, e dispostos ao longo de zonas de cisalhamento aproximadamente transversais à direção da cordilheira andina permite monitorar estas variações e investigar a existência ou não de tendências regionais ou temporais de evolução dos magmas. Por outro lado, a existência de vários centros vulcânicos composicionalmente heterogêneos, onde se observa bimodalidade composicional (andesitos e dacitos), é ideal para a investigação de mudanças geoquímicas induzidas por injeções de magmas mais máficos e de temperatura mais alta em câmaras com grande volume de magma mais félsico e de temperatura mais baixa.

\_\_\_\_\_\_\_\_\_\_\_\_\_\_\_\_\_\_\_\_\_\_\_\_\_\_\_\_\_\_\_\_\_\_\_\_\_\_\_\_\_\_\_\_\_\_\_\_\_\_\_\_\_\_\_\_\_\_\_\_\_\_\_\_\_\_\_\_\_\_\_\_

 Neste contexto, os depósitos de ignimbrito da Caldeira de Aguas Calientes, na região de San Antônio de los Cobres, Salta, Argentina, representam um problema interessante. Suas rochas são quimicamente homogêneas do ponto de vista de elementos maiores e de elementos traços e terras raras (Petrinovic *et al.,* 1999) e foram interpretadas como provenientes de uma mesma câmara magmática, não estratificada, e de uma mesma erupção (Petrinovic, 1999). Entretanto, quando observados em imagens de satélite, estes ignimbritos aparecem como conjuntos com respostas espectrais totalmente distintas.

 Uma hipótese plausível é que as áreas de respostas espectrais distintas representam diferentes produtos de alteração hidrotermal sem que, no entanto, tenham ocorrido variações significativas na composição química global das rochas afetadas. A ocorrência de mineralizações de Sb-Au e de Pb-Ag-Zn em alguns destes ignimbritos e a presença de campos geotermais ativos na região da Caldeira reforçam a hipótese de que um ou mais eventos hidrotermais tenham afetado estas rochas (Petrinovic, 1999).

 As características geológicas e os aspectos fisiográficos favoráveis (clima árido, pouca vegetação e pouca alteração intempérica), tornam a área de estudo ideal

para investigar variações espectrais em rochas submetidas à alteração hidrotermal. Neste trabalho desenvolveram-se estratégias para a caracterização das rochas da Caldeira de Aguas Calientes por meio de sensoriamento remoto e espectroscopia de reflectância.

\_\_\_\_\_\_\_\_\_\_\_\_\_\_\_\_\_\_\_\_\_\_\_\_\_\_\_\_\_\_\_\_\_\_\_\_\_\_\_\_\_\_\_\_\_\_\_\_\_\_\_\_\_\_\_\_\_\_\_\_\_\_\_\_\_\_\_\_\_\_\_\_

 Este trabalho de pesquisa foi orientado pelo Prof. Dr. Paulo Roberto Meneses (UnB) e co-orientado pelo Prof. Dr. Ivan Petrinovic (UnSa) e pelo Prof. Dr. José Affonso Brod (UnB).

#### *1.2 Objetivos*

 Os objetivos deste trabalho são: a) avaliar e testar técnicas de processamento digital hiperespectral aplicadas a imagens ASTER, visando mapear zonas de alteração hidrotermal em áreas de clima árido; b) caracterizar composicionalmente a alteração hidrotermal a partir de dados de espectroscopia de reflectância e difratometria de raiosx; c) aplicar o conjunto destas técnicas a um estudo de caso de depósitos de ignimbrito que ocorrem na caldeira de colapso de Aguas Calientes, na região de San Antonio de los Cobres, Salta - Argentina.

#### *1.3 Metodologia geral de trabalho*

 Os seguintes métodos e procedimentos foram aplicados para a realização do trabalho:

- Levantamento bibliográfico sobre a geologia da área de estudo e sobre as técnicas de sensoriamento remoto e de processamento de imagens digitais.
- Trabalho de campo para reconhecimentos das feições geológicas da área, coleta de amostras e obtenção de espectros com o equipamento  $PIMA^{\circledR}$ .
- Obtenção de espectros de amostras de mão, em laboratório, com o espectrorradiômetro PIMA®.
- Difratometria de raios-x das amostras coletadas para identificação da assembléia mineral.
- Análise e interpretação dos espectros de reflectância obtidos em campo e em laboratório visando reconhecer assinaturas espectrais dos minerais presentes nas amostras.

• Processamento digital da imagem ASTER para identificação dos minerais de alteração hidrotermal aplicando técnicas de classificação hiperespectral.

\_\_\_\_\_\_\_\_\_\_\_\_\_\_\_\_\_\_\_\_\_\_\_\_\_\_\_\_\_\_\_\_\_\_\_\_\_\_\_\_\_\_\_\_\_\_\_\_\_\_\_\_\_\_\_\_\_\_\_\_\_\_\_\_\_\_\_\_\_\_\_\_

 A base de dados utilizada neste trabalho consistiu de imagens do sensor multiespectral orbital ASTER (*Advanced Spaceborn Thermal Emission and Reflection Radiometer*), adquiridas em 6 de abril de 2004, cobrindo as regiões do visívelinfravermelho próximo (VNIR), infravermelho de ondas curtas (SWIR) e termal (TIR) do espectro eletromagnético em 14 bandas espectrais, com resolução espacial variando de 15 a 90 metros; 11 espectros de reflectância adquiridos através do espectrorradiômetro PIMA<sup>®</sup> durante o trabalho de campo (figura 1, tabela 1); 33 espectros de reflectância adquiridos em laboratório, a partir das amostras coletadas durante o trabalho de campo, através do espectrorradiômetro PIMA® , carta geológica na escala 1:250000, Folha 2566-1, San Antônio de los Cobres, Salta, Argentina, produzida pelo *Servicio Geológico Minero Argentino* (SEGEMAR).

Tabela 1: Localização dos pontos visitados em campo, suas unidades litológicas e relação das técnicas aplicada nas amostras coletadas.

| <b>Unidade</b>    | Amostra                                          |
|-------------------|--------------------------------------------------|
| Ig Verde          | Espectro de campo, espectro de laboratório, DRX. |
| Ig Verde          | Espectro de campo, espectro de laboratório, DRX. |
| Ig Verde          | Espectro de campo, espectro de laboratório, DRX. |
| Ig Verde          | Espectro de campo, espectro de laboratório, DRX. |
| Ig Verde          | Espectro de campo, espectro de laboratório, DRX. |
| Ig Tajamar        | Espectro de campo, espectro de laboratório, DRX. |
| Ig Tajamar        | Não foram coletadas amostras.                    |
| Ig Tajamar        | Espectro de campo, espectro de laboratório, DRX. |
| Ig Verde          | Espectro de campo, espectro de laboratório, DRX. |
| Ig Chorrillos     | Espectro de campo, espectro de laboratório, DRX. |
| Ig Abra Del Gallo | Espectro de campo, espectro de laboratório, DRX. |
| Ig Abra Del Gallo | Espectro de campo, espectro de laboratório, DRX. |
|                   |                                                  |

\_\_\_\_\_\_\_\_\_\_\_\_\_\_\_\_\_\_\_\_\_\_\_\_\_\_\_\_\_\_\_\_\_\_\_\_\_\_\_\_\_\_\_\_\_\_\_\_\_\_\_\_\_\_\_\_\_\_\_\_\_\_\_\_\_\_\_\_\_\_\_\_

\* Coordenadas expressas em UTM, zona 19 sul, *datum* WGS-84 e plotadas na figura 1.

\* DRX – Difratometria de raios-X.

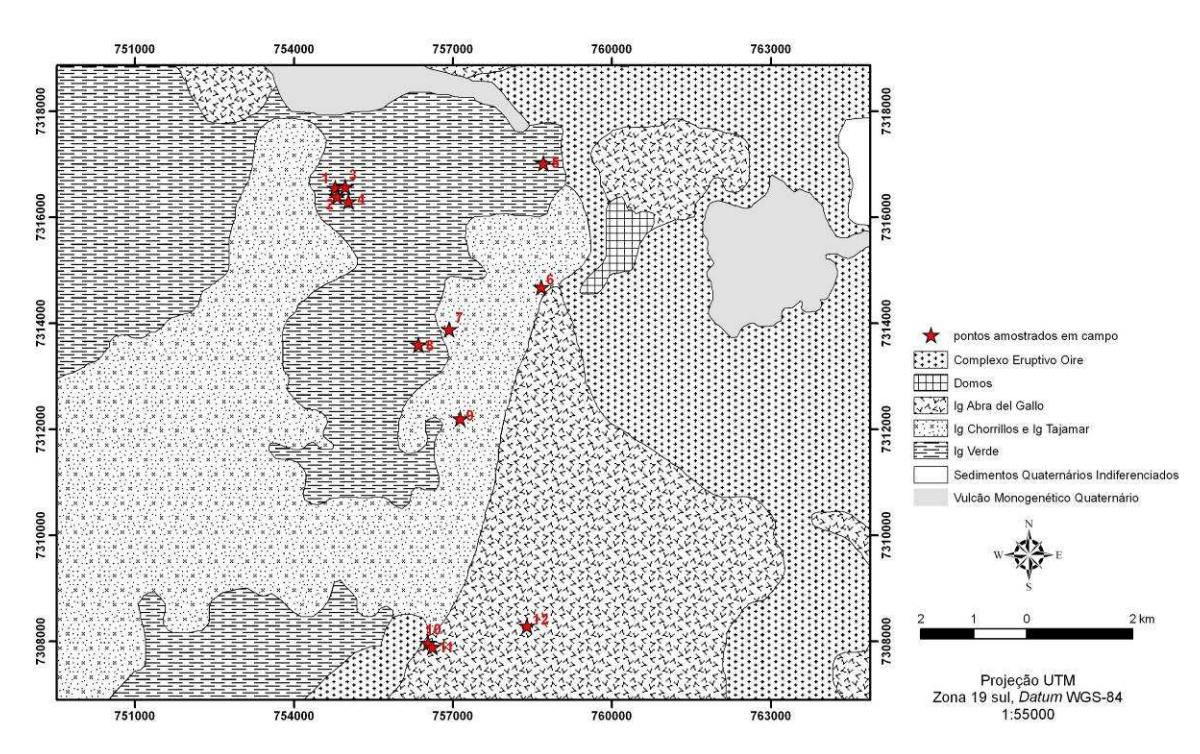

Figura 1 – Mapa de distribuição dos pontos amostrados durante o trabalho de campo.

### *1.4 Localização e vias de acesso*

 O Cerro Aguas Calientes está localizado na Província Geológica da Puna, a sudoeste da localidade de San Antonio de los Cobres (24<sup>°</sup>15'S-66<sup>°</sup>30'W), na Província de Salta, Argentina. A principal via de acesso é a rodovia nacional 51 que liga a cidade de Salta com a localidade de San Antonio de los Cobres, depois de percorrer 160 km ao longo da Quebrada del Toro. Da localidade de San Antonio de los Cobres, segue-se pela mesma rodovia por mais alguns quilômetros, onde estradas alternativas não pavimentadas levam na direção sudoeste à área de estudo (figura 2).

Capítulo 1 - Introdução

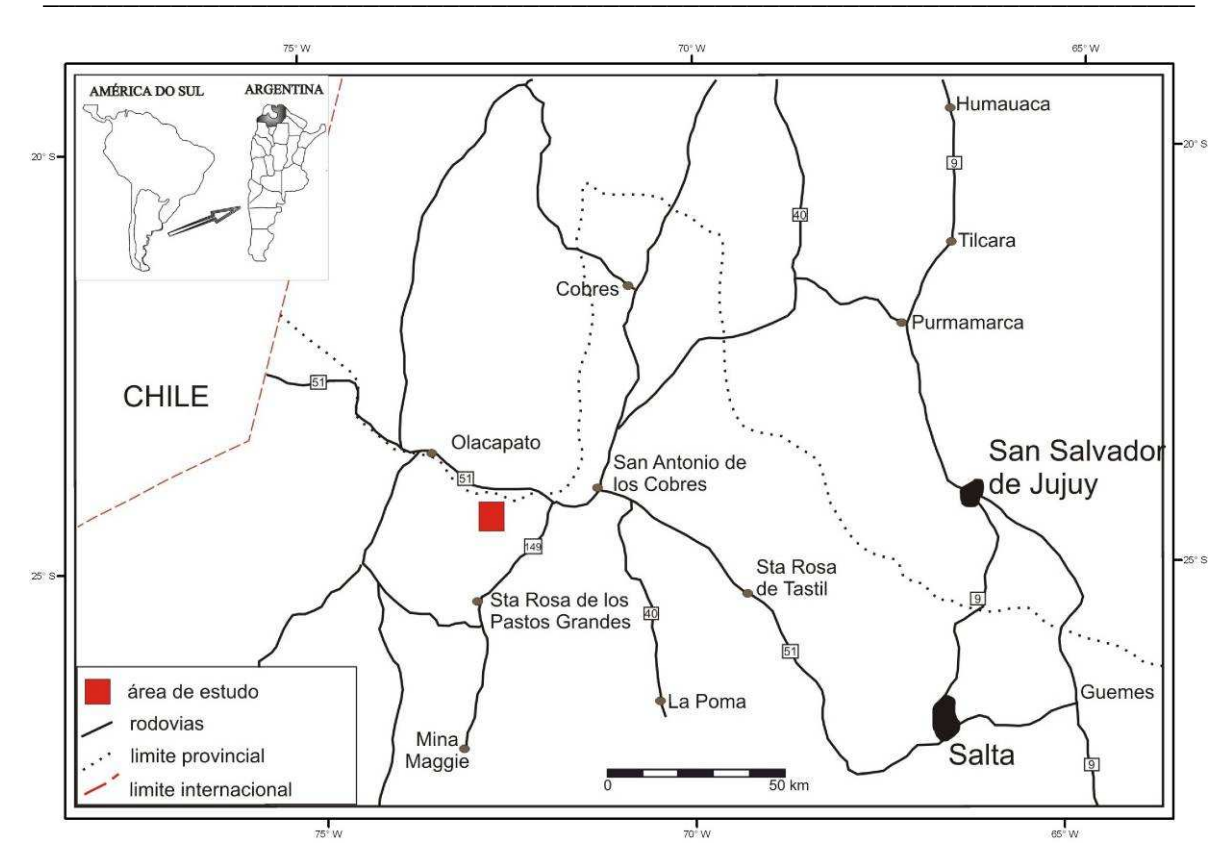

Figura 2 - Mapa de localização e vias de acesso.

#### **2 GEOLOGIAREGIONAL**

#### *2.1 Os Andes*

 Os Andes, com seus 7500 km de comprimento, representam o orógeno de subducção mais extenso e importante do planeta, produto da colisão entre a placa oceânica de Nazca e a placa continental Sulamericana.

\_\_\_\_\_\_\_\_\_\_\_\_\_\_\_\_\_\_\_\_\_\_\_\_\_\_\_\_\_\_\_\_\_\_\_\_\_\_\_\_\_\_\_\_\_\_\_\_\_\_\_\_\_\_\_\_\_\_\_\_\_\_\_\_\_\_\_\_\_\_\_\_

 O magmatismo e o tectonismo associados a esta margem são do tipo Andino e uma das principais características deste sistema convergente é a segmentação da placa subductante em zonas com diferentes ângulos de mergulho (Lucassen *et al.,* 2001). O vulcanismo ativo está associado exclusivamente com zonas onde o ângulo de mergulho da placa em subducção é por volta de 30º. Na Cordilheira Andina existem quatro zonas de vulcanismo ativo: Zona Vulcânica Norte (NVZ) que se estende dos 5ºN até os 2ºS, Zona Vulcânica Central (CVZ) dos 16ºS até os 28ºS, Zona Vulcânica Sul (SVZ) dos 33ºS aos 45°S e Zona Vulcânica Austral (AVZ) dos 49ºS aos 55ºS (Barazangi&Isacks, 1976 e 1979).

 A relação entre a evolução da litosfera dos Andes Centrais e o tipo de magmatismo é muito mais evidente no período compreendido entre o Mioceno médio (~10 Ma) e o Quaternário. Durante este intervalo de tempo, a crosta local foi submetida a um importante espessamento passando de 30 km no Mioceno para os 65-70 km atuais (Coira *et al.,* 1993, Petrinovic, 1999).

 A partir do Mioceno, houve uma mudança brusca nos tipos litológicos e em suas características geoquímicas e isotópicas. A partir de 10 Ma os produtos vulcânicos foram dominados por grandes depósitos ignimbríticos com características geoquímicas e isotópicas típicas de crosta superior, reflexo do espessamento crustal. Este vulcanismo ocorreu em setores geograficamente bem definidos, como a Cordilheira Ocidental e a região da Puna (Coira *et al.,* 1993, Matteini *et al.,* 2002, Petrinovic, 1999).

 Na Cordilheira Ocidental a atividade vulcânica tem sido praticamente contínua desde o Mioceno até o presente, originando um arco vulcânico composto principalmente por estratovulcões (Matteini *et al.,* 2002). Na região da Puna, ao contrário, pode-se reconhecer dois tipos de atividade vulcânica, cada uma identificada por sua própria distribuição espacial e temporal. O primeiro pulso de atividade vulcânica se concentra no Mioceno médio-superior, com o desenvolvimento de estratovulcões e estruturas do

tipo caldeira ao longo dos principais lineamentos transversais da Puna (Lipez-Coranzulí, Calama-Olacapato-El Toro, Archibarca-Galán y Culampaja-Farallón Negro). O segundo pulso de atividade vulcânica cobre o período Plioceno-Quaternário e compreende cones de escória monogenéticos, de composição básica, com pequenos derrames de lava associados. Este último tipo alcançou sua maior expressão na Puna Austral, ao sul do lineamento Calama-Olacapato-Toro (COT) (figura 3).

\_\_\_\_\_\_\_\_\_\_\_\_\_\_\_\_\_\_\_\_\_\_\_\_\_\_\_\_\_\_\_\_\_\_\_\_\_\_\_\_\_\_\_\_\_\_\_\_\_\_\_\_\_\_\_\_\_\_\_\_\_\_\_\_\_\_\_\_\_\_\_\_

 Coira *et al.* (1993) e Kay *et al.* (1999) estabeleceram o modelo de evolução magmática mais aceito para o Cenozóico da Puna, e sugerem que a distribuição e as características geoquímicas dos produtos vulcânicos foram controladas pela variação na inclinação da placa de subducção. Trabalhos mais recentes (Petrinovic *et al.,* 2006) sugerem que a distribuição e as características geoquímicas dos produtos vulcânicos também são controlados pelo tipo de tectônica associada.

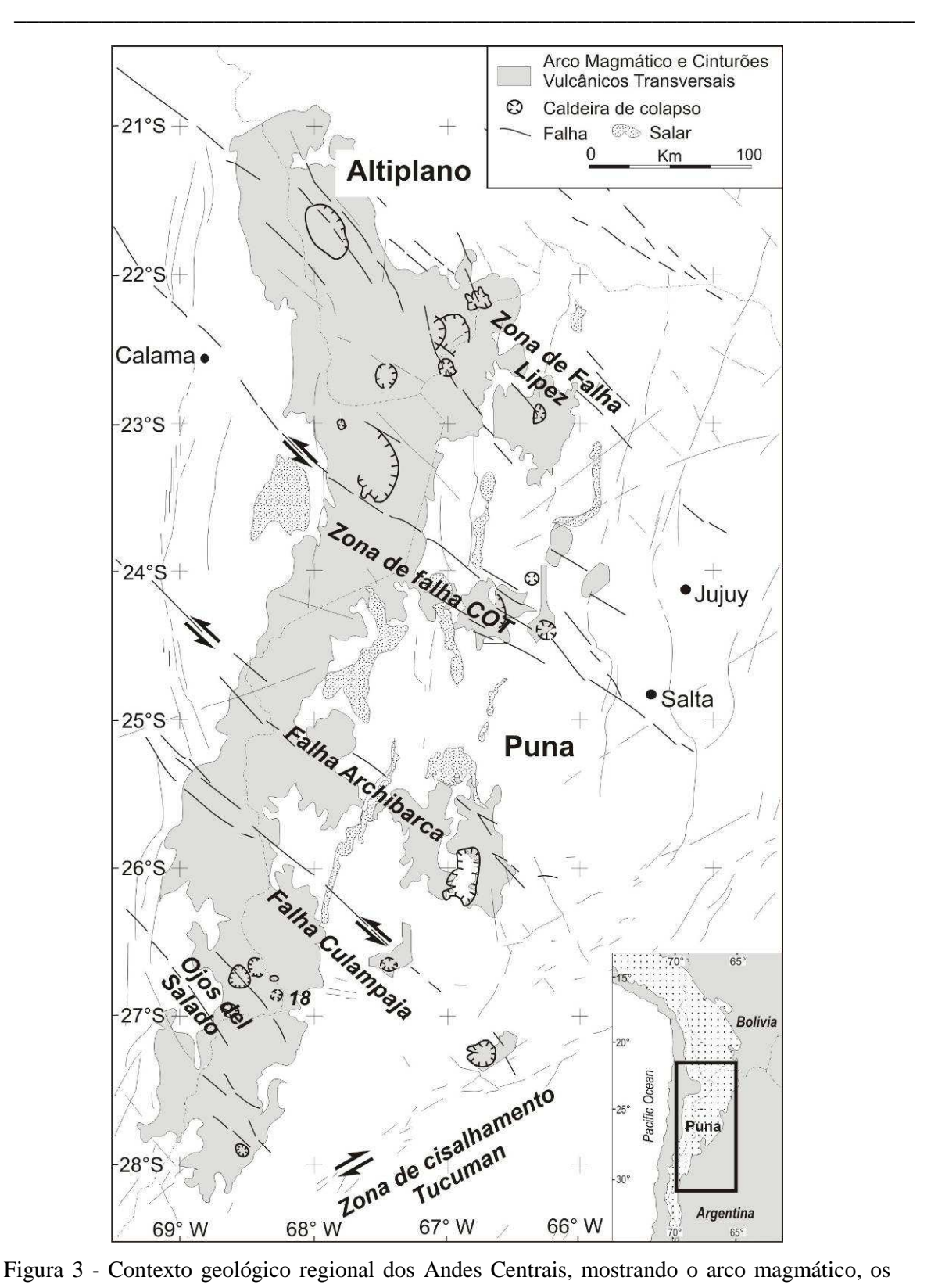

cinturões vulcânicos transversais e as principais zonas de falha. Modificado de Petrinovic *et al*., 1999.

### *2.2 A Puna*

 Os Andes Centrais, entre 22º e 26º de latitude sul, caracterizam-se pela presença de distintas unidades morfoestruturais, de oeste para leste: Cordilheira da Costa, Precordilheira Chilena, Vale Longitudinal, Depressão Preandina, Cordilheira Ocidental, Altiplano-Puna, Cordilheira Oriental, Serras Subandinas e Llanura Chaqueña, sendo a unidade morfoestrutural Altiplano-Puna a maior delas (figura 4).

\_\_\_\_\_\_\_\_\_\_\_\_\_\_\_\_\_\_\_\_\_\_\_\_\_\_\_\_\_\_\_\_\_\_\_\_\_\_\_\_\_\_\_\_\_\_\_\_\_\_\_\_\_\_\_\_\_\_\_\_\_\_\_\_\_\_\_\_\_\_\_\_

 Com uma elevação média de 4.000 metros acima do nível do mar, a Puna Argentina é a continuação meridional do Altiplano boliviano-peruano. Foi definida como província geológica por Turner (1972) e abarca uma área de aproximadamente 100.000 km<sup>2</sup> no noroeste Argentino, ocupando a parte ocidental das Províncias de Jujuy, Salta e Catamarca. É uma região desértica, cuja paisagem dominante compreende extensas planícies aluviais, salares e estratovulcões atingindo altitudes de até 6.000 metros. O clima da região é frio e seco, com grande amplitude térmica que pode alcançar os 30°C de variação. As chuvas são escassas e as rochas são submetidas a um intenso intemperismo físico, principalmente nas encostas das montanhas, onde ocorrem processos contínuos de solifluxão e crioturbação.

 A norte do paralelo 22°S, a Puna se estende até o Planalto Boliviano e para o sul termina na latitude 27°S, na chamada Cordilheira de San Buenaventura. Encontra-se delimitada a oeste pela Cordilheira Ocidental e a leste pela Cordilheira Oriental.

 A região da Puna é dominada por sedimentos e rochas vulcânicas cenozóicas que cobrem um embasamento pré-ordoviciano. Este embasamento é composto de rochas metamórficas, plutônicas e sedimentares.

 A região é dividida em duas sub-províncias geológicas (Puna Setentrional, ou Puna Norte, e Puna Austral) pelo lineamento Calama-Olacapato-Toro (Salfity *et al.*, 1975), um sistema de falhas transcorrentes sinistrais de orientação NW-SE, que se estende desde a costa do Pacífico no Chile até a Cordilheira Oriental na Argentina (figura 5).

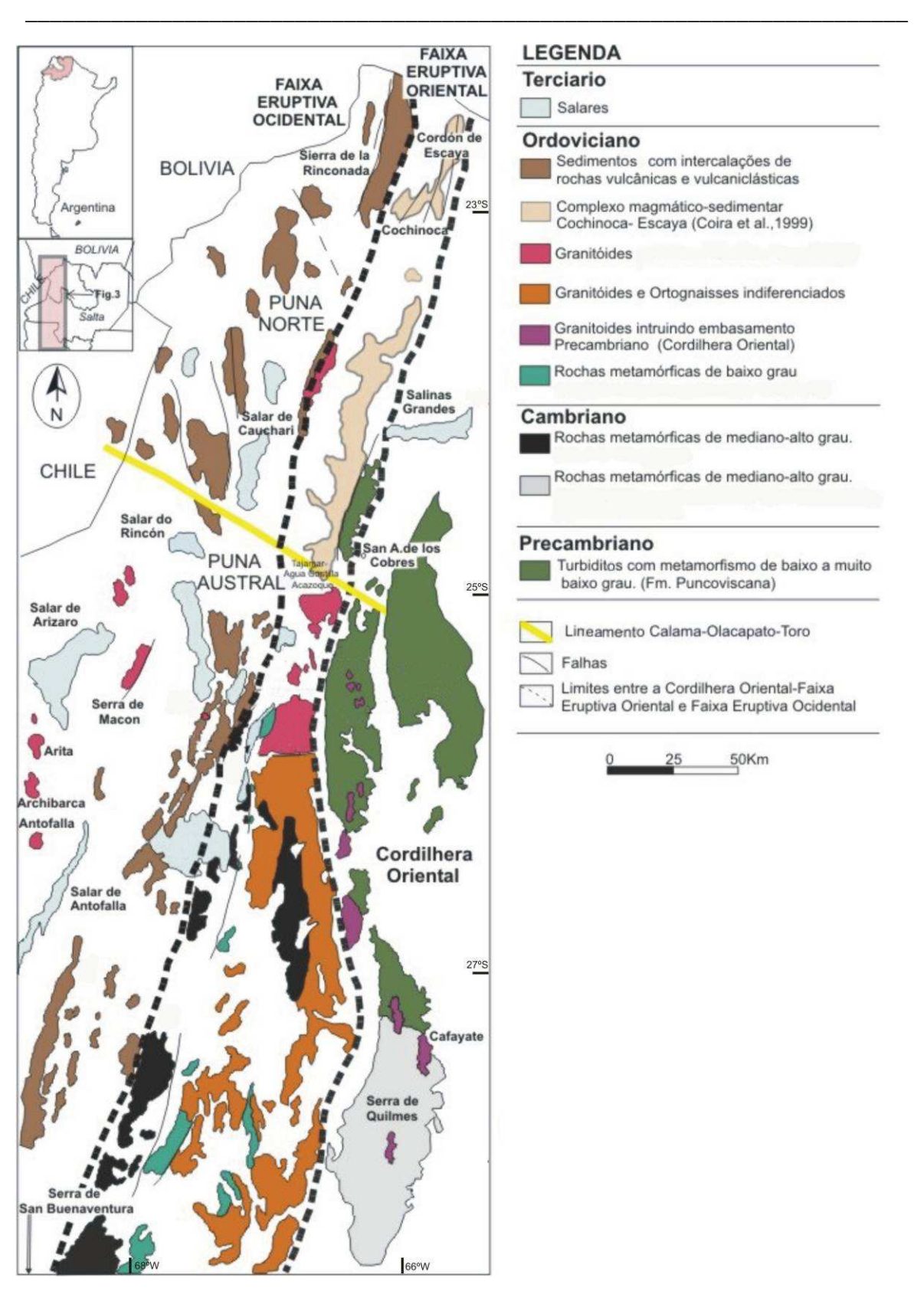

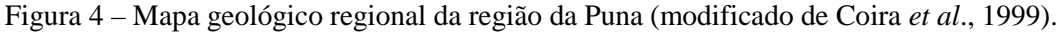

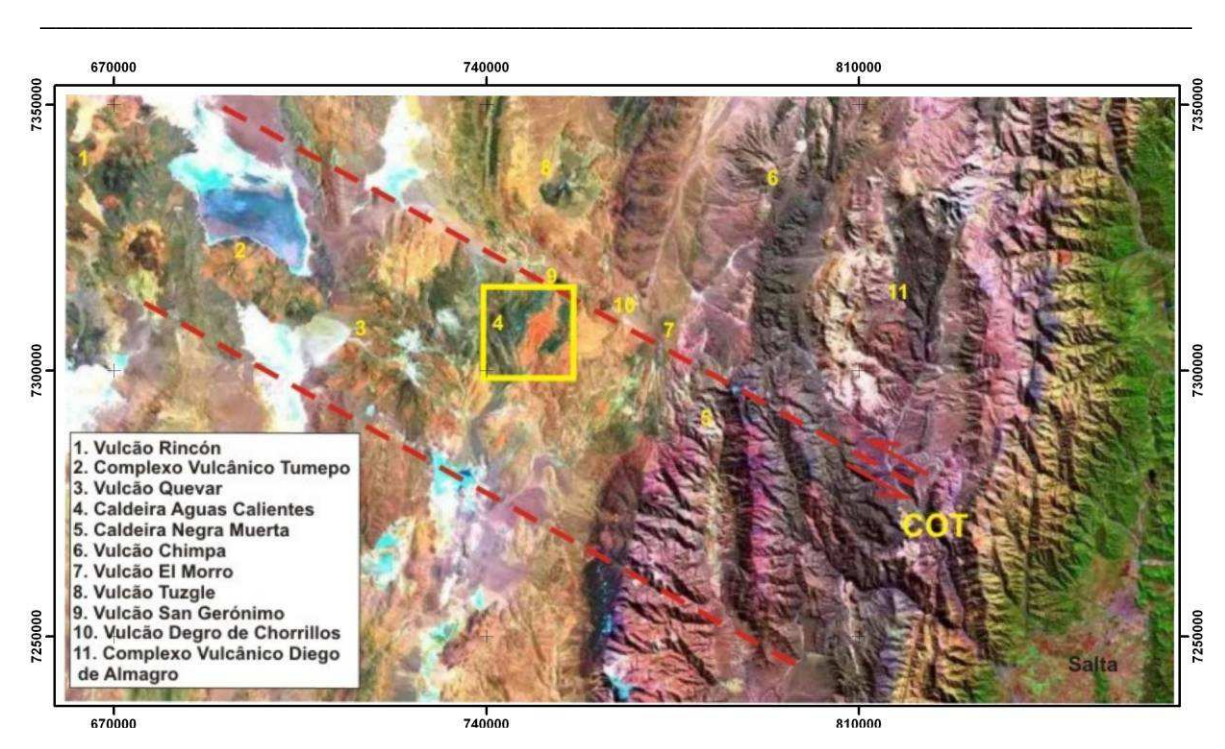

Figura 5 – Imagem TM LANDSAT (RGB 543) ao longo do lineamento Calama-Olacapato-Toro (COT), mostrando a distribuição do vulcanismo, destacando a área da Caldeira Aguas Calientes (retângulo amarelo – 4).

 Na Puna Setentrional, ou Jujeña (Norte), as rochas aflorantes mais antigas são ordovicianas, e suas características petrológicas sugerem a exposição de níveis crustais mais profundos (Méndez *et al.,* 1973; Alonso *et al.,* 1984; Omarini *et al.,* 1984; Hongn, 1994).

 O embasamento desta sub-província, representado pela Formação Puncoviscana (Turner, 1964), pode ser dividido em duas unidades: uma seqüência metassedimentar de baixo grau pobremente exposta e rochas metamórficas de alto grau. As principais ocorrências da Formação Puncoviscana estão nas redondezas da localidade de San Antonio de los Cobres. Coira *et al.* (1999) definem as seqüências vulcanossedimentares, desde o alinhamento Calama-Olacapato-Toro até o limite com a Bolívia, como Complexo Magmático Sedimentar Cochinoca-Escaya, o qual representaria a Faixa Eruptiva da Puna Oriental na Puna Norte.

 A Puna Austral, ou Saltocatamarqueña (Sul), corresponde ao setor onde estão expostas rochas metamórficas proterozóicas. Neste setor ocorrem dois cinturões N-S, concordantes com as faixas magmáticas oriental e ocidental (Faixa Eruptiva da Puna Oriental-FEPOr e Faixa Eruptiva da Puna Ocidental-FEPOc).

 No cinturão oriental, o embasamento é constituído por rochas metamórficas de médio-alto grau com idades de dois eventos metamórficos distintos, ambos de baixa pressão e alta temperatura, sendo o primeiro evento de 525-500 Ma (Becchio *et al.,* 1999; Lucassen *et al.,* 2000) e o segundo de 470-440 Ma (Lucassen *et al.,* 2000). Litologicamente esse embasamento é representado por paragnaisses, ortognaisses de composição granítica, migmatitos, seqüências monótonas de xistos e níveis calcosilicáticos (Becchio *et al.*, 1999; Lucassen *et al.*, 2000). Em alguns locais essas rochas se sobrepõem por falha de empurrão às seqüências metassedimentares ordovicianas. Essa estrutura é chamada Frente Oclóyico, pertence à orogenia Oclóyica, ocorrida no Ordoviciano Superior, e se refere ao fechamento da bacia Puncoviscana (Hongn, 1994). O registro Ordoviciano é constituído por seqüências sedimentares, vulcanossedimentares e granitóides. Os granitóides ordovicianos (FEPOr) são essencialmente sienogranitos porfiríticos, equigranulares e leucogranitos, com características peraluminosas. Ocorrem por vezes de forma intrusiva nas seqüências vulcanossedimentares, ou em contato por falha (Hongn, 1994). Por último, depósitos vulcânicos, vulcanoclásticos, aluviais e evaporíticos cenozóicos formam grandes extensões cobrindo o embasamento metamórfico e as rochas ordovicianas.

\_\_\_\_\_\_\_\_\_\_\_\_\_\_\_\_\_\_\_\_\_\_\_\_\_\_\_\_\_\_\_\_\_\_\_\_\_\_\_\_\_\_\_\_\_\_\_\_\_\_\_\_\_\_\_\_\_\_\_\_\_\_\_\_\_\_\_\_\_\_\_\_

 O embasamento do cinturão ocidental aflora na borda sudeste do salar de Pocitos e consiste de arenitos quartzosos pertencentes à Formação Tolar Chico (Zappettini *et al.,* 1994), de idade Cambriana. A seqüência ordoviciana é transicional à unidade anterior e se inicia com pelitos marinhos que contêm fósseis do Tremadociano e quantidades subordinadas de arenitos e tufos. Esta seqüência pertence à Formação Las Vicuñas e aflora na quebrada Los Medanos, no setor sudoeste do salar Rincon. A sedimentação marinha continua com grauvacas e, em menor quantidade, com arenitos da Formação Tollilar (Zappettini *et al.*, 1994), que se sobrepõem, em concordância, à Formação Tolar Chico. Para o sul o componente sedimentar inclui quantidades variáveis de rochas calcosilicáticas. Corpos máfico-ultramáficos estão expostos no salar de Pocitos e na Serra de Calalaste. Os granitóides ordovicianos (FEPOc) são granodioritos e monzogranitos com características metaluminosas.

 O Cretáceo – Paleoceno na região da Puna é representado pelo Grupo Salta, relacionado com episódios de rifteamento. Durante parte do Oligoceno Superior até o Mioceno, se desenvolveram bacias com sedimentação clástica e evaporítica, pertencentes ao Grupo Pastos Grandes. É neste período que começa a evolução da Puna como unidade morfoestrutural relacionada aos processos de subducção. Pelo menos

quatro pulsos magmáticos principais são reconhecidos nessa região dos Andes: 26-15 Ma, 16,5-12 Ma, 12-5 Ma e 3-0 Ma (Petrinovic *et al.,* 1999).

\_\_\_\_\_\_\_\_\_\_\_\_\_\_\_\_\_\_\_\_\_\_\_\_\_\_\_\_\_\_\_\_\_\_\_\_\_\_\_\_\_\_\_\_\_\_\_\_\_\_\_\_\_\_\_\_\_\_\_\_\_\_\_\_\_\_\_\_\_\_\_\_

## *2.3 Geologia da Área de Estudo*

 O centro eruptivo do Cerro Aguas Calientes está localizado na Província Geológica da Puna, a sudoeste da localidade de San Antonio de los Cobres (24º15'S-66°30'W). Pertence à Cadeia Vulcânica Transversal de El Quevar (Viramonte et al., 1984).

 As rochas vulcânicas associadas a este centro eruptivo correspondem a uma ampla seqüência piroclástica (figura 6). Grande parte destas rochas está fortemente hidrotermalizada, com concentrações econômicas de Sb-Au e Pb-Ag-Zn (Distrito Incachule e Distrito La Poma). Há ainda, na região, campos geotermais associados a este centro.

 A origem da caldeira Aguas Calientes está relacionada a um sistema de falhas transcorrentes. O principal lineamento na área é conhecido como Calama-Olacapato-Toro (Salfity *et al.*, 1975) que é um sistema transcorrente com movimento sinistral. Outros lineamentos tardios são reconhecidos, como a falha de Chorrillos na borda norte da caldeira e a falha Pastos Grandes na parte sul da caldeira, ambos do tipo transcorrente com movimento sinistral. Estas falhas geraram uma distensão local na caldeira Aguas Calientes e centros vulcânicos do Quevar, evidenciada por falhas normais (N 70°-90°) produzidas pela geometria do movimento lateral esquerdo do sistema transcorrente. A distensão favorece a ascensão de magma e a formação da caldeira.

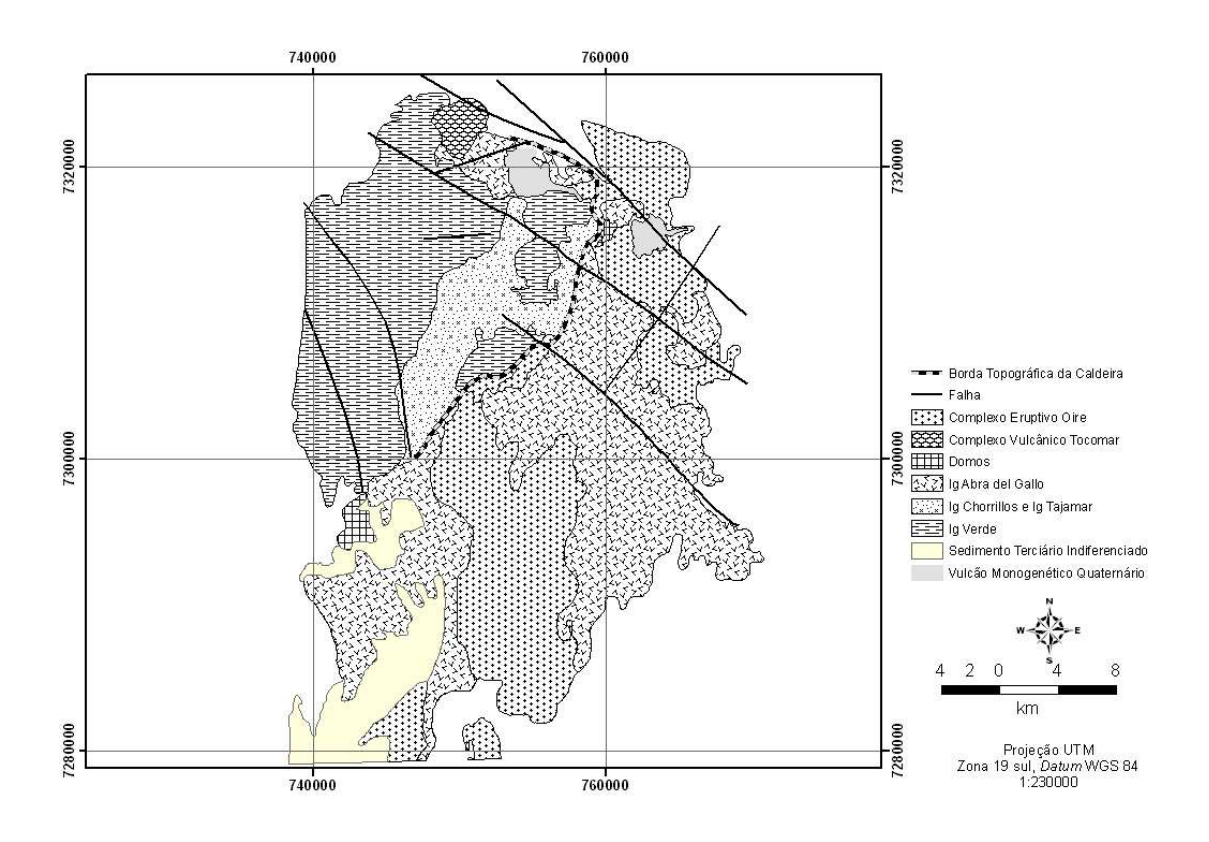

Figura 6 – Mapa geológico simplificado da área (modificado de Petrinovic *et al.,* 1999).

#### *2.4 Evolução da Caldeira de Aguas Calientes*

 O complexo eruptivo de Aguas Calientes é interpretado como o centro de emissão de quatro unidades de ignimbritos (*ash flows*) conhecidos como Ignimbrito Verde, Ignimbrito Chorrillos, Ignimbrito Tajamar e Ignimbrito Abra del Gallo (Petrinovic, 1994). Todos eles apresentam composição dacítica, são ricos em cristais e fortemente soldados. Não há evidências de campo de intervalo temporal considerável entre eles.

 O mecanismo eruptivo em cada pulso foi muito similar. A ausência ou presença muito subordinada de depósitos plinianos de queda (*ash falls*) na base de cada ignimbrito indica uma rápida e extensa erupção sem desenvolvimento de uma coluna vertical de consideráveis dimensões. Essas características são comuns à maioria dos ignimbritos andinos (Petrinovic e Viramonte, 1997).

 A formação da caldeira tem início por volta de 10-10.5 Ma, com um colapso generalizado do piso da caldeira, eventos explosivos com abertura de condutos centrais e de borda e deposição de material ignimbrítico e coignimbrítico (Ignimbrito Verde). Imediatamente ocorre a formação de uma coluna eruptiva sem grande desenvolvimento vertical com depósitos piroclásticos tipo "*ground*-*surge*" e de ignimbritos de grande volume (Ignimbritos Chorrillos, Tajamar e Abra del Gallo).

\_\_\_\_\_\_\_\_\_\_\_\_\_\_\_\_\_\_\_\_\_\_\_\_\_\_\_\_\_\_\_\_\_\_\_\_\_\_\_\_\_\_\_\_\_\_\_\_\_\_\_\_\_\_\_\_\_\_\_\_\_\_\_\_\_\_\_\_\_\_\_\_

 Por fim, o ciclo se completa com a intumescência do piso da caldeira, produzida por esforços distensivos na rocha encaixante e a provável ascensão de um corpo sub-vulcânico posterior. O colapso é assimétrico.

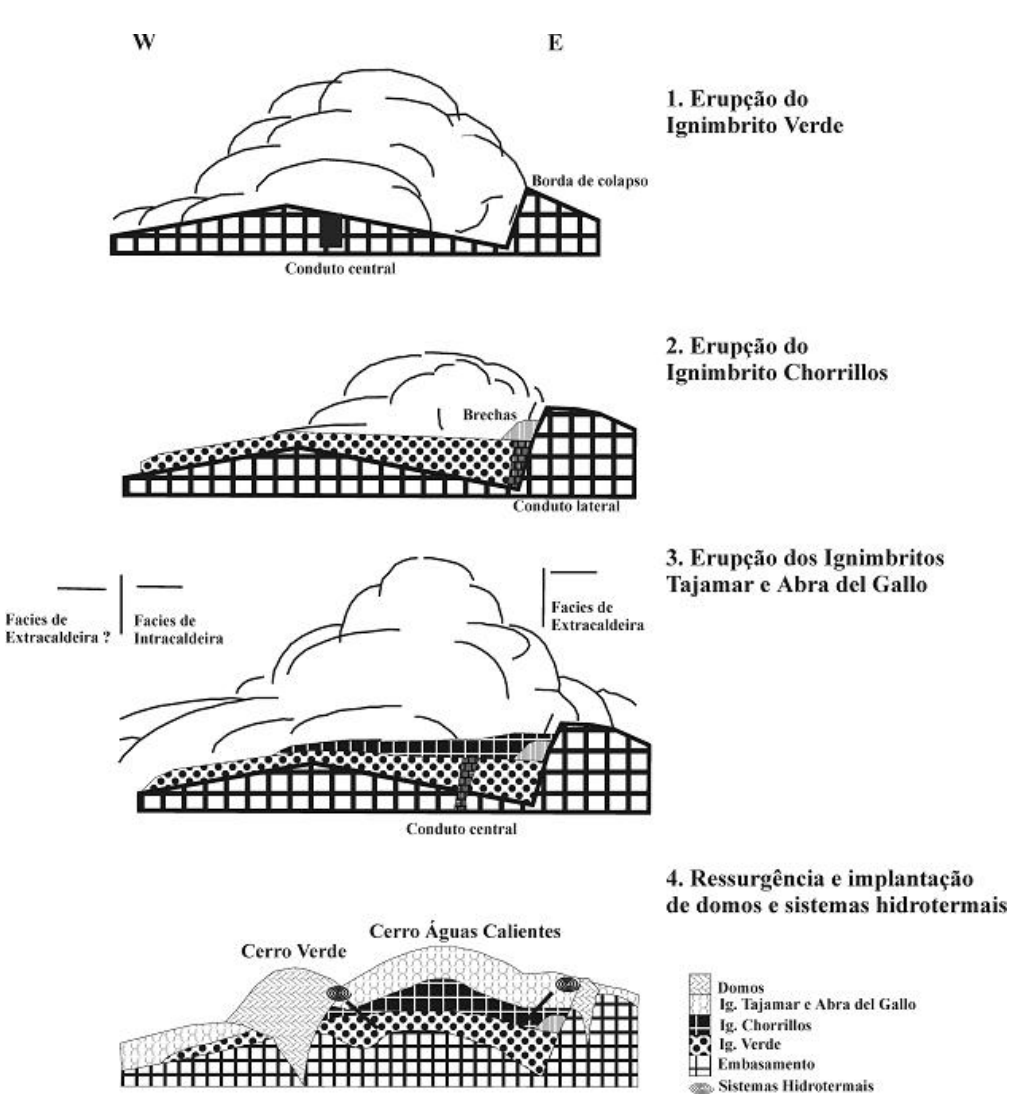

Figura 7 – Desenho esquemático da evolução da Caldeira Aguas Calientes (modificado de Petrinovic, 1999).

## *2.5 Depósitos Piroclásticos – Os Ignimbritos (Petrinovic, 1999)*

 O Ignimbrito Verde de Petrinovic (1994) é o equivalente ao Complexo Vulcânico Aguas Calientes de Coira e Paris (1981).

\_\_\_\_\_\_\_\_\_\_\_\_\_\_\_\_\_\_\_\_\_\_\_\_\_\_\_\_\_\_\_\_\_\_\_\_\_\_\_\_\_\_\_\_\_\_\_\_\_\_\_\_\_\_\_\_\_\_\_\_\_\_\_\_\_\_\_\_\_\_\_\_

 Não se observa a base desta unidade e seu topo faz contato com o Ignimbrito Chorrillos (figura 8A). Seus afloramentos estão expostos principalmente nas encostas do Cerro Aguas Calientes e nas imediações do Cerro Verde, onde apresenta suas maiores espessuras (figura 8C e 8D). O depósito é homogêneo, fortemente soldado, rico em cristais imersos em uma matriz cinerítica quase totalmente recristalizada (figura 8B). Sua cor é verde a verde acinzentado, resultado de uma intensa alteração hidrotermal que ocorreu com os fluidos possivelmente em estado de vapor. Suas características físicas indicam transporte e deposição a altas temperaturas. Como sua base não é visível, calcula-se uma espessura mínima de 200 a 500 metros para essa unidade e um volume estimado em 50 km<sup>3</sup>. Esse ignimbrito possui somente uma fácies intracaldeira uma vez que não ultrapassou o desnível topográfico oriental. Representa o episódio eruptivo inicial na formação da caldeira.

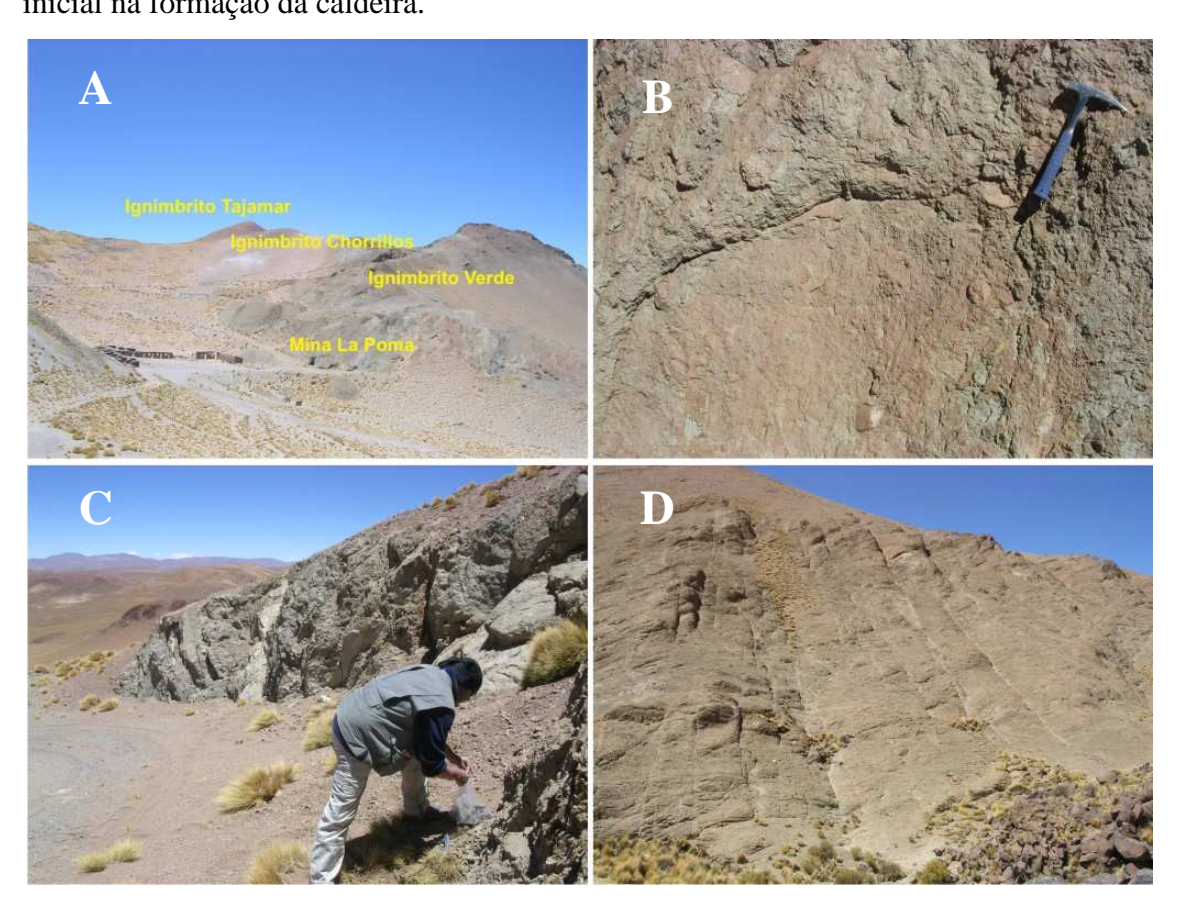

Figura 8 – Aspectos gerais de afloramento do Ignimbrito Verde, vide texto.

 O Ignimbrito Chorrillos não possui grande expressão superficial e está coberto pelo ignimbrito Tajamar (figura 9A). Seus principais afloramentos ocorrem nas imediações de Abra de Chorrillos e Abra del Gallo (figura 9B). O contato inferior dessa unidade pode ser observado próximo ao cume do Cerro Aguas Calientes, e o superior em Abra de Chorrillos. O depósito é composto de cristais imersos em uma matriz cinerítica que perfazem cerca de 40% da rocha. Os 60% restantes são litoclastos pelíticos e fragmentos de pumices. Não apresenta fragmentos líticos lávicossubvulcânicos de composição dacítica, comuns às outras unidades, o que é interpretado como uma abertura de novos condutos de emissão ou como uma 'pausa' no nível de fragmentação. A espessura máxima observada foi de 120 metros em Abra del Gallo, porém em outras localidades não ultrapassa 10 metros. O volume estimado é de 10 km<sup>3</sup>.

\_\_\_\_\_\_\_\_\_\_\_\_\_\_\_\_\_\_\_\_\_\_\_\_\_\_\_\_\_\_\_\_\_\_\_\_\_\_\_\_\_\_\_\_\_\_\_\_\_\_\_\_\_\_\_\_\_\_\_\_\_\_\_\_\_\_\_\_\_\_\_\_

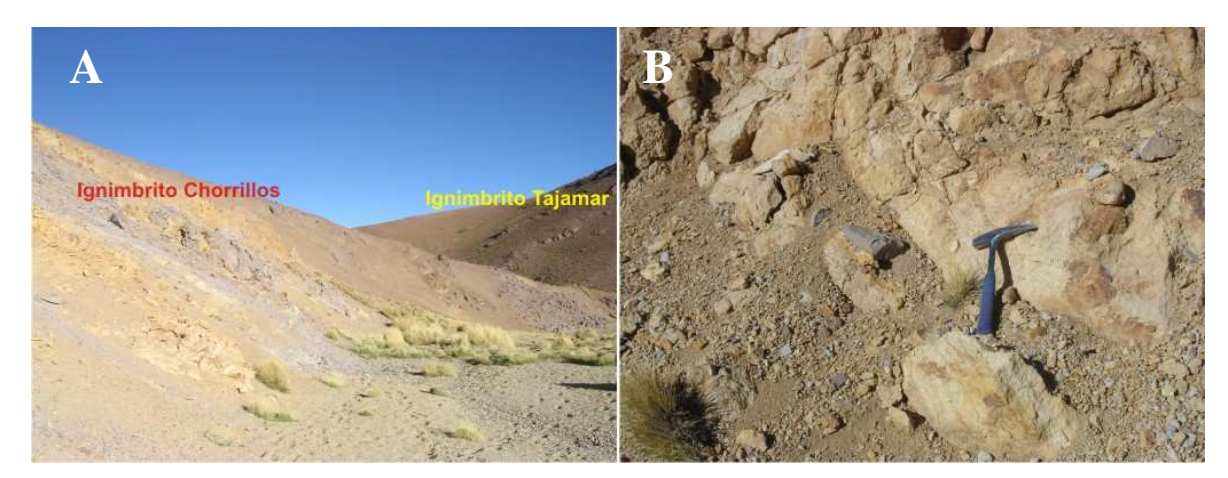

Figura 9 – Aspectos gerais de afloramento do Ignimbrito Chorrillos, vide texto.

 O Ignimbrito Tajamar é vermelho, composto por uma matriz cinerítica altamente recristalizada com cristais de plagioclásio, quartzo, biotita, augita e fragmentos colapsados de pumices. É fortemente soldado, o que foi interpretado como resultado de uma alteração hidrotermal com fluidos em fase de vapor que deve ter ocorrido durante sua deposição. A característica desse depósito são os fragmentos de lava dacítica utilizados como diagnóstico para sua correlação. Nas proximidades do cume do Cerro de Aguas Calientes esta unidade apresenta um depósito tipo '*groundsourge*', produto de um derrame piroclástico 'seco', gerado por um disparo violento devido à abertura dos condutos emissores e formação de um derrame piroclástico com alta participação de líticos (Ignimbrito Tajamar). A espessura total desse depósito é de 3 a 4 metros. A espessura média do Ignimbrito Tajamar é de 250-300 metros, e seus afloramentos podem ser observados em uma linha NS desde a mina La Poma (Pb-Ag-

Zn) até Corral Colorado. O volume calculado para esta unidade é de 70-100 km<sup>3</sup>. As características do Ignimbrito Tajamar, tais como grande espessura, alto soldamento do depósito, desvitrificação e alteração são típicas de um depósito intracaldeira.

\_\_\_\_\_\_\_\_\_\_\_\_\_\_\_\_\_\_\_\_\_\_\_\_\_\_\_\_\_\_\_\_\_\_\_\_\_\_\_\_\_\_\_\_\_\_\_\_\_\_\_\_\_\_\_\_\_\_\_\_\_\_\_\_\_\_\_\_\_\_\_\_

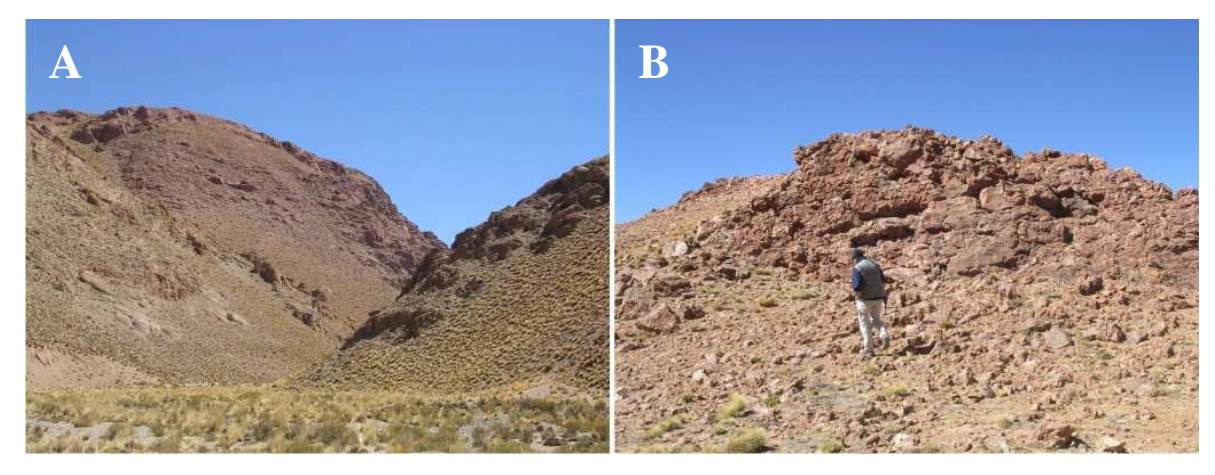

Figura 10 – Aspectos gerais de afloramento do Ignimbrito Tajamar (A e B).

 O Ignimbrito Abra del Gallo se diferencia dos demais depósitos do complexo por ter uma cor branca e um menor grau de soldamento (figura 11A). A diferença entre este ignimbrito e o Tajamar é puramente de fácies, uma vez que eles são petrológica, geoquímica e geocronologicamente idênticos. A mudança nas propriedades hidrodinâmicas do fluxo ao ultrapassar a borda da caldeira controlou essas diferenças entre os depósitos de intra e extracaldeira. A exposição principal do ignimbrito Abra Del Gallo se faz em um domo exógeno com fluxos lávicos e autobrechas, entre a quebrada de Tajamar e o Cerro Negro de Chorrillos (figura 11B). Como não há relações de campo com os outros depósitos da caldeira, o domo, de composição dacítica poderia corresponder a um evento subvulcânico desenvolvido na borda da caldeira até o final do ciclo da caldeira. A espessura média dessa unidade é de 100 metros e volume calculado de 45-50 km<sup>3</sup>.

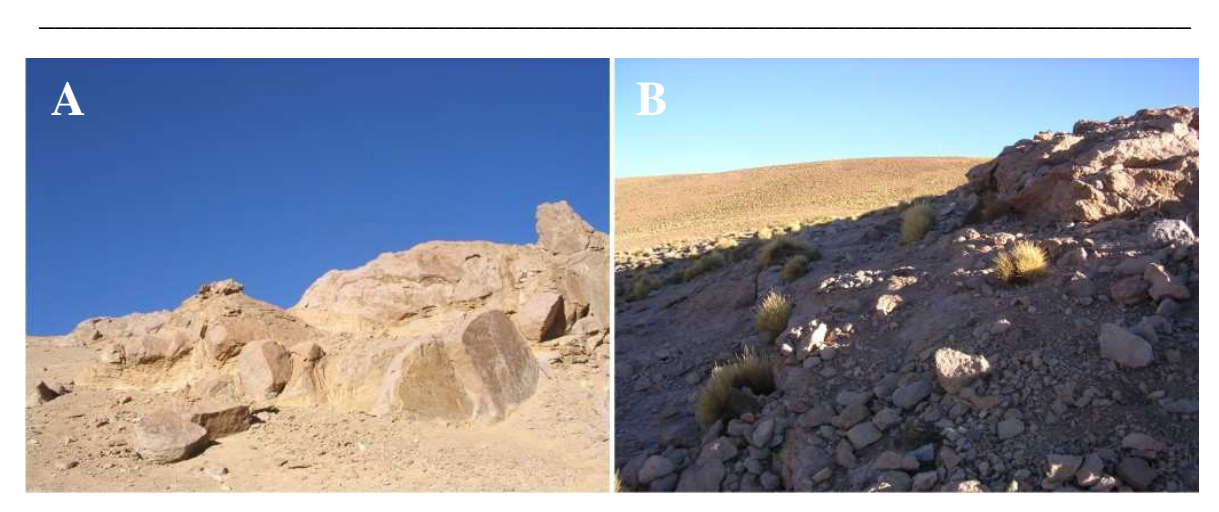

Figura 11 – Aspectos gerais de afloramento do Ignimbrito Abra del Gallo.

### *2.6 Comportamento Espectral dos Ignimbritos*

Os depósitos de ignimbritos da Caldeira Aguas Calientes representam um problema interessante. Suas rochas são quimicamente homogêneas do ponto de vista de elementos maiores e de elementos traços e terras raras (Petrinovic *et al.,* 1999) e foram interpretadas como provenientes de uma mesma câmara magmática, não estratificada, e de uma mesma erupção (Petrinovic, 1999). Entretanto, quando observados em imagens de satélite, estes ignimbritos aparecem com respostas espectrais totalmente distintas, em especial a unidade do Ignimbrito Verde e do Ignimbrito Tajamar.

 Uma hipótese plausível é que as áreas de respostas espectrais distintas representam diferentes produtos de alteração hidrotermal sem que, no entanto, tenham ocorrido variações significativas na composição química global das rochas afetadas. A ocorrência de mineralizações de Sb-Au e de Pb-Ag-Zn em alguns destes ignimbritos e a presença de campos geotermais ativos na região da caldeira reforçam a hipótese de que um ou mais eventos hidrotermais tenham afetado estas rochas (Petrinovic, 1999).

 Dada suas características geológicas e de alteração hidrotermal, aliadas a aspectos fisiográficos favoráveis (clima árido, pouca vegetação e pouca alteração intempérica), desenvolveu-se, neste estudo, estratégias para sua caracterização por meio de sensoriamento remoto e espectroscopia de reflectância.

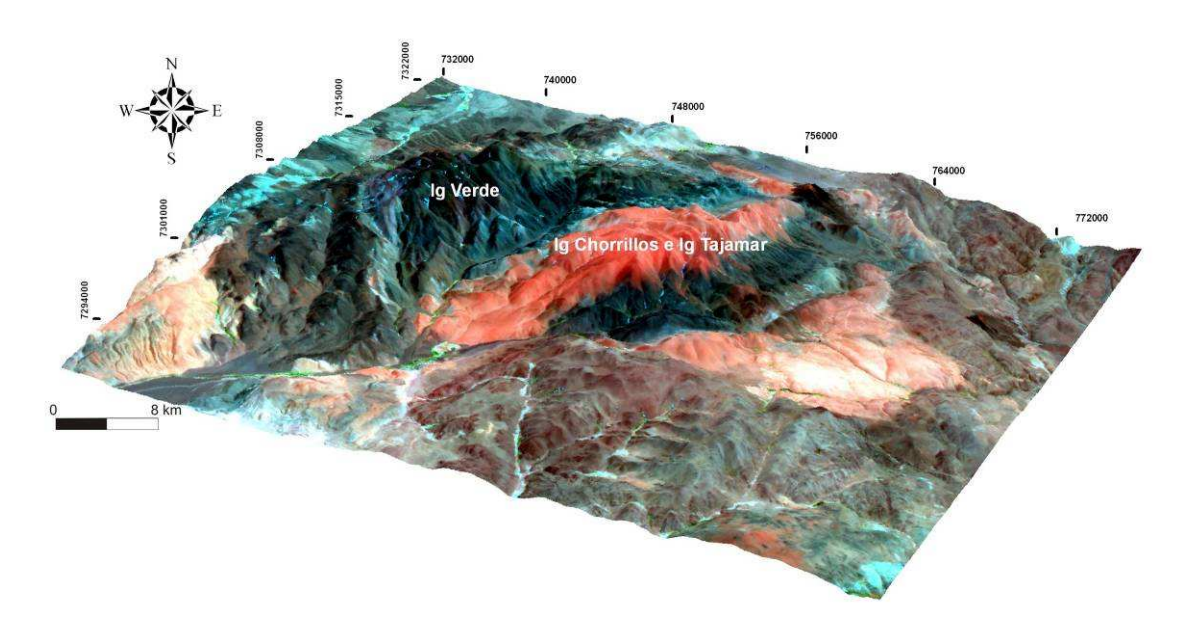

Figura 12 – Modelo digital de terreno da área de estudo, gerado a partir da imagem ASTER, fusão das bandas SWIR-VNIR, composição RGB-432, projeção UTM, zona 19 sul, *datum* WGS-84, exagero vertical de 4 vezes. Notar as diferentes respostas espectrais, especialmente entre os ignimbritos Verde e Tajamar.

### **3 TÉCNICAS ANALÍTICAS E PROCESSAMENTO DIGITAL**

### *3.1 Difratometria de Raios-X*

 Utilizada desde a década de 1930 para determinação da estrutura cristalina, a difratometria de raios-X é essencial para caracterização mineralógica dos argilominerais e de outros constituintes de granulação fina dos solos, dos sedimentos e das rochas. Uma aplicação recente no estudo de DRX é o mapeamento espectral com base em argilominerais que, uma vez identificados, e junto com outros minerais específicos, podem ser utilizados como índices minerais no intuito de identificar áreas de alteração hidrotermal (Souza Filho *et al.,* 2003).

\_\_\_\_\_\_\_\_\_\_\_\_\_\_\_\_\_\_\_\_\_\_\_\_\_\_\_\_\_\_\_\_\_\_\_\_\_\_\_\_\_\_\_\_\_\_\_\_\_\_\_\_\_\_\_\_\_\_\_\_\_\_\_\_\_\_\_\_\_\_\_\_

 Os raios-X podem ser difratados quando átomos regularmente espaçados de um cristal agirem como centros de espalhamento de raios-X e quando os comprimentos de onda dos raios-X forem de mesma ordem de magnitude que as distâncias interatômicas no cristal. Este conceito foi postulado por Laue em 1912 e motivou um trabalho conjunto com W.H. Bragg e seu filho, W.L. Bragg (Moore&Reynolds, 1989). Este último concluiu que os raios-X apresentam um comportamento dual, de partícula acompanhada de onda e, através do postulado de Planck, estabeleceu a relação entre o ângulo de reflexão dos raios-X (θ) e seu comprimento de onda (λ). No modelo de Bragg, os planos paralelos correspondem ao conjunto de planos da face (hkl) do cristal. A diferença de caminho, responsável pela diferença de fase das ondas espalhadas por dois planos adjacentes, é 2dsenθ, e deve ser igual a nλ para que haja a difração do feixe de raios-X.

 A análise difratométrica dos minerais compreende três etapas após a coleta do material: preparação, análise e identificação/interpretação do difratograma.

 A preparação é feita de acordo com as características macroscópicas, objetivo da análise, tempo e recursos disponíveis. A preparação se inicia pela separação granulométrica, seguida de tratamentos específicos para a fração argila, tais como solvatação com etileno-glicol e aquecimento.

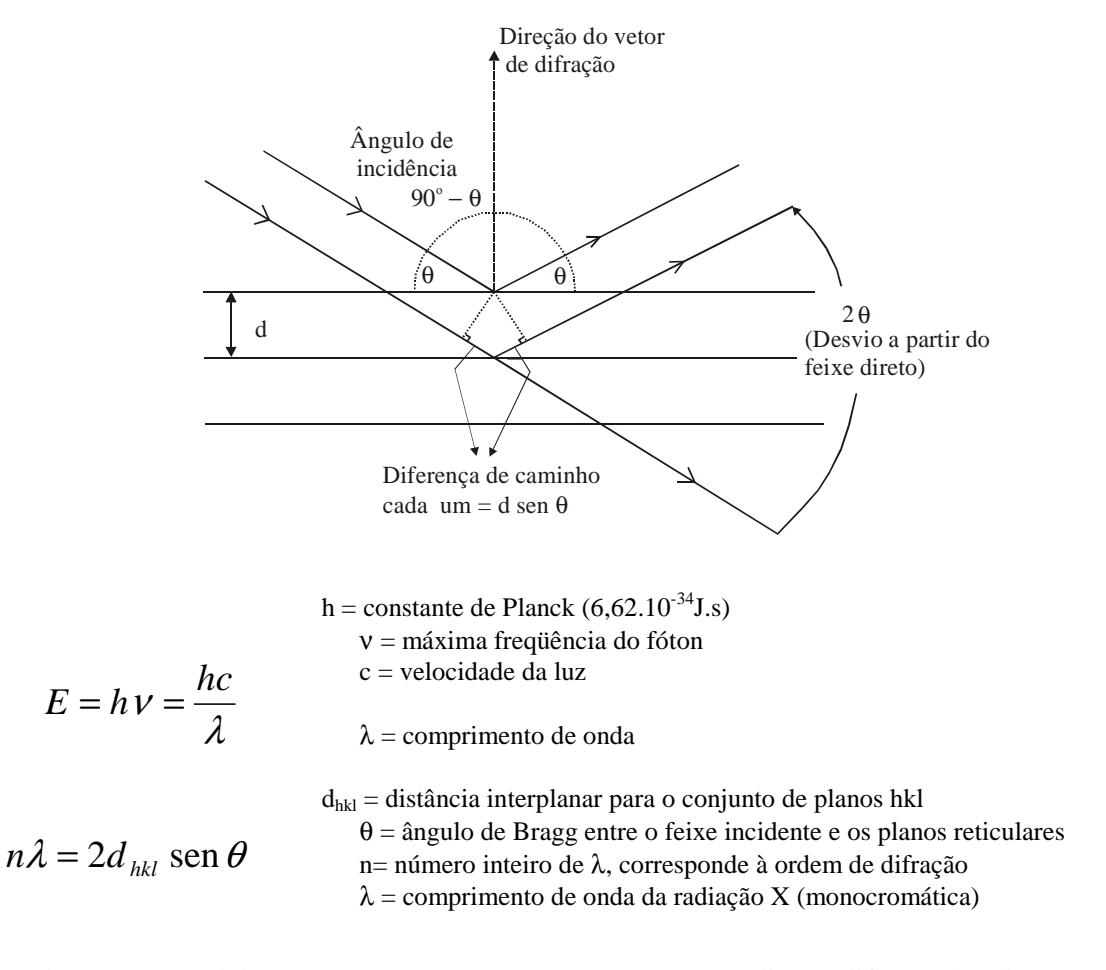

Figura 13 - Modelo e equações propostos por Bragg para explicar a difração de raios-X por um conjunto de planos paralelos do cristal (adaptado de Gravina, 2003).

 A análise propriamente dita inclui a escolha das condições de operação do equipamento, o acompanhamento do desenvolvimento da varredura e a gravação do difratograma em arquivos. O sucesso da identificação/interpretação depende tanto das etapas anteriores, quanto da compreensão da mineralogia das amostras.

 No Laboratório de raios-X da Universidade de Brasília, as análises são realizadas em difratômetro RIGAKU - D/MAX - 2A/C, operando atualmente com tubo de cobre, com 35 kV e 15mA, velocidade de varredura de  $2^{\circ}/$ minuto, no intervalo de 2 a 70 - 2 teta.

#### **3.1.1 Análise de rocha total**

 As amostras foram pulverizadas em gral de porcelana para obtenção do pó. Foram confeccionadas então lâminas do material em suporte retangular de alumínio (Al) com fenda central vazada (2,0 x 1,8 x 0,3cm), pelo método de *backloading*, que

consiste na prensagem da amostra pelo lado que não será atingido pelo feixe de raios X e visa diminuir a orientação preferencial da amostra.

\_\_\_\_\_\_\_\_\_\_\_\_\_\_\_\_\_\_\_\_\_\_\_\_\_\_\_\_\_\_\_\_\_\_\_\_\_\_\_\_\_\_\_\_\_\_\_\_\_\_\_\_\_\_\_\_\_\_\_\_\_\_\_\_\_\_\_\_\_\_\_\_

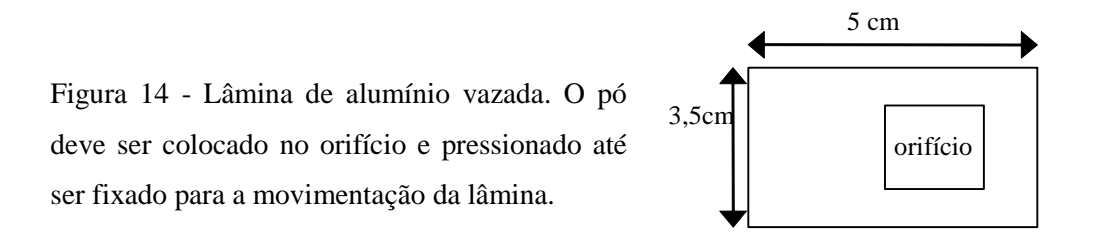

 O difratograma obtido mostra a composição mineralógica total da fração analisada, salientando os minerais que apresentam estrutura cristalina melhor definida. Os argilominerais e minerais mal cristalizados, mesmo representando parcela importante da amostra podem ser obliterados, ou apresentar picos pouco intensos.

#### **3.1.2 Análise da fração argila**

 Para análise da fração argila é necessário um tratamento específico que se inicia com a separação da fração argilosa. As etapas de preparação das amostras foram as de rotina do Laboratório de Raios-X e encontram-se detalhadas no fluxograma da figura 15.

 A separação da fração argila é realizada por dispersão em água, seguida de decantação ou uso de pipeta, obedecendo à lei de Stokes. Ela permite o cálculo da velocidade de sedimentação, que é proporcional ao raio de uma partícula considerada esférica, de maneira que, em intervalos de tempo determinados, pode-se coletar frações granulométricas definidas. Para aumentar a velocidade de sedimentação utiliza-se a centrifugação. Após a dispersão em água, submete-se a amostra à centrifugação sob 750 rpm durante 7min. A fração silte se precipita, enquanto a fração argila permanece em suspensão. Se após essa centrifugação a amostra não apresentar material em suspensão ela então é submetida, sucessivamente a tratamentos com pirofosfato e ultra-som. A suspensão que contém a fração argila é centrifugada a 3.000 rpm por 30min.

 A fração argila decantada por centrifugação a 3000 rpm é utilizada como uma pasta na preparação de lâminas com amostras orientadas. A técnica mais comum - do "esfregaço" - consiste no espalhamento da pasta sobre a lâmina de vidro, utilizando-se

uma espátula, com movimentos repetidos na mesma direção. A amostra orientada sobre a lâmina é deixada ao ar para secagem, sendo denominada "normal".

\_\_\_\_\_\_\_\_\_\_\_\_\_\_\_\_\_\_\_\_\_\_\_\_\_\_\_\_\_\_\_\_\_\_\_\_\_\_\_\_\_\_\_\_\_\_\_\_\_\_\_\_\_\_\_\_\_\_\_\_\_\_\_\_\_\_\_\_\_\_\_\_

 A identificação de alguns minerais exige tratamentos adicionais de solvatação com etileno-glicol e aquecimento.

 A solvatação com etileno-glicol consiste em deixar a lâmina com a amostra orientada em uma atmosfera de etileno-glicol por cerca de 12 horas, favorecendo a entrada do composto nos espaços inter-camada dos minerais expansivos. A lâmina é analisada em seguida, permitindo a verificação do possível aumento das distâncias interplanares.

No aquecimento, a lâmina é submetida a temperatura de  $490^{\circ}$ C, em mufla por 3h30min. Após este tempo é analisada, podendo-se verificar as mudanças da posição dos picos, pela perda do material do sítio inter-camada, ou o colapso da estrutura de alguns minerais.

 Os minerais que possuem uma estrutura cristalina bem definida, repetida de forma organizada por dimensões relativamente grandes (maior que a fração argila), são evidenciados em difratogramas de raios-X por picos bem definidos, estreitos e simétricos. Ao contrário, os minerais com estrutura cristalina mal definida, cujos cristais são menores que a fração argila, formam picos pouco intensos e largos. É sempre conveniente lembrar que a intensidade do pico característico de um mineral não corresponde à sua proporção na amostra. Além das condições de operação do equipamento, a intensidade depende da estrutura cristalina e da composição química dos minerais presentes na amostra, ou seja, do arranjo dos átomos e volume da cela unitária de cada mineral, da quantidade de planos que refletem a radiação podendo pertencer a um único mineral ou a mais de um, da taxa de absorção da radiação dependente do átomo sobre o qual ela incide.

 Daí percebe-se a importância da compreensão das características cristalinas e composicionais dos minerais, bem como das interações entre radiação e o material analisado. Embora existam programas para a identificação dos minerais, grande parte da identificação depende do conhecimento e da experiência do analista, que avalia a compatibilidade das sugestões do programa ao material analisado, escolhendo espécies e politipos mais adequados.

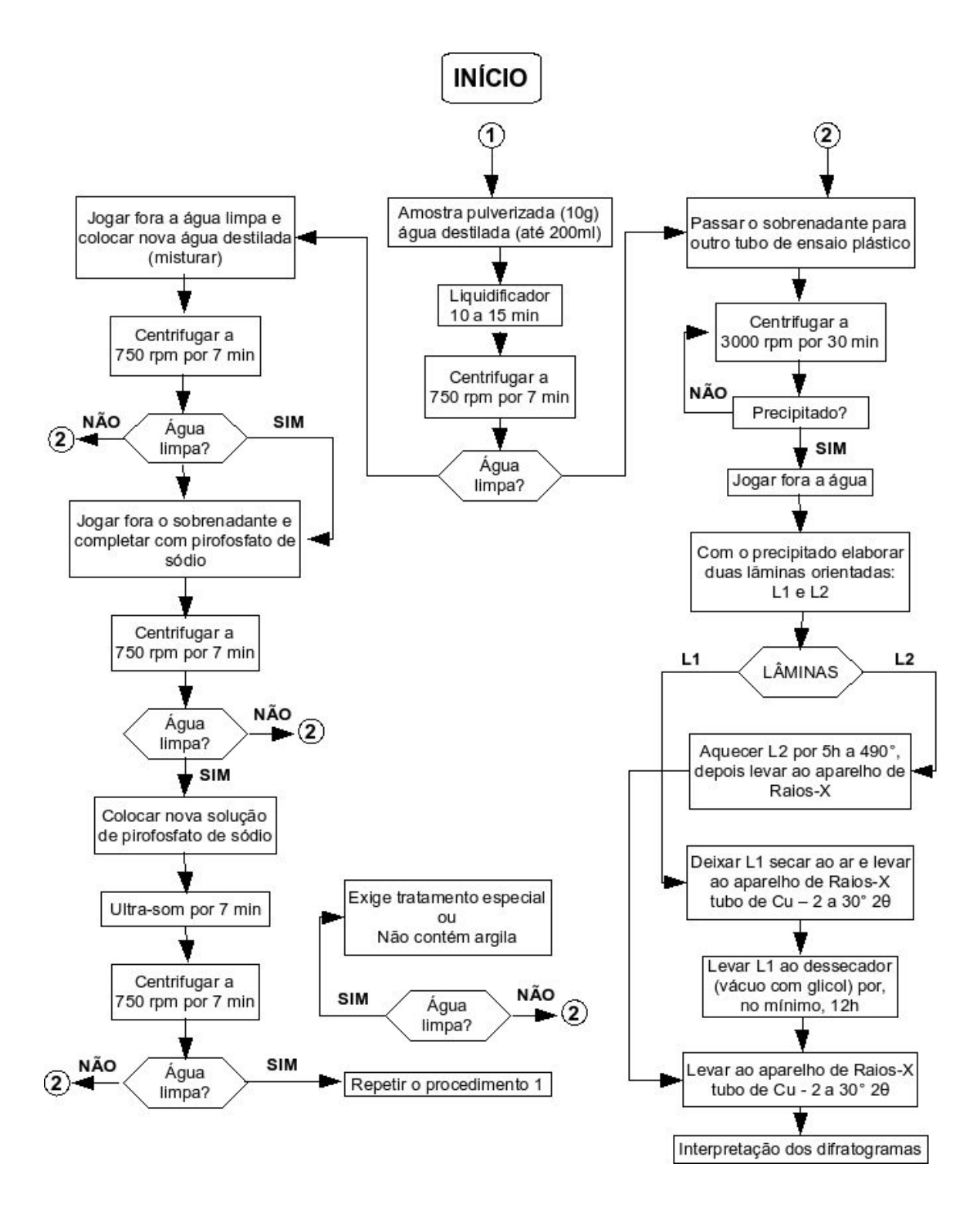

Figura 15 - Fluxograma de separação e confecção de lâminas de argilas para DRX.

 A partir dos difratogramas, os minerais são identificados, por meio do *software* JADE 3.0 da MDI (*Materials Data Inc*.), com base em pesquisa de possíveis minerais no banco de dados mineralógicos do *International Centre for Diffraction Data* (ICDD).

\_\_\_\_\_\_\_\_\_\_\_\_\_\_\_\_\_\_\_\_\_\_\_\_\_\_\_\_\_\_\_\_\_\_\_\_\_\_\_\_\_\_\_\_\_\_\_\_\_\_\_\_\_\_\_\_\_\_\_\_\_\_\_\_\_\_\_\_\_\_\_\_

#### *3.2 Análise e Interpretação dos Dados Espectrais*

#### **3.2.1 Espectroscopia de Reflectância**

.

 A espectroscopia de reflectância é uma técnica analítica que usa a energia eletromagnética refletida nas regiões do visível-infravermelho próximo (VNIR) e infravermelho de ondas curtas (SWIR) com o objetivo de obter informações sobre a composição mineralógica e química de materiais (Clark, 1999). Certos átomos e moléculas absorvem energia em função de suas estruturas atômicas, manifestando-se na forma de feições de absorção nos espectros de reflectância.

 Nas medições espectrorradiométricas, os principais fatores que influenciam na determinação da composição mineralógica das rochas por espectroscopia de reflectância são: o tipo de superfície, a granulometria e a forma das partículas e a geometria de iluminação (Meneses *et al.,* 2001).

 Os equipamentos utilizados para medição dos espectros de reflectância são conhecidos como espectrorradiômetros de reflectância. Eles medem o Fator de  $Reflectância<sup>2</sup>$  (FR) e operam no intervalo do espectro eletromagnético do visível, infravermelho próximo e infravermelho de ondas curtas, onde (Ducart, 2004):

```
FR (%) = (medida tomada sobre o alvo/medida tomada sobre a placa de 
              referência)x100
```
 Os espectrorradiômetros geralmente são constituídos de uma fonte de luz e um prisma que divide a luz em diferentes intervalos de comprimentos de onda. O FR é medido por um sensor que gera um espectro de reflectância contínuo no intervalo de comprimentos de onda medidos pelo instrumento.

 O espectrômetro PIMA® (*Portable Infrared Mineral Analyser*), utilizado neste trabalho, coleta dados somente na faixa do SWIR entre 1,300 e 2,500 µm, utilizando uma fonte interna de luz e possui uma resolução espectral de 2 nm para todo intervalo medido do espectro.

 As feições de absorção do espectro têm sua posição, forma, profundidade e largura controladas pela estrutura cristalina e composição química dos diferentes
minerais. Estas feições correspondem a regiões do intervalo de comprimentos de ondas onde a luz é absorvida devido a ligações moleculares específicas do material (Pontual *et al.,* 1997). Estas feições são produzidas como conseqüência de processos eletrônicos (transições atômicas) e processos vibracionais (transições moleculares) (Hunt, 1977).

\_\_\_\_\_\_\_\_\_\_\_\_\_\_\_\_\_\_\_\_\_\_\_\_\_\_\_\_\_\_\_\_\_\_\_\_\_\_\_\_\_\_\_\_\_\_\_\_\_\_\_\_\_\_\_\_\_\_\_\_\_\_\_\_\_\_\_\_\_\_\_\_

 Os processos de transição eletrônica (mudança no estado de energia de ligações eletrônicas em átomos e moléculas), associados a íons de metais de transição como Fe, Ti e Cr, determinam a posição das feições de absorção na região dos comprimentos de onda do VNIR (visível e infravermelho próximo), ao passo que os processos vibracionais (pequenos deslocamentos de átomos desde suas posições originais) requerem níveis de energia mais baixos que os processos de transição, ocorrendo, deste modo, em comprimentos de ondas maiores que 1,2 µm.

 Os principais minerais de alteração hidrotermal exibem feições espectrais claramente definidas no intervalo de comprimentos de ondas do SWIR. Nesta região, todas as feições espectrais são geradas exclusivamente por transições vibracionais relacionadas à presença dos íons Mg-OH,  $CO_3$  e H<sub>2</sub>O (tabela 2), além dos íons sulfatos e boratos.

Tabela 2: Principais bandas de absorção relacionadas à presença de íons ou moléculas em minerais (Pontual *et al.,* 1997).

| Ions/Moléculas  | Principais bandas de absorção (µm)                     |
|-----------------|--------------------------------------------------------|
| OН              | ~1,400 (também 1,550 e 1,750-1,850 em alguns minerais) |
| $H_2O$          | $\sim$ 1,400 e 1,900                                   |
| Al-OH           | $\sim$ 2,106-2,220                                     |
| Fe-OH           | $\sim$ 2.230-2.295                                     |
| Mg-OH           | $\approx 2,300 - 2,360$                                |
| CO <sub>3</sub> | $\sim$ 2,300-2,350 (também 1,870; 1,990 e 2,155)       |

# **3.2.2 Aplicação de técnicas de classificação hiperespectral utilizando o sensor ASTER**

## O SENSOR ASTER

 Para a realização deste trabalho, utilizaram-se imagens adquiridas em 6 de abril de 2004 pelo sensor multiespectral orbital ASTER (*Advanced Spaceborn Thermal Emission and Reflection Radiometer*), que está a bordo do satélite TERRA (figura 16).

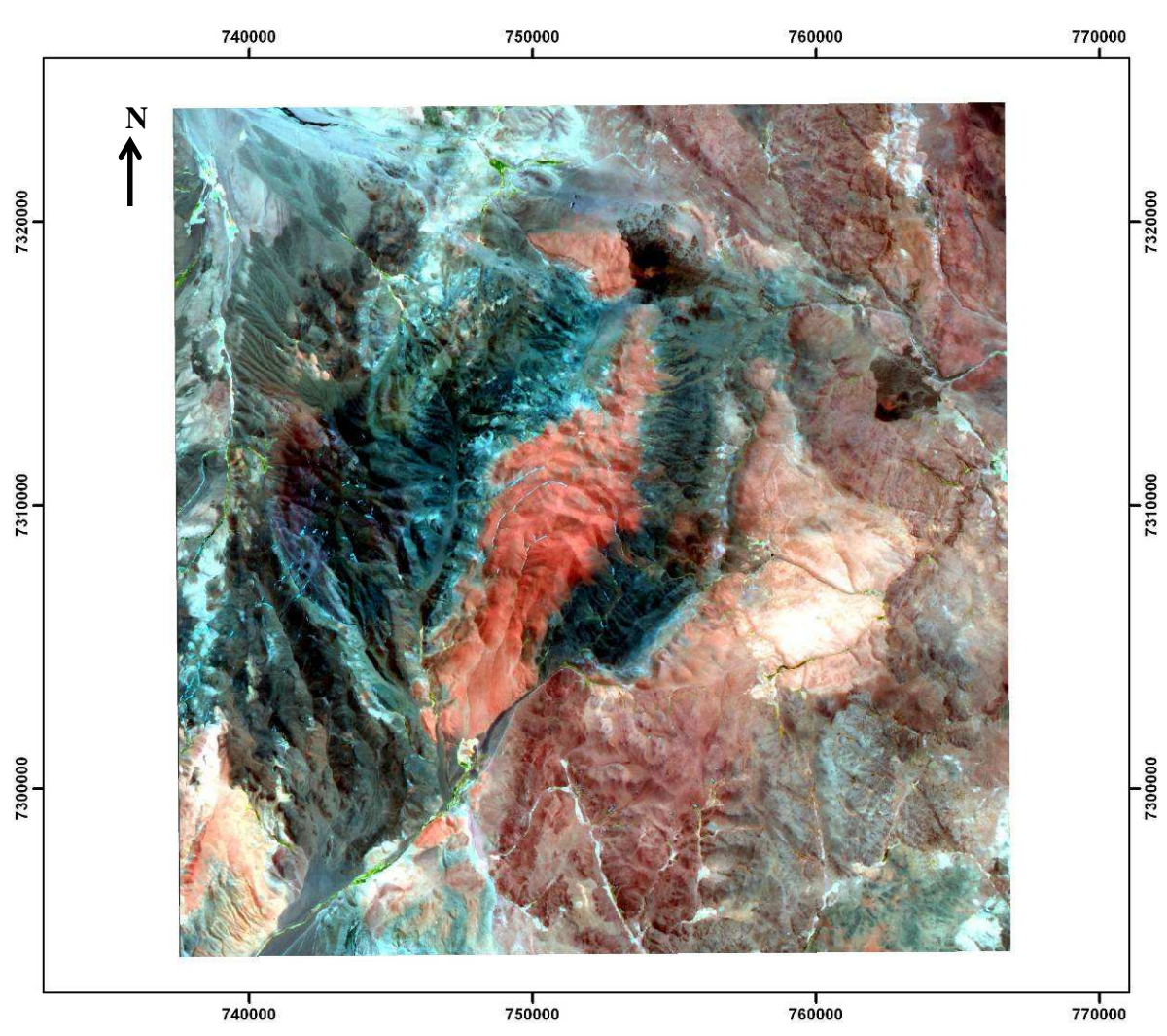

Figura 16 – Imagem ASTER da área da Caldeira Aguas Calientes, datada de 06/04/2004, fusão das bandas SWIR-VNIR (composição RGB – 432). Projeção UTM, zona 19 sul, *datum* WGS-84.

 Este sensor foi lançado em dezembro de 1999, como parte do programa *Earth Observing System* (EOS). Ele é constituído de três subsistemas de imageamento independentes, os quais coletam dados em várias porções do espectro eletromagnético: 3 bandas na região do visível-infravermelho próximo (VNIR) com resolução espacial de 15 metros, 6 bandas na região do infravermelho de ondas curtas (SWIR) com resolução espacial de 30 metros e 5 bandas na região do infravermelho termal (TIR) com resolução espacial de 90 metros (Yamaguchi *et al.,* 1998). Especificações mais detalhadas das bandas do sensor ASTER são apresentadas na tabela 3.

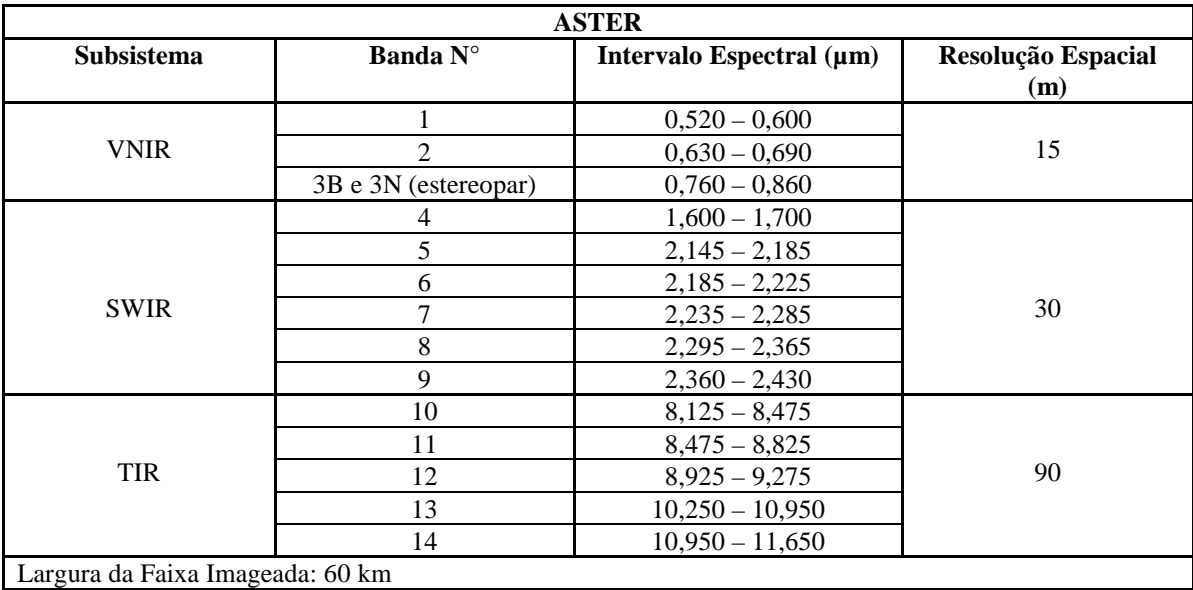

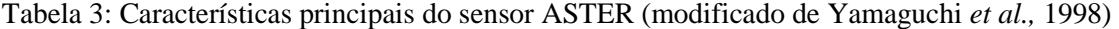

 Diversos trabalhos relacionados à caracterização mineral e mapeamento geológico têm sido realizados durante os últimos anos utilizando dados multiespectrais ASTER gerando bons resultados (Crósta *et al.,* 2002; Kruse *et al*., 2002a; Souza Filho *et al.,* 2003; Ducart, 2004; entre outros).

#### **3.2.3 Espectroscopia de imageamento**

 O processo de aquisição de imagens em centenas de bandas registradas e contíguas, de forma a possibilitar que para cada pixel das imagens seja possível derivar uma curva de reflectância espectral completa é chamado de espectroscopia de imageamento e/ou sensoriamento remoto hiperespectral. Seu objetivo é medir quantitativamente a assinatura espectral dos materiais terrestres adquiridos na forma de imagens para uso e aplicações em sensoriamento remoto (Goetz *et al*., 1985).

 A maioria dos materiais terrestres pode ser caracterizada por feições de absorção espectral com larguras entre 0,02 e 0,04 µm. As bandas espectrais de sensores hiperespectrais são estreitas (geralmente com larguras entre 0,01 e 0,02 µm), contíguas (adjacentes e não se sobrepõem) e permitem a extração de espectros de reflectância a partir de cada pixel componente da imagem. Estes espectros podem ser extraídos e comparados com espectros medidos em campo ou em laboratório (Ducart, 2004).

 Existem vários sensores deste tipo em funcionamento, que, em sua maioria, são sensores aerotransportados, portanto, com limitada cobertura global e custos associados

muito elevados. Atualmente, há apenas dois sensores hiperespectrais do tipo orbital em operação: Compact High Resolution Imaging Spectrometer (CHRIS – a bordo do satélite Proba) e Hyperion Imaging Spectrometer (a bordo do satélite EO-1). Um terceiro sensor hiperespectral orbital, o Fourier Transform Hyperspectral Imager (FTHSI, a bordo do MightySat II), foi lançado em julho de 2000, porém não atingiu a órbita programada e não entrou em operação. Os sensores remotos multiespectrais como ASTER e Landsat ETM, amplamente utilizados na pesquisa geológica, produzem imagens de média e baixa resolução espectral. Os espectros de reflectância de cada pixel destas imagens carecem, em muitos casos, da informação espectral essencial para a identificação dos materiais constituintes.

\_\_\_\_\_\_\_\_\_\_\_\_\_\_\_\_\_\_\_\_\_\_\_\_\_\_\_\_\_\_\_\_\_\_\_\_\_\_\_\_\_\_\_\_\_\_\_\_\_\_\_\_\_\_\_\_\_\_\_\_\_\_\_\_\_\_\_\_\_\_\_\_

#### **3.2.4 Classificadores Hiperespectrais**

 As técnicas utilizadas no processamento de imagens de espectroscopia de imageamento possuem diferenças com relação às técnicas utilizadas com dados multiespectrais, notadamente quanto ao seu caráter quantitativo. Contudo, estas técnicas também mostram resultados satisfatórios quando aplicadas a imagens multiespectrais Landsat-TM e ASTER (Kruse *et al*., 2002b; Crósta *et al.,* 2002; Souza Filho *et al*., 2003; Ducart, 2004).

 O processo de detecção mineral através de dados de sensores hiperespectrais explora o fato de que muitos minerais apresentam intensas bandas de absorção. As bandas de absorção mais comuns compreendem duas classes principais: feições de absorção amplas no visível, atribuídas à presença de minerais de ferro, e feições de absorção estreitas no infravermelho próximo e de ondas curtas, associadas à ocorrência de água, metal-hidroxila e carbonatos. Quanto melhor for a resolução espectral disponível, mais facilmente as feições de absorção poderão ser quantitativamente caracterizadas e comparadas com dados de bibliotecas espectrais, que possibilitam fazer a correlação das medidas de sensoriamento remoto com aquelas obtidas em laboratório. Tal aproximação é válida uma vez que a interação física básica em laboratório e as propriedades espectrais medidas em sensoriamento remoto são as mesmas, com as devidas considerações de escala e textura (Markoski, 2006).

 De forma geral, as técnicas de classificação hiperespectral se baseiam na análise de similaridade entre os espectros de um conjunto de materiais de referência (*endmembers*) e as curvas espectrais correspondentes a cada pixel da imagem. Para

ressaltar e identificar materiais de interesse em uma imagem a partir de suas feições espectrais podem ser aplicadas técnicas convencionais de processamento digital como mapeamento da profundidade de banda utilizando subtração, divisão ou inspeção visual dos espectros da imagem (Van der Meer, 2000). Estas técnicas são geralmente úteis no realce visual dos materiais de interesse, mas requerem experiência na interpretação.

\_\_\_\_\_\_\_\_\_\_\_\_\_\_\_\_\_\_\_\_\_\_\_\_\_\_\_\_\_\_\_\_\_\_\_\_\_\_\_\_\_\_\_\_\_\_\_\_\_\_\_\_\_\_\_\_\_\_\_\_\_\_\_\_\_\_\_\_\_\_\_\_

 A classificação aplicada nesse trabalho utiliza as ferramentas espectrais do programa ENVI® (RSI, 2003). Este programa possui um assistente de classificação espectral (o *ENVI Spectral Hourglass Wizard*) que é um guia que possibilita a identificação de *endmembers* espectrais dos dados. A figura 17 mostra as etapas de processamento do assistente e na tabela 4 é descrita a seqüência de passos do processamento hiperespectral.

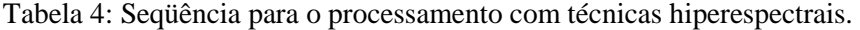

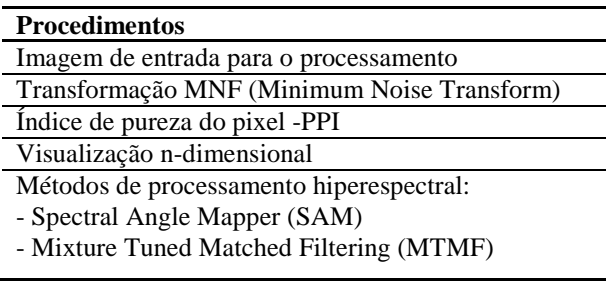

 Uma dificuldade encontrada para se obter uma classificação automática mais próxima à realidade é que a radiância registrada por um satélite é a soma das radiâncias de vários materiais que estão dentro do campo de visada do sensor, incluindo os componentes gasosos e particulados da atmosfera. Nesse sentido é necessário proceder a uma correção atmosférica na imagem. Isto porque toda a radiação solar detectada por sensores atravessa necessariamente a atmosfera o que provoca absorção e espalhamento da radiação. Isto afeta a intensidade e composição espectral da radiação eletromagnética, resultando na diminuição da qualidade da imagem e modificando de forma significativa a resposta espectral dos alvos. Desta forma, a correção atmosférica é um passo fundamental para a classificação espectral dos alvos, permitindo comparar valores de reflectância dos pixels das imagens com os espectros de reflectância medidos na superfície.

 Existem inúmeras ferramentas em diversos programas e até programas específicos para a correção atmosférica em imagens, como a ferramenta FLAASH do programa ENVI® e o programa ACORN (*Atmospheric Correction Now*). Para a

correção atmosférica dos dados ASTER neste trabalho foi utilizada uma ferramenta do programa ENVI® , o *Internal Average Relative* (IAR), que não resulta em uma imagem de reflectância verdadeira, porém são aplicados algoritmos que geram uma imagem de reflectância relativa e que funciona bem para dados ASTER, especialmente para as bandas do SWIR, uma vez que existe alto espalhamento nos comprimentos de onda da região do VNIR. Para realizar o IAR é necessário primeiro salvar as bandas do SWIR em um único arquivo. Estas bandas foram, ainda, espacialmente reamostradas para uma resolução espacial maior, de 15 metros, correspondente a resolução primária das bandas do VNIR.

\_\_\_\_\_\_\_\_\_\_\_\_\_\_\_\_\_\_\_\_\_\_\_\_\_\_\_\_\_\_\_\_\_\_\_\_\_\_\_\_\_\_\_\_\_\_\_\_\_\_\_\_\_\_\_\_\_\_\_\_\_\_\_\_\_\_\_\_\_\_\_\_

 Os métodos de mapeamento espectral utilizados pelo *ENVI Spectral Hourglass Wizard* comparam espectros de pixels com espectros de referência. Existem dois tipos de técnicas espectrais para localizar materiais em imagens hiperespectrais. O primeiro serve para classificar cada pixel num único mineral (*whole-pixel-scale*) e o segundo serve para analisar a contribuição relativa de diferentes materiais no espectro de cada pixel (*sub-pixel-scale*). Existem variações dentro de cada tipo:

- 1. Técnicas de identificação na escala do pixel total (*whole-pixel-scale tools*): classificações supervisionadas *standard*, *Spectral Angle Mapper* (SAM), *Binary Encoding*, *Spectral Feature Fitting*.
- 2. Técnicas de identificação na escala do sub-pixel (*sub-pixel-scale tools*): *Linear Spectral Unmixing*, *Matched Filtering*, *Mixture Tuned Matched Filtering* (MTMF).

 Neste trabalho foram aplicadas as técnicas SAM e MTMF, tendo sido estas escolhidas por serem representativas de cada um dos tipos de técnica descrita e por serem elas as técnicas de mapeamento espectral utilizadas pelo assistente *Spectral Hourglass Wizard*.

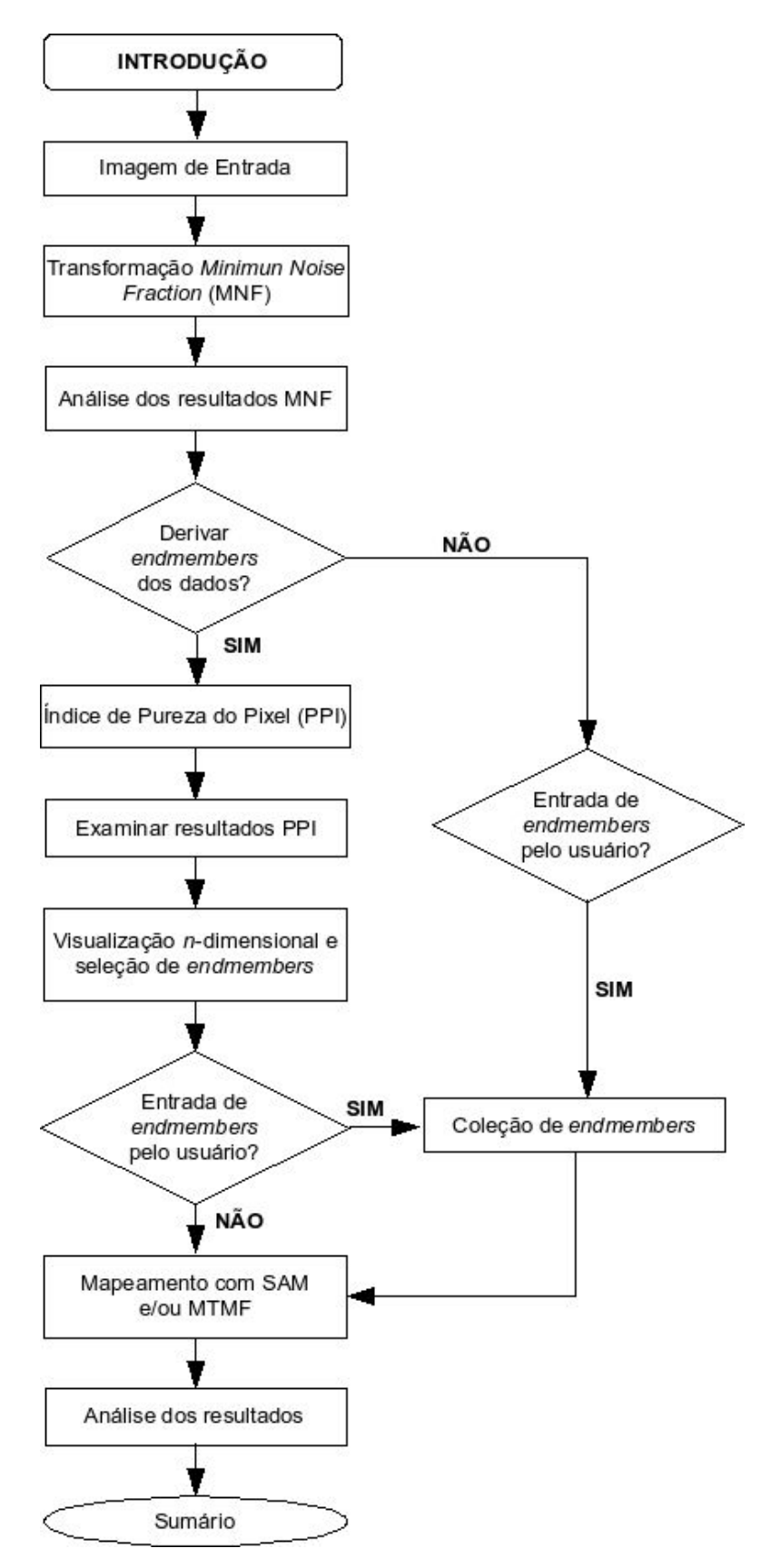

Figura 17 – Fluxograma detalhado dos passos de processamento hiperespectral com o programa ENVI (modificado de RSI, 2003).

 O SAM é uma técnica de classificação supervisionada que calcula a similaridade entre os espectros de cada pixel da imagem com os espectros de referência provenientes de bibliotecas espectrais ou de amostras de campo/laboratório. A similaridade entre o espectro teste e o espectro de referência é expressa em termos de um ângulo médio entre os dois espectros. Dessa forma, os espectros são tratados como vetores no espaço com dimensionalidade igual ao número de bandas. Esse método fornece uma primeira abordagem no mapeamento de materiais espectralmente predominantes que estão presentes no pixel. Deve-se considerar que na natureza raramente se encontram materiais espectralmente uniformes e simples.

\_\_\_\_\_\_\_\_\_\_\_\_\_\_\_\_\_\_\_\_\_\_\_\_\_\_\_\_\_\_\_\_\_\_\_\_\_\_\_\_\_\_\_\_\_\_\_\_\_\_\_\_\_\_\_\_\_\_\_\_\_\_\_\_\_\_\_\_\_\_\_\_

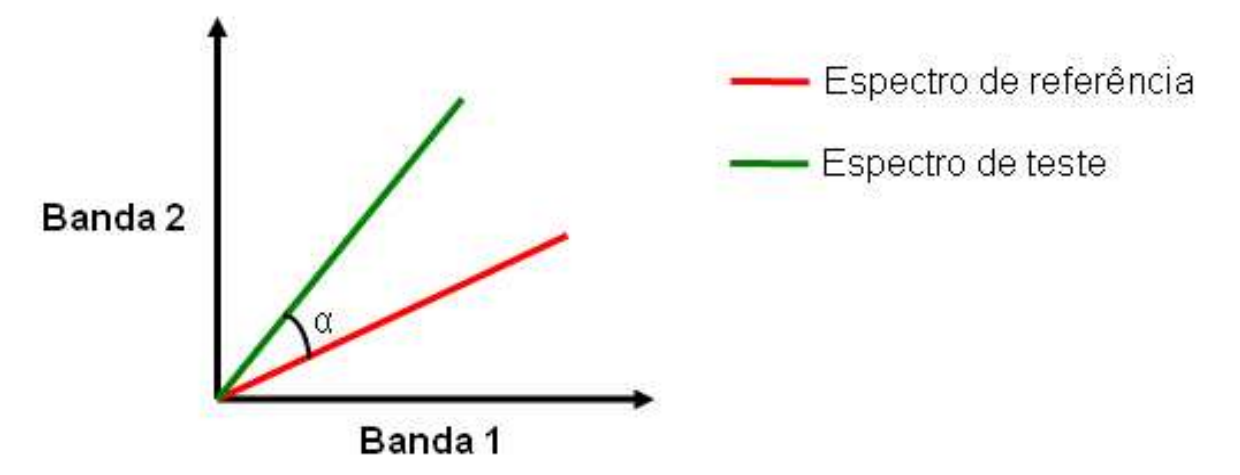

Figura 18 - Representação gráfica da técnica SAM (adaptado de Markoski, 2006).

 A medida de similaridade da técnica SAM é insensível aos fatores de ganho porque o ângulo entre dois vetores é invariante em relação aos comprimentos dos vetores. Espectros de laboratório podem ser diretamente comparados aos espectros de reflectância de superfície de pixels, os quais inerentemente apresentam um fator de ganho desconhecido devido a efeitos de iluminação relacionados à topografia (Kruse *et al.,* 1993). Como resultado, obtém-se uma imagem classificada mostrando o melhor ajuste para cada pixel, sujeita a um limiar especificado pelo usuário (RSI, 2003). Adicionalmente, são fornecidas imagens "*rule*" que mostram a distância angular (em radianos) entre cada espectro da imagem e cada espectro de referência. Os pixels escuros na imagem "*rule*" representam ângulos espectrais de valor baixo e, portanto, mais similares aos espectros de "*endmembers*". Para uma melhor visualização, estas imagens são invertidas para que os melhores ajustes (representados pelos menores ângulos) apareçam em tom claro.

 O MTMF é uma técnica de classificação hiperespectral que mapeia abundâncias de *endmembers* na escala de sub-pixel. Esta técnica utiliza um filtro de ajuste (*Matched Filter*) para maximizar a resposta do *endmember* conhecido e suprimir a resposta dos minerais desconhecidos considerados de fundo. Isso fornece um meio rápido de detecção de materiais específicos com base no ajuste a espectros provenientes de bibliotecas ou imagens e não requer conhecimento de todos os *endmembers* de uma imagem (RSI, 2003). Os resultados do MTMF são apresentados na forma de dois conjuntos de imagens para cada *endmember* selecionado, sendo um relativo aos *MF Scores* (*Matched Filter Image*) e o outro às imagens de 'improbabilidades' (*infeasibility image*). Os MF Scores, apresentados em escala de cinza com valores de 0 a 1, fornecem um meio de estimar o grau relativo de ajuste ao espectro de referência (onde o valor de 1,0 corresponde a um ajuste perfeito). As imagens de 'improbabilidades', com base nas misturas viáveis entre o plano de fundo composto e o espectro alvo, são adicionadas para reduzir os 'falsos positivos' – pixels que não se ajustam aos *endmembers* selecionados. Nestas imagens, os valores de improbabilidades estão em unidades de ruído sigma e variam na escala de DN (número digital), sendo que os mais altos indicam improbabilidade de que a mistura entre o fundo composto e o material alvo ocorra.

\_\_\_\_\_\_\_\_\_\_\_\_\_\_\_\_\_\_\_\_\_\_\_\_\_\_\_\_\_\_\_\_\_\_\_\_\_\_\_\_\_\_\_\_\_\_\_\_\_\_\_\_\_\_\_\_\_\_\_\_\_\_\_\_\_\_\_\_\_\_\_\_

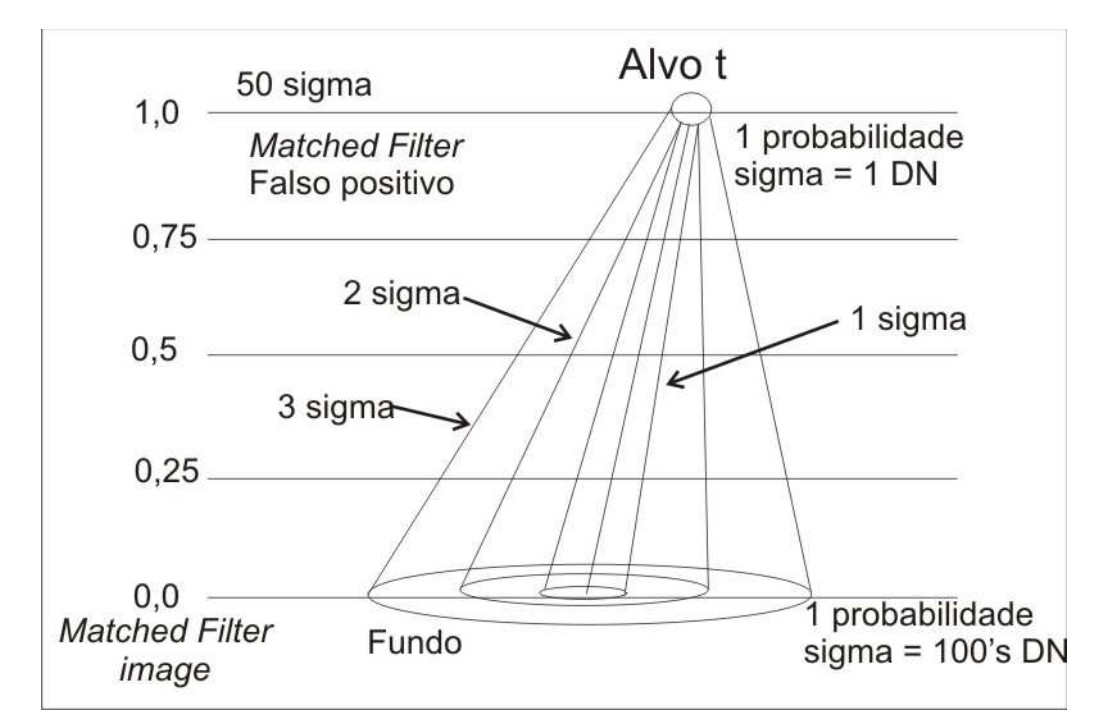

Figura 19 – Diagrama mostrando a técnica *Mixture Tuned matched Filtering* (RSI, 2007).

 A melhor forma de encontrar os pixels que se ajustam bem ao espectro *endmember* e que não correspondem a 'falsos positivos' é plotar em um diagrama de dispersão a imagem MF Score contra a imagem de 'improbabilidades' (infeasibility), mantendo a imagem MF Score aberta em uma janela de visualização simultânea. Um aumento de contraste interativo deve ser usado na parte superior do diagrama de dispersão para mostrar somente os pixels contendo o material alvo (sob o intervalo aproximado de 0,1 a 0,65). Em seguida é feita de forma interativa no diagrama de dispersão a seleção dos pixels com 'scores de ajuste' altos (próximos de 1) e valores de improbabilidades baixos (próximos de 0). O critério para determinar o número de pixels a serem selecionados é algo subjetivo, mas está claro que quanto menor for a área de seleção, maior a probabilidade que esses pixels não sejam 'falsos positivos'.

\_\_\_\_\_\_\_\_\_\_\_\_\_\_\_\_\_\_\_\_\_\_\_\_\_\_\_\_\_\_\_\_\_\_\_\_\_\_\_\_\_\_\_\_\_\_\_\_\_\_\_\_\_\_\_\_\_\_\_\_\_\_\_\_\_\_\_\_\_\_\_\_

# **4 RESULTADOS E DISCUSSÃO**

# *4.1 Difratometria de Raios-X*

 As figuras abaixo são os difratogramas interpretados das amostras analisadas neste trabalho onde os picos representam as fases minerais presentes em cada uma. Eles foram agrupados conforme o tipo de ignimbrito ao qual a amostra pertence, num total de quatro grupos.

\_\_\_\_\_\_\_\_\_\_\_\_\_\_\_\_\_\_\_\_\_\_\_\_\_\_\_\_\_\_\_\_\_\_\_\_\_\_\_\_\_\_\_\_\_\_\_\_\_\_\_\_\_\_\_\_\_\_\_\_\_\_\_\_\_\_\_\_\_\_\_\_

 Para o Ignimbrito Verde (difratogramas AC-01A, AC-02A, AC-03A, AC-04A, AC-05A e AC-07A) as fases minerais identificadas foram quartzo, plagioclásio, feldspato potássico, biotita (flogopita), goethita, calcita, caulinita, esmectita, ilita e traços de espinélio.

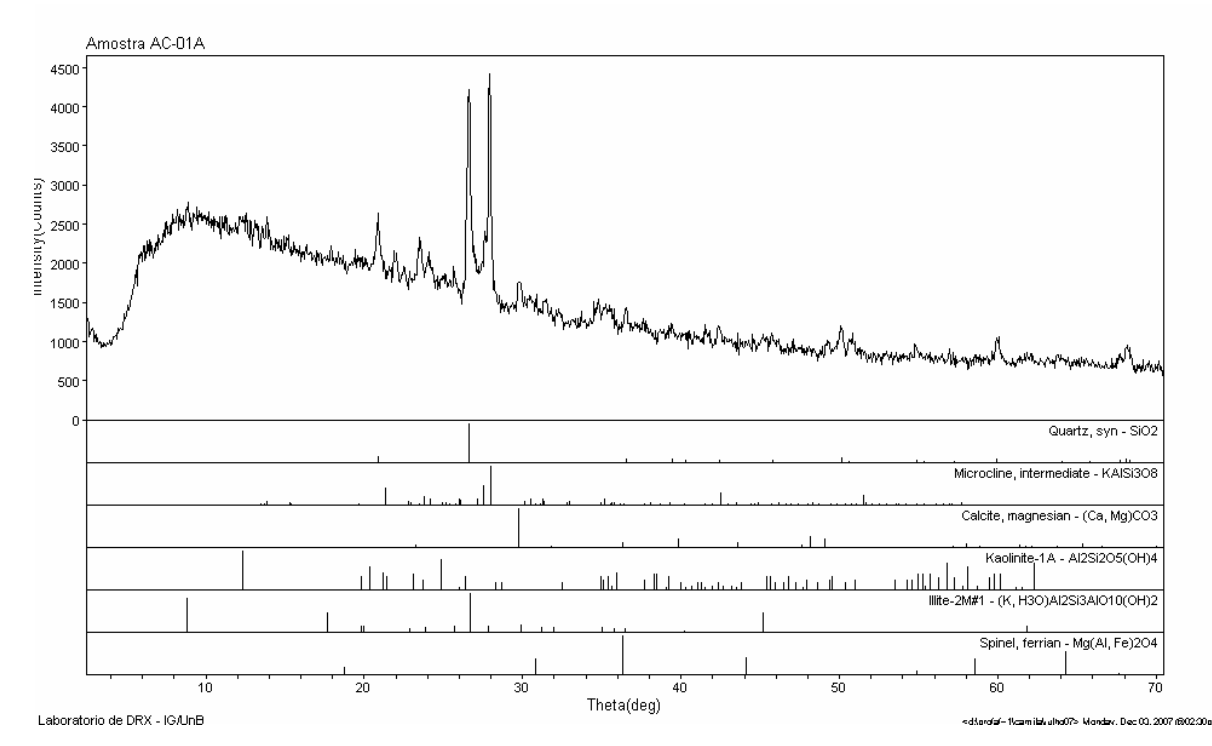

Figura 20 – Difratograma de rocha total interpretado da amostra AC-01A.

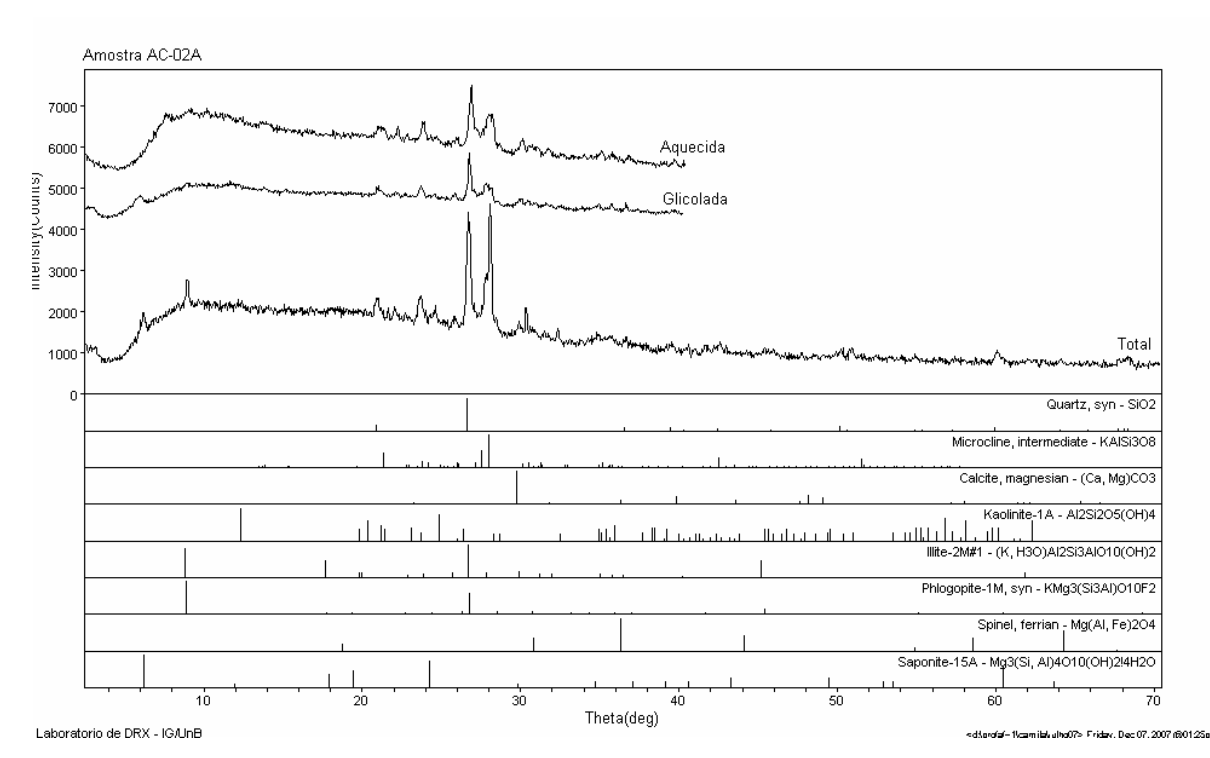

Figura 21 – Difratogramas de rocha total e fração argila (glicolada e aquecida) interpretados da amostra AC-02A.

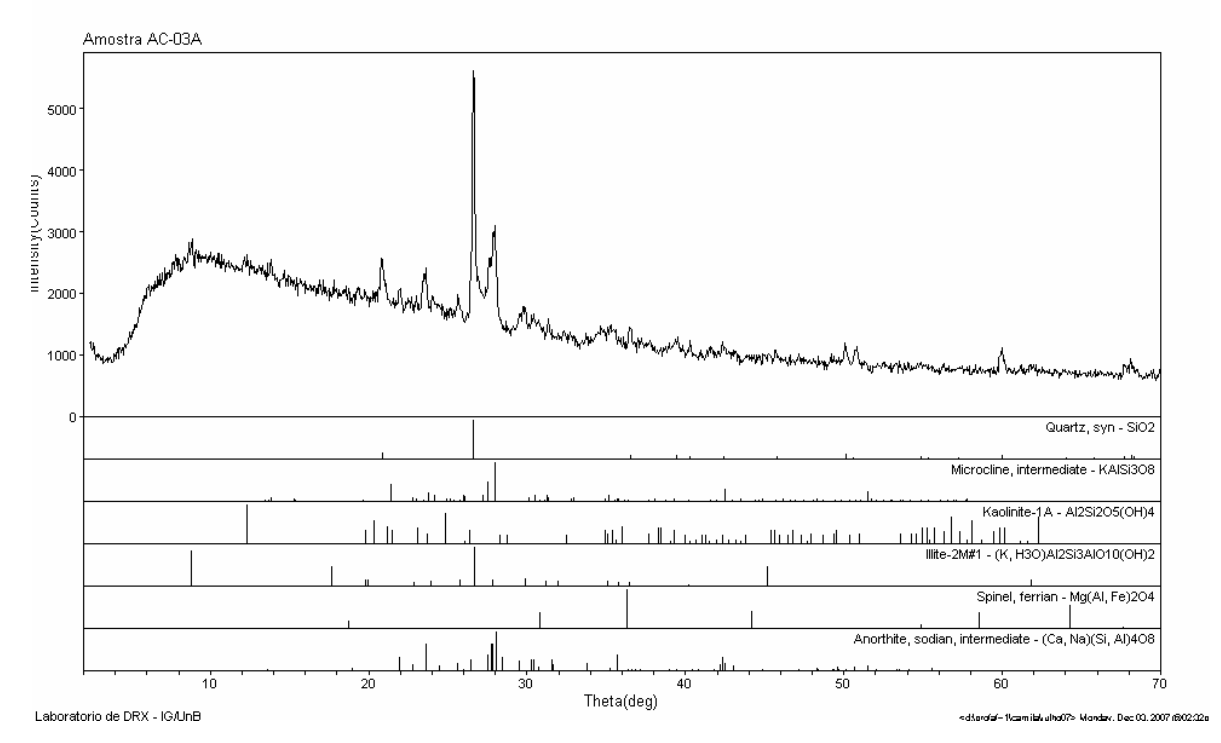

Figura 22 – Difratograma de rocha total interpretado da amostra AC-03A.

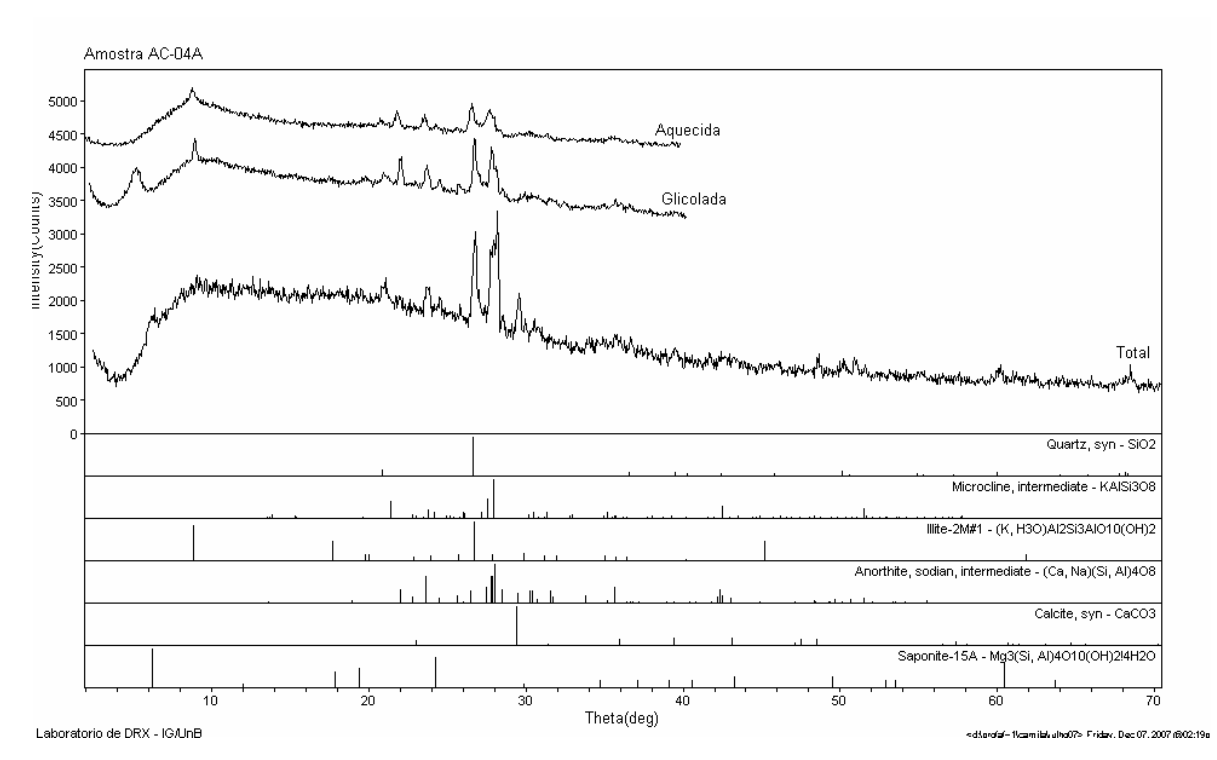

Figura 23 - Difratogramas de rocha total e fração argila (glicolada e aquecida) interpretados da amostra AC-04A.

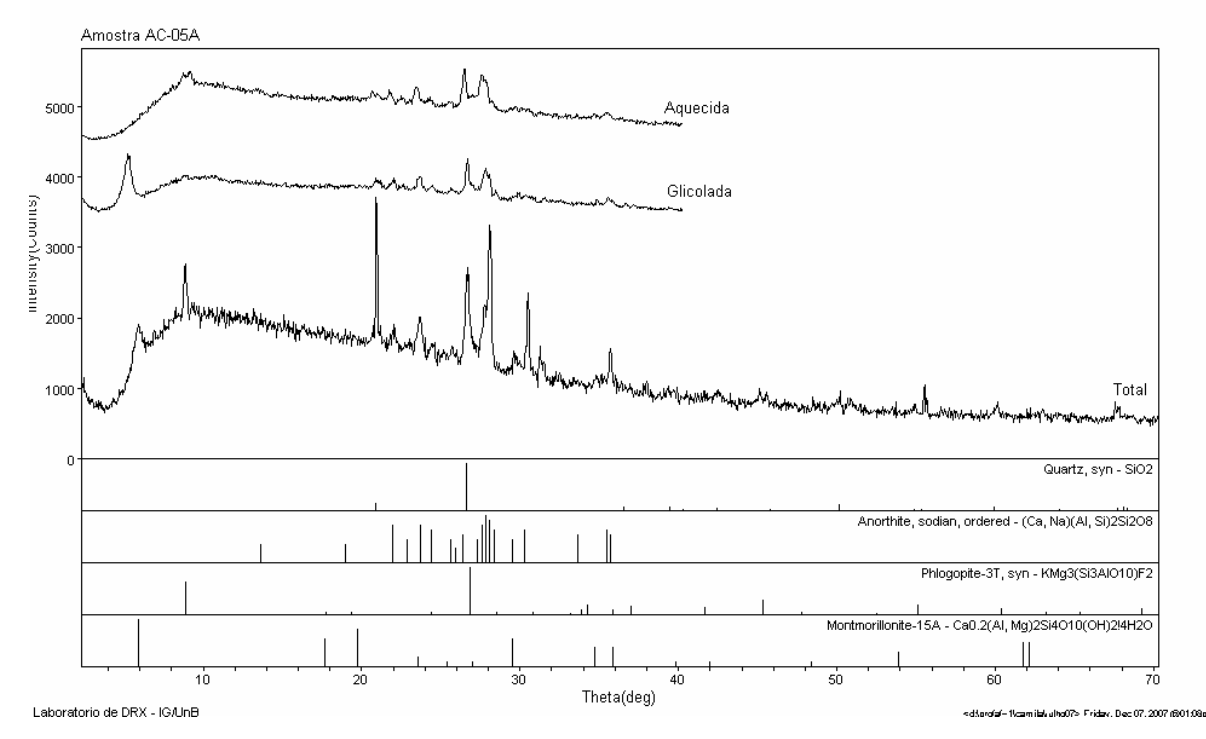

Figura 24 – Difratogramas de rocha total e fração argila (glicolada e aquecida) interpretados da amostra AC-05A.

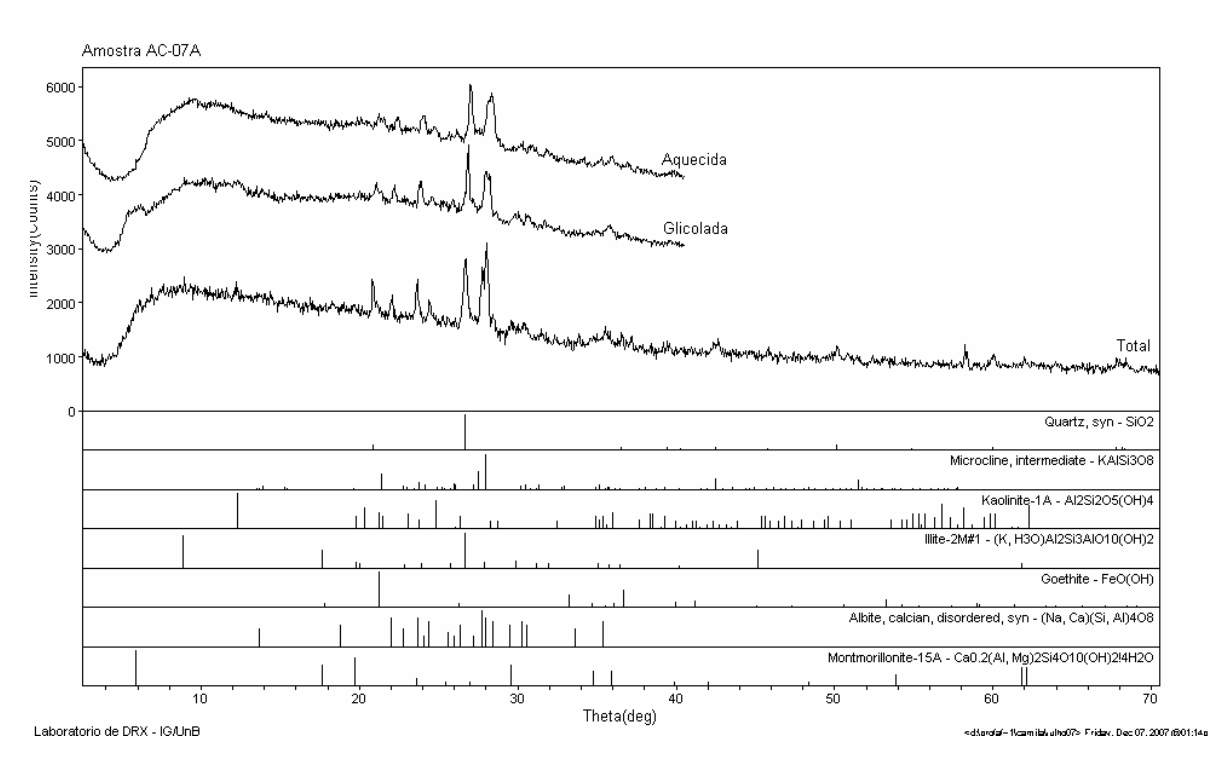

Figura 25 – Difratogramas de rocha total e fração argila (glicolada e aquecida) interpretados da amostra AC-07A.

 Para o Ignimbrito Tajamar (difratogramas AC-06A e AC-10A) as fases minerais identificadas foram quartzo, plagioclásio, biotita (flogopita), esmectita, calcita e traços de feldspato potássico e anfibólio.

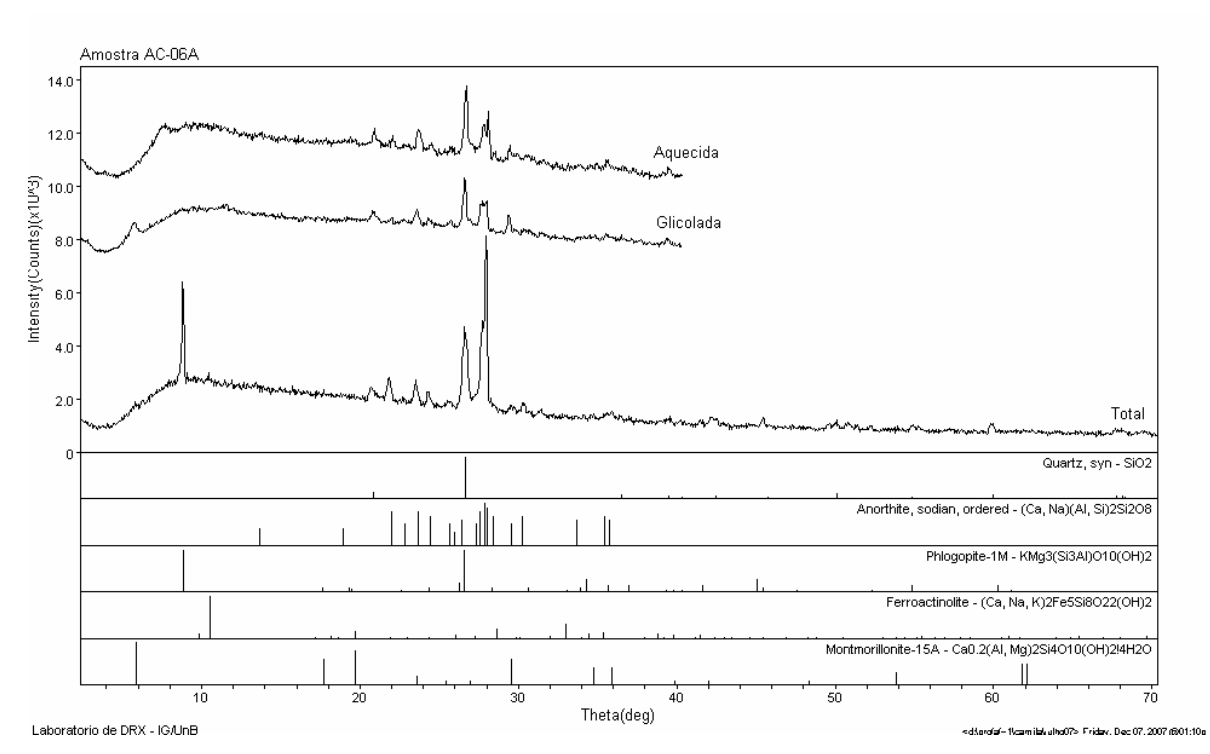

Figura 26 – Difratogramas de rocha total e fração argila (glicolada e aquecida) interpretados da amostra AC-06A.

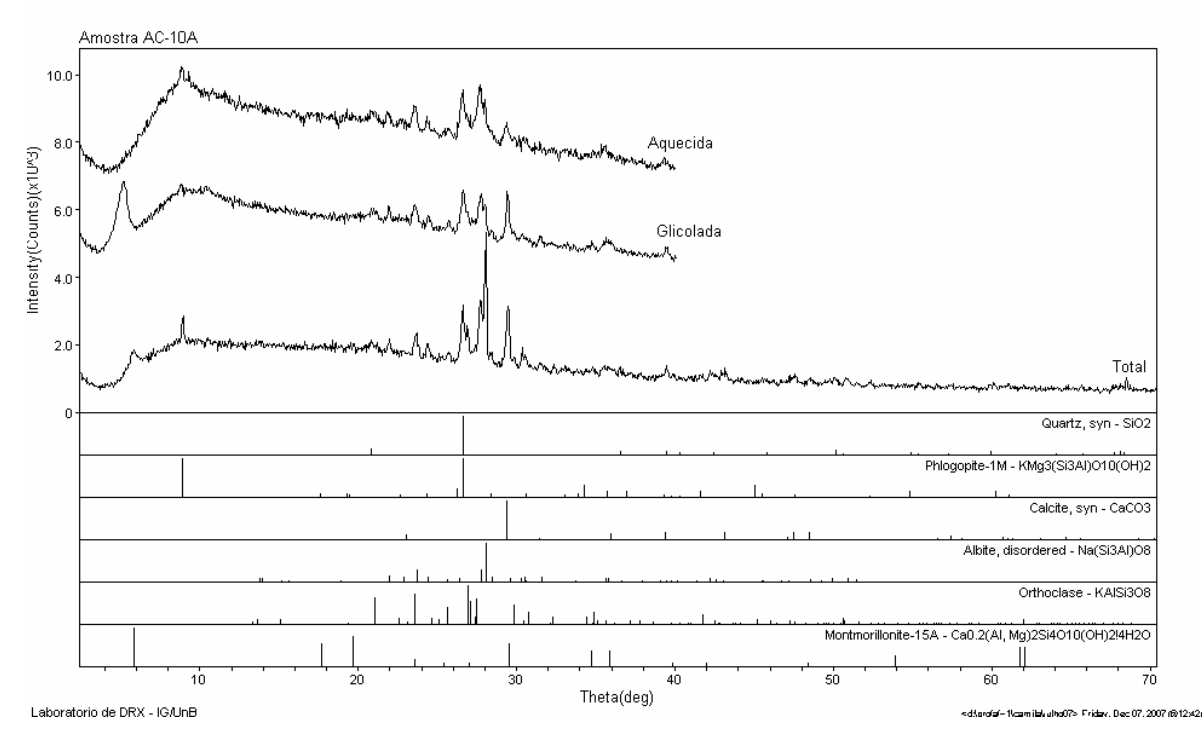

Figura 27 – Difratogramas de rocha total e fração argila (glicolada e aquecida) interpretados da amostra AC-10A.

 O Ignimbrito Chorrillos (difratogramas AC-08A e AC-09A) apresentou as seguintes fases minerais: quartzo, biotita, traços de plagioclásio e feldspato potássico, caulinita, magnetita/hematita e goethita.

\_\_\_\_\_\_\_\_\_\_\_\_\_\_\_\_\_\_\_\_\_\_\_\_\_\_\_\_\_\_\_\_\_\_\_\_\_\_\_\_\_\_\_\_\_\_\_\_\_\_\_\_\_\_\_\_\_\_\_\_\_\_\_\_\_\_\_\_\_\_\_\_

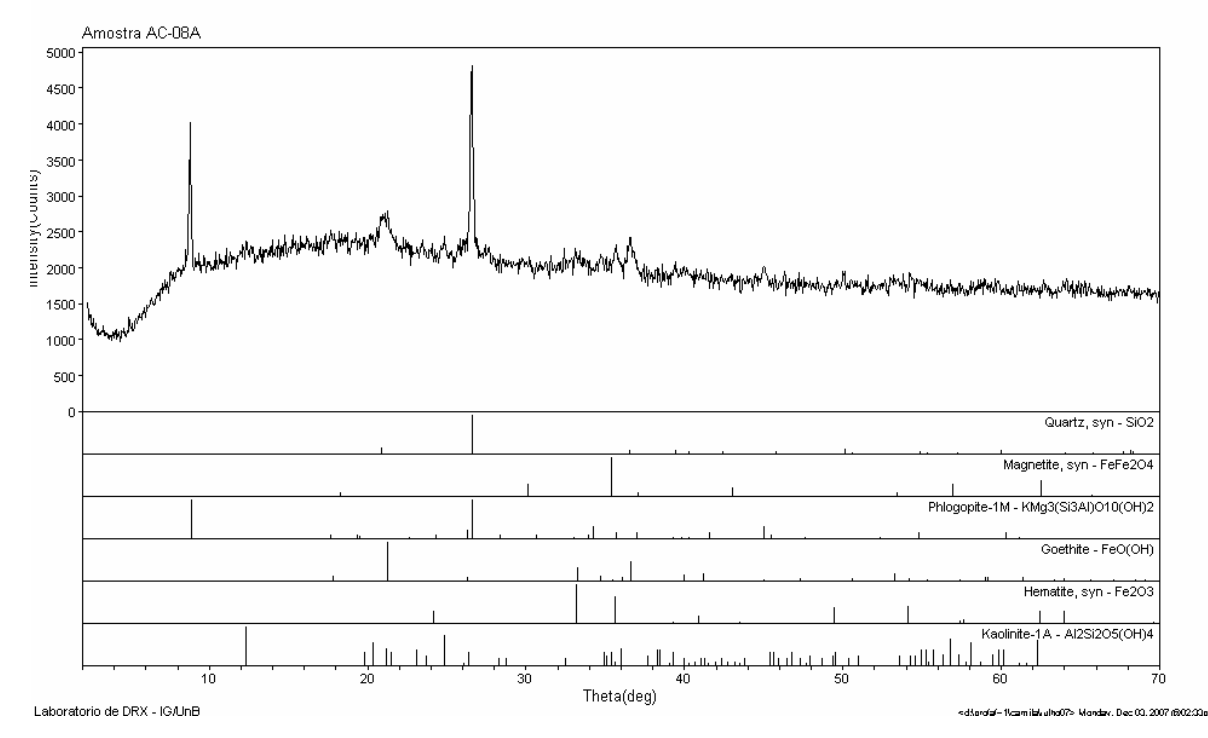

Figura 28 - Difratograma de rocha total interpretado da amostra AC-08A.

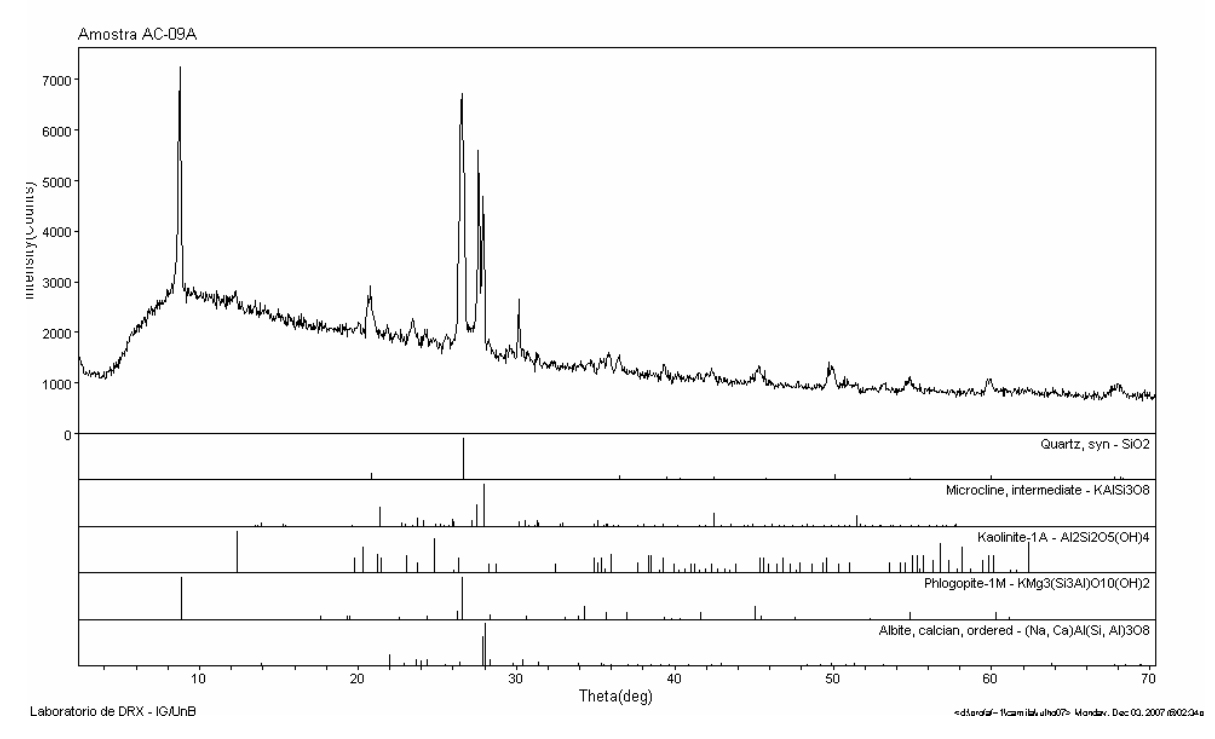

Figura 29 - Difratograma de rocha total interpretado da amostra AC-09A.

 Para o Ignimbrito Abra del Gallo (difratograma AC-11A) foram identificadas as seguintes fases minerais: quartzo, biotita, plagioclásio, feldspato potássico, traços de talco e esmectita.

\_\_\_\_\_\_\_\_\_\_\_\_\_\_\_\_\_\_\_\_\_\_\_\_\_\_\_\_\_\_\_\_\_\_\_\_\_\_\_\_\_\_\_\_\_\_\_\_\_\_\_\_\_\_\_\_\_\_\_\_\_\_\_\_\_\_\_\_\_\_\_\_

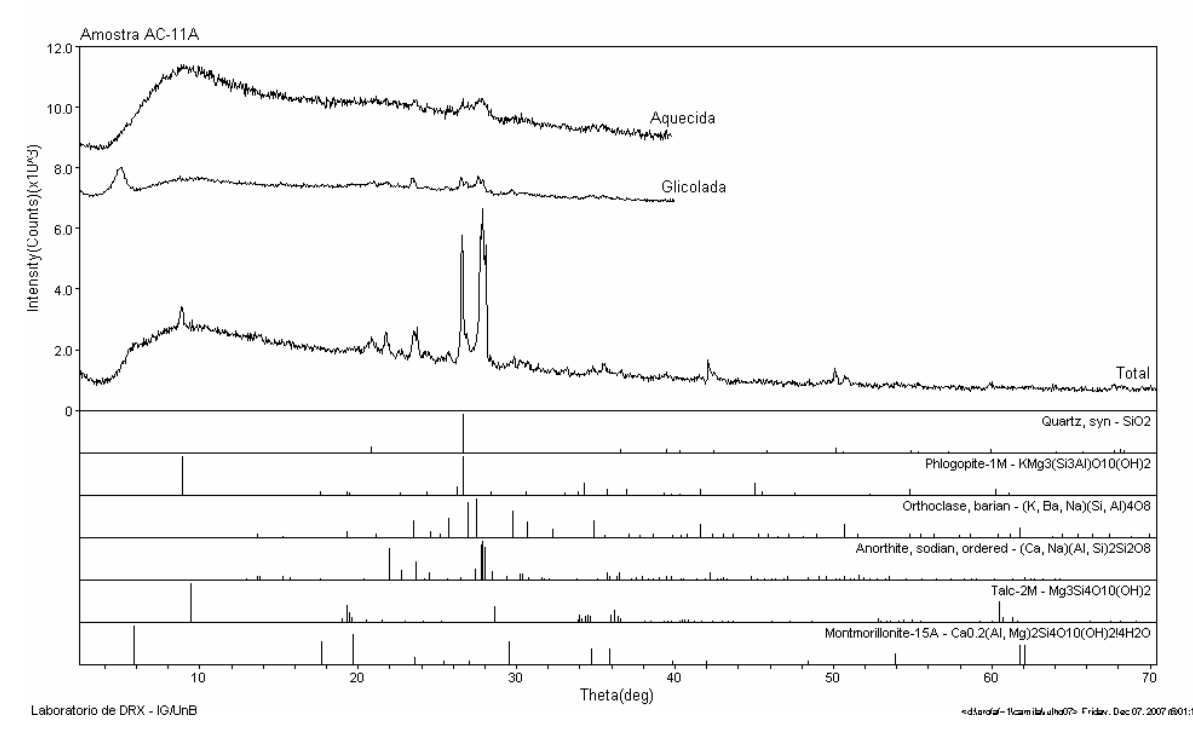

Figura 30 – Difratogramas de rocha total e fração argila (glicolada e aquecida) interpretados da amostra AC-11A.

 A interpretação da esmectita nos difratogramas foi possível devido seu comportamento expansivo quando submetida à solvatação com etileno-glicol e sua posterior reordenação de estrutura para ilita quando aquecida.

 A identificação dos minerais para cada grupo de ignimbritos foi a base da construção das bibliotecas de referência que foram utilizadas nas etapas seguintes do trabalho.

## *4.2 Caracterização Espectral*

 Uma pré-análise foi realizada no momento da aquisição dos espectros das amostras em laboratório utilizando o identificador mineral do programa PIMA®. Essa ferramenta possibilitou ter uma idéia das principais feições dos espectros de cada amostra e forneceu um resultado preliminar que foi sendo confirmado ou descartado conforme avançavam as análises.

 A classificação espectro-mineralógica das amostras provenientes da área de estudo foi realizada com a ajuda do programa ENVI 4.3. A ferramenta *Spectral Analyst* (Análise Espectral) dá assistência na interpretação de espectros desconhecidos, a partir de uma biblioteca de referência.

\_\_\_\_\_\_\_\_\_\_\_\_\_\_\_\_\_\_\_\_\_\_\_\_\_\_\_\_\_\_\_\_\_\_\_\_\_\_\_\_\_\_\_\_\_\_\_\_\_\_\_\_\_\_\_\_\_\_\_\_\_\_\_\_\_\_\_\_\_\_\_\_

 Para a análise da composição mineralógica das curvas espectrais utilizando a ferramenta *Spectral Analyst* foi criada uma biblioteca espectral de referência contendo os principais minerais de alteração hidrotermal. Os minerais selecionados para esta biblioteca (25 no total, tabela 5) foram extraídos da biblioteca espectral do USGS que foi reamostrada para o intervalo de comprimentos de onda coberto pelo PIMA (1,3-2,5 µm). Esta biblioteca abrange a maioria dos minerais identificados nas amostras da área através de análise preliminar, difração de raios-x (DRX), petrografia e bibliografia. Foram considerados os minerais mais representativos identificados na maior parte das amostras. Minerais-índices de áreas de alteração hidrotermal como alunita e jarosita, citados amplamente na literatura (Souza Filho *et al.,* 2003, Ducart 2004, Clark *et al.,* 1990, entre outros), foram inseridos mesmo não tendo sido identificados em qualquer amostra apenas para confirmar sua ausência na composição dos espectros.

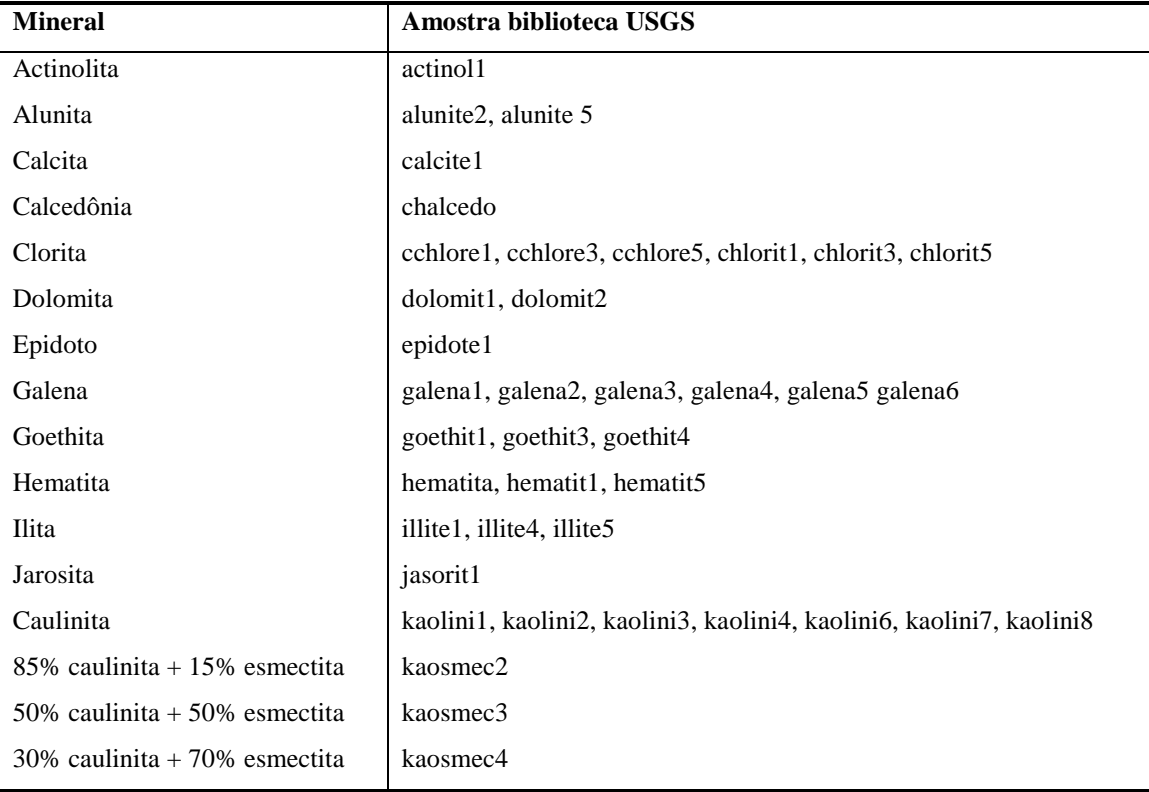

Tabela 5: Amostras da biblioteca USGS selecionadas para identificação dos espectros pela ferramenta *Spectral Analyst*.

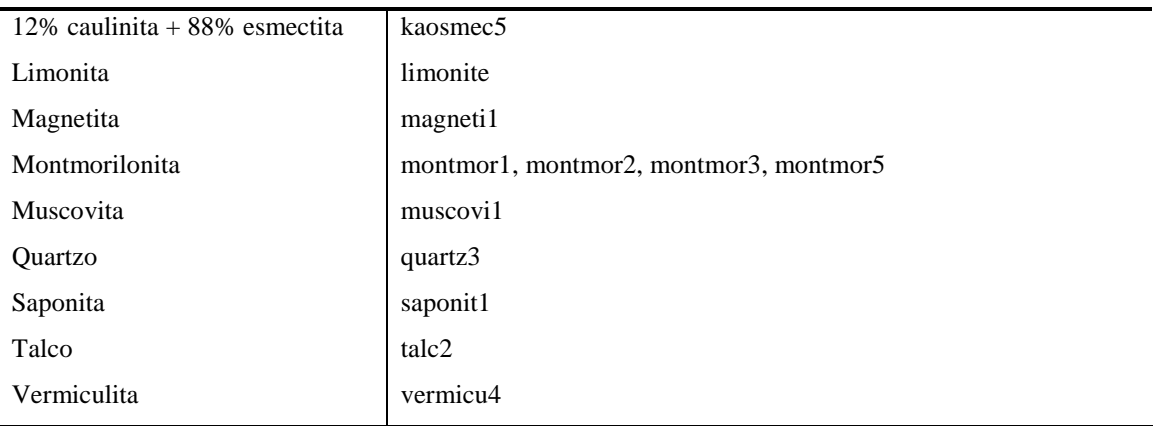

 O *Spectral Analyst* (Análise Espectral) utiliza três rotinas para classificação dos espectros – SAM (*Spectral Angle Mapper*), SFF (*Spectral Feature Fitting*) e Binary Encoding. Desses métodos, o SFF utiliza espectros com o contínuo removido. É necessário escolher a biblioteca de referência que será utilizada na classificação e em seguida é possível editar as rotinas de identificação atribuindo-lhes peso (*weight*) e selecionando quais serão utilizadas para a classificação. O resultado da classificação para cada espectro é uma relação de minerais presentes na biblioteca de referência ordenados conforme sua compatibilidade.

 Procedeu-se também uma análise visual dos espectros para avaliar os resultados da classificação. Nesta etapa efetuou-se a remoção do contínuo dos espectros. A remoção do contínuo é uma forma de normalizar os espectros de reflectância para permitir a comparação de feições de absorção individuais. A linha do contínuo é uma linha de geometria convexa que toca a curva espectral o maior número de vezes possível sem, no entanto cruzá-la. A grande vantagem da remoção do contínuo é que feições de absorção, tanto evidentes como sutis, são fortemente realçadas, facilitando sua extração.

 Da análise espectral das amostras os principais minerais identificados foram: caulinita, clorita, montmorilonita, calcita, ilita e quartzo (tabela 6). Foram também identificadas misturas de caulinita-esmectita e esmectita-calcita.

 A caulinita apresenta duas feições de absorção ditas duplas, sendo uma em 1,4 µm, resultado das vibrações dentro dos íons OH- e moléculas de água (H2O) (Clark *et al.,* 1990), e outra em 2,2µm. A feição dupla de 2,2 µm é resultante da vibração associada à ligação Al-OH. A presença da feição de absorção em 1,9 µm indica presença de água molecular.

 A clorita possui uma feição de absorção em 1,91 µm devida à molécula de água e outra feição de absorção importante em 2,3 µm devida às ligações Fe-OH e Mg-

OH. Há ainda outra feição importante para a caracterização do espectro da clorita que é um ombro em 2,38 µm.

\_\_\_\_\_\_\_\_\_\_\_\_\_\_\_\_\_\_\_\_\_\_\_\_\_\_\_\_\_\_\_\_\_\_\_\_\_\_\_\_\_\_\_\_\_\_\_\_\_\_\_\_\_\_\_\_\_\_\_\_\_\_\_\_\_\_\_\_\_\_\_\_

 O espectro da montmorilonita apresenta duas feições de absorção profundas e assimétricas em 1,4 µm e 1,9 e uma pequena feição entre 2,205 e 2,212 µm.

 Os carbonatos são caracterizados pela presença de absorções em torno de 2,3 µm, resultantes da ligação CO3.

 A ilita apresenta cinco feições de absorção principais. A feição em 1,4 µm é função de vibrações de íons hidroxila (OH). A absorção em 1,9 µm, indicadora de água molecular, é uma feição profunda na ilita. A absorção próxima a 2,2 µm é diagnóstica da ilita e pode variar segundo a sua composição (Pontual *et al.,* 1997). As feições em ~ 2,34 µm e ~ 2,44 µm também são diagnósticas e se mantêm consistentes mesmo em casos de misturas da ilita com outros minerais. Nos espectros estudados, a ilita está presente nas amostras AC06, AC08, AC09 e AC11.

 Os espectros de quartzo são caracterizados por não possuírem feições de absorção diagnósticas, sendo geralmente linhas quase horizontais. Ocasionalmente ocorrem feições em 1,9 µm devidas às moléculas de água. As análises de DRX demonstraram a presença de quartzo em todas as amostras.

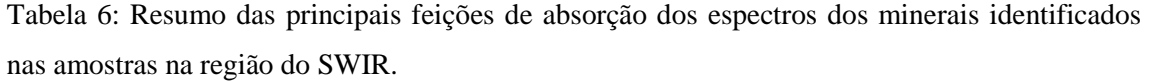

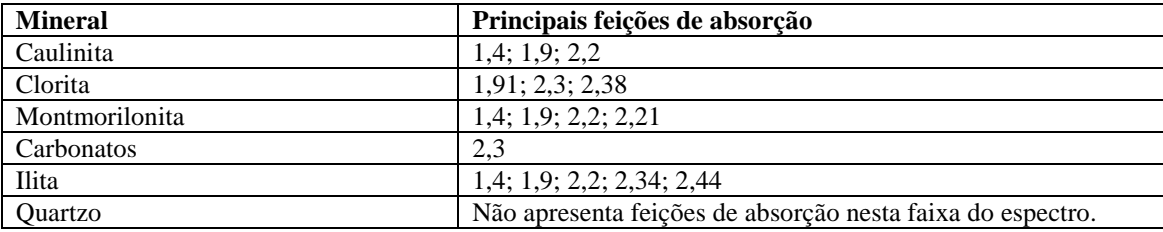

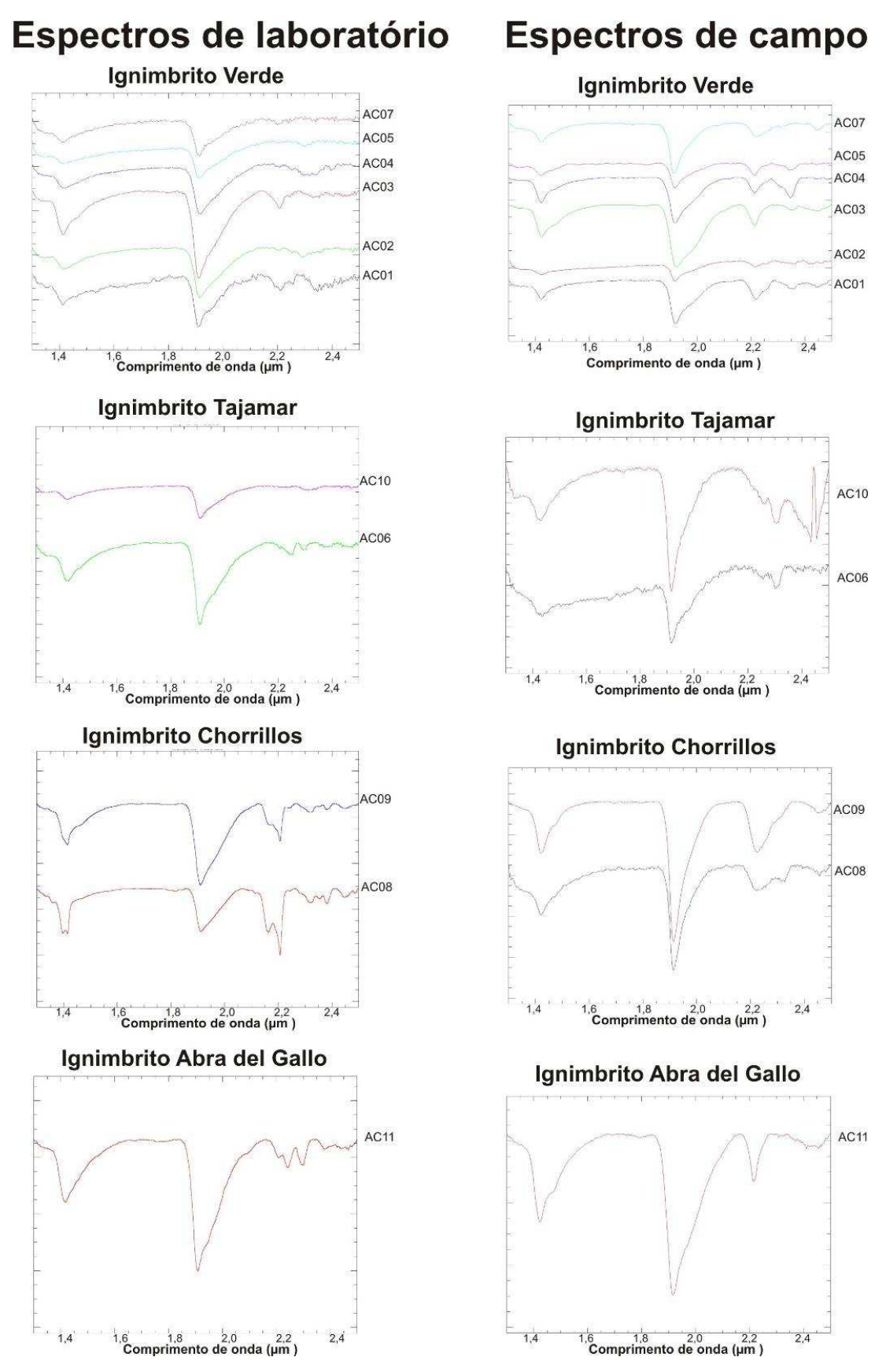

Figura 31 – Espectros selecionados obtidos em laboratório e em campo associados com os ignimbritos presentes na área. Para uma melhor visualização os espectros tiveram o contínuo removido.

 Os espectros das amostras da área de estudo puderam ser agrupados conforme suas semelhanças espectrais. O resultado são quatro grupos de espectros que foram associados com os respectivos ignimbritos presentes na área, representados na figura 31. Nessa figura observam-se os espectros das amostras obtidas em campo e em laboratório.

\_\_\_\_\_\_\_\_\_\_\_\_\_\_\_\_\_\_\_\_\_\_\_\_\_\_\_\_\_\_\_\_\_\_\_\_\_\_\_\_\_\_\_\_\_\_\_\_\_\_\_\_\_\_\_\_\_\_\_\_\_\_\_\_\_\_\_\_\_\_\_\_

 Nota-se nos espectros de campo um maior ruído e diferenças entre alguns espectros obtidos em laboratório evidenciadas por ausências e/ou acentuação de feições de absorção nos espectros. Isso pode ser explicado primeiramente pela diferença de face onde foi registrado o espectro tanto em campo como em laboratório (não necessariamente a amostra coletada para análises laboratoriais foi a mesma medida no campo), segundo devido as próprias condições de obtenção do espectro (entrada de luz, rugosidade da face, etc).

 Os espectros dos Grupos Ignimbrito Verde e Tajamar são bastante semelhantes nessa região do espectro. Nota-se, por exemplo, que o espectro da amostra AC06 (ignimbrito Tajamar) apresenta feições de absorção (p. ex. 2,210 µm) muito semelhantes às amostras AC01, AC03 e AC07 (ignimbrito Verde) ao passo que a amostra AC10 (ignimbrito Tajamar) apresenta feições de absorção em 2,3 µm presentes também nas amostras AC04 e AC05 (ignimbrito Verde). Porém, a diferença entre esse dois depósitos ignimbríticos está associada ao grau de oxidação de cada um deles (presença de minerais óxidos/hidróxidos de Ferro) e as feições mais importantes para esses minerais estão presentes na região do visível, que não é amostrada pelo espectrorradiômetro PIMA. Dessa forma, não fica clara a diferença entre o Ignimbrito Verde e o Ignimbrito Tajamar se considerarmos apenas a análise dos espectros nessa região de comprimentos de onda (1,3 a 2,5 µm).

 É possível observar também semelhança entre os espectros do Grupo Ignimbrito Tajamar com o espectro do Grupo Ignimbrito Abra del Gallo. Isso é perfeitamente esperado uma vez que o Ignimbrito Abra del Gallo é a feição extracaldeira do Ignimbrito Tajamar. Porém, o espectro do Grupo Ignimbrito Abra del Gallo está menos oxidado e apresenta feições mais marcantes para argilas. Isso pode ser explicado devido a sua diferença de espessura em relação ao Ignimbrito Tajamar, seu menor grau de soldamento e, conseqüentemente, uma maior permeabilidade para o fluído hidrotermal.

 Analisando os espectros do Grupo Ignimbrito Verde nota-se a variação na profundidade de feições de absorção que se repetem em todos os espectros deste grupo, como por exemplo, a feição de absorção em 2,2 µm. Essa variação, em alguns casos,

denota o grau de variação da cristalinidade de alguns minerais, sendo que normalmente quando melhor definidos os picos, maior o grau de cristalinidade e quando menos definidos e deslocados os picos, menor a cristalinidade do mineral. Neste trabalho não foi aplicada nenhuma metodologia para caracterização de cristalinidade de minerais uma vez que os dados eram muito reduzidos para esse tipo de análise.

\_\_\_\_\_\_\_\_\_\_\_\_\_\_\_\_\_\_\_\_\_\_\_\_\_\_\_\_\_\_\_\_\_\_\_\_\_\_\_\_\_\_\_\_\_\_\_\_\_\_\_\_\_\_\_\_\_\_\_\_\_\_\_\_\_\_\_\_\_\_\_\_

## *4.3 Processamento Hiperespectral da Imagem ASTER*

 Para fins de análise espectral, além da adequada correção atmosférica, é preciso dispor de uma biblioteca espectral de referência. A comparação da informação espectral contida nos pixels da imagem com dados da biblioteca espectral possibilita a identificação dos respectivos materiais presentes na superfície imageada. Para a criação desta biblioteca foram selecionados os minerais de alteração hidrotermal mais representativos e abundantes nas amostras (figura 32). A biblioteca foi construída tendo como base os dados da biblioteca do USGS. Os espectros foram reamostrados para a resolução espectral do sensor ASTER, para permitir a análise de similaridade com os espectros dos pixels da imagem.

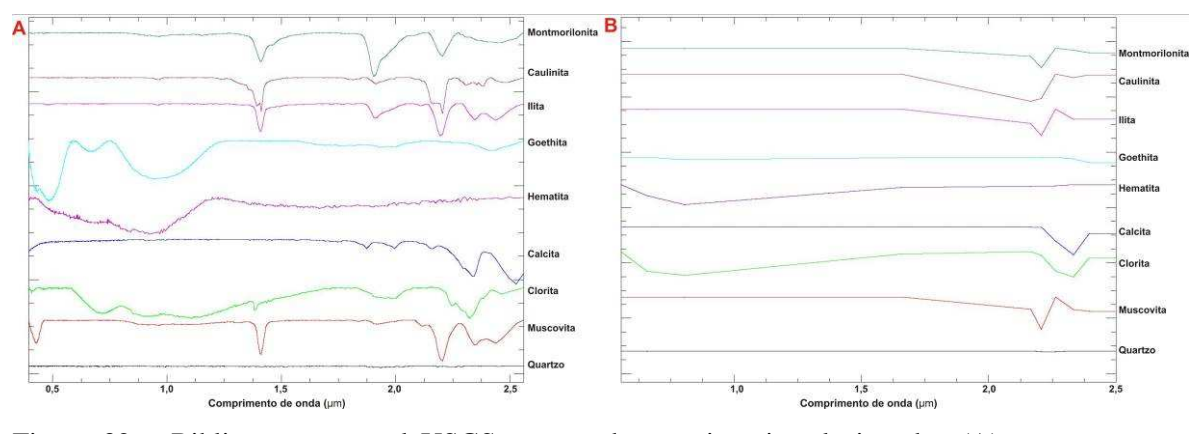

Figura 32 – Biblioteca espectral USGS mostrando os minerais selecionados (A) e a mesma biblioteca reamostrada para a resolução espectral do sensor ASTER (B). Para uma melhor visualização os espectros tiveram o contínuo removido.

 De forma geral, as técnicas de classificação hiperespectral se baseiam na análise de similaridade entre os espectros de um conjunto de materiais de referência (*endmembers*) e as curvas espectrais correspondentes a cada pixel da imagem. A

classificação aqui aplicada utilizou o assistente de classificação espectral (*ENVI Spectral Hourglass Wizard*) do programa ENVI® .

\_\_\_\_\_\_\_\_\_\_\_\_\_\_\_\_\_\_\_\_\_\_\_\_\_\_\_\_\_\_\_\_\_\_\_\_\_\_\_\_\_\_\_\_\_\_\_\_\_\_\_\_\_\_\_\_\_\_\_\_\_\_\_\_\_\_\_\_\_\_\_\_

 A sub-cena ASTER convertida para reflectância aparente é usada como imagem de entrada para o processo de classificação hiperespectral. Neste processamento apenas as bandas 4 a 9 (SWIR) são utilizadas, pois é nesta região espectral que ocorrem as feições espectrais diagnósticas das argilas, carbonatos e outros minerais de interesse para o trabalho, além de ser o intervalo espectral amostrado pelo PIMA® .

#### **4.3.1 Transformação Minimum Noise Fraction (MNF)**

 A transformação MNF é usada para determinar a dimensionalidade espectral inerente aos dados, segregar o ruído e reduzir os requisitos computacionais para o processamento subseqüente (figura 33). Essa técnica utiliza duas transformações em cascata, baseada na Análise por Principais Componentes, sendo que a primeira transformação usa a matriz de co-variância estimada de ruído para remover a correlação interbandas e escalonar o ruído. O ruído contido nos resultados desse primeiro passo tem variância unitária. O segundo passo é uma transformação padrão por Principal Componente dos dados, já com o ruído minimizado. A dimensionalidade inerente dos dados é determinada por exame dos autovalores e das imagens associadas.

 O espaço dos dados pode ser divido em duas partes sendo uma associada com autovalores elevados e imagens com pouco ruído e a outra, complementar, com autovalores próximos à unidade e com imagens dominadas pelo ruído. Usando somente as porções coerentes, o ruído é separado dos dados, o que melhora os resultados do processamento espectral. Uma importante propriedade da transformação MNF é sua independência das mudanças de escala da imagem, devido à sua dependência sinal/ruído.

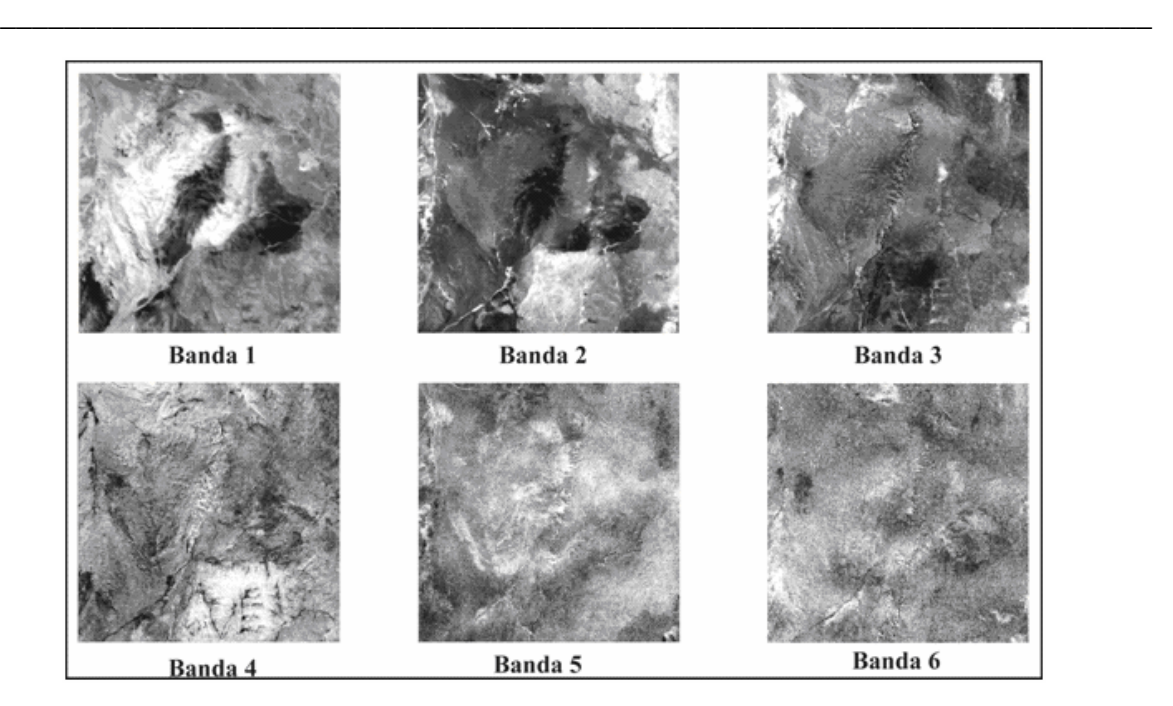

Figura 33 – Bandas resultantes da transformação MNF. Notar aumento do ruído conforme aumenta o número da banda.

 Os autovalores diminuem conforme aumentam as bandas MNF, mostrando que a quase totalidade da informação está contida nas três primeiras bandas, ao passo que o ruído concentra-se nas três últimas (figura 34). No entanto, nas imagens MNF das bandas 1 a 5 foram observadas feições espectrais importantes não correspondentes a ruído, denotando a presença de informação espectral qualitativamente relevante. Essa seleção foi feita de forma visual, analisando as imagens das bandas resultantes da transformação MNF. Dessa forma, é possível verificar feições visuais relevantes da área ainda na banda 5, caracterizando a presença de informação espectral.

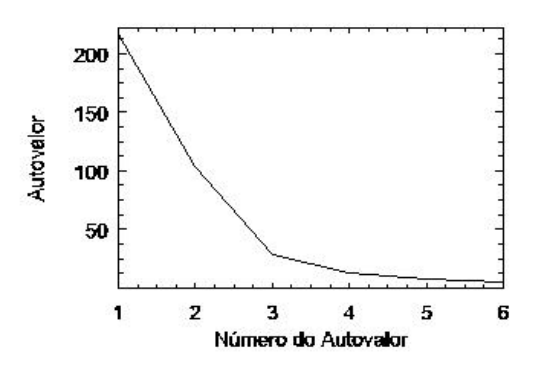

Figura 34 – Gráfico mostrando os autovalores (eixo Y) e as bandas transformadas pelo MNF (eixo X) do processamento.

 Ao fim da etapa de determinação da dimensionalidade são fornecidas duas opções ao usuário: (i) derivação dos *endmembers* a serem utilizados na classificação a partir da própria imagem de entrada (método *Endmembers* Derivados) ou; (ii) fornecimento dos espectros dos *endmembers* a partir de fonte externa (biblioteca espectral, medidas de campo ou laboratório) (método *Endmembers* Conhecidos). Neste trabalho, ambas opções foram utilizadas.

\_\_\_\_\_\_\_\_\_\_\_\_\_\_\_\_\_\_\_\_\_\_\_\_\_\_\_\_\_\_\_\_\_\_\_\_\_\_\_\_\_\_\_\_\_\_\_\_\_\_\_\_\_\_\_\_\_\_\_\_\_\_\_\_\_\_\_\_\_\_\_\_

### **4.3.2 Índice de Pureza do Pixel (PPI – Pixel Purity Index)**

 No processamento hiperespectral é útil separar os pixels puros daqueles correspondentes a misturas, com o objetivo de reduzir o número de pixels a serem analisados. O Índice de Pureza do Pixel (PPI) é um meio de identificar os pixels espectralmente mais puros numa imagem. Esta técnica é utilizada apenas quando se opta pelo método dos *Endmembers* Derivados e é aplicada no conjunto de bandas selecionado pelo processo MNF. Os pixels espectralmente puros correspondem geralmente a misturas de *endemembers* e, para identificá-los, o PPI utiliza conceitos de geometria convexa. A geometria convexa é baseada na geometria de conjuntos convexos em *n*-dimensões, definidos como pontos que resultam de combinações lineares de alguns conjuntos, onde todos os pesos são positivos e cuja soma é igual à unidade (RSI, 2007). Esta também é a definição utilizada para modelo de mistura linear.

 O PPI é computado por repetidas projeções *n*-dimensionais de gráficos de dispersão sobre um vetor unitário aleatório. Os pixels extremos em cada projeção são registrados, assim como o número total de vezes em que isso ocorre. Gera-se então uma imagem de Índice de Pureza de Pixel onde o Número Digital (DN) de cada pixel corresponde ao número de vezes que cada pixel foi apontado como extremo em alguma projeção. Os valores mais altos indicam que os pixels estão localizados mais próximos aos cantos da nuvem de dados *n*-dimensionais e, portanto, são mais puros em relação aos pixels com valores menores.

 Para este trabalho o PPI foi computado utilizando 15.000 projeções repetidas de todas as observações no espaço *n*-dimensional ao redor de um vetor unitário, junto com um valor de limiar (*threshold*) de 2,5 DN, sendo que 1 DN é igual a um desviopadrão com relação à média do pixel.

#### **4.3.3 Visualização n-Dimensional**

 A visualização *n*-dimensional fornece uma ferramenta interativa para selecionar os *endmembers* no espaço *n*-dimensional (figura 35). Nessa ferramenta de visualização, o espectro pode ser imaginado como pontos em um diagrama de dispersão *n*-dimensional onde '*n*' é o número de bandas MNF ou dimensões. As coordenadas dos pontos no *n*-espaço consistem de '*n*' valores, que são os valores de radiância ou reflectância espectral em cada banda para um determinado pixel (RSI, 2007). Os pixels puros situam-se nas extremidades dos diagramas de dispersão sendo selecionados de forma interativa pelo usuário.

\_\_\_\_\_\_\_\_\_\_\_\_\_\_\_\_\_\_\_\_\_\_\_\_\_\_\_\_\_\_\_\_\_\_\_\_\_\_\_\_\_\_\_\_\_\_\_\_\_\_\_\_\_\_\_\_\_\_\_\_\_\_\_\_\_\_\_\_\_\_\_\_

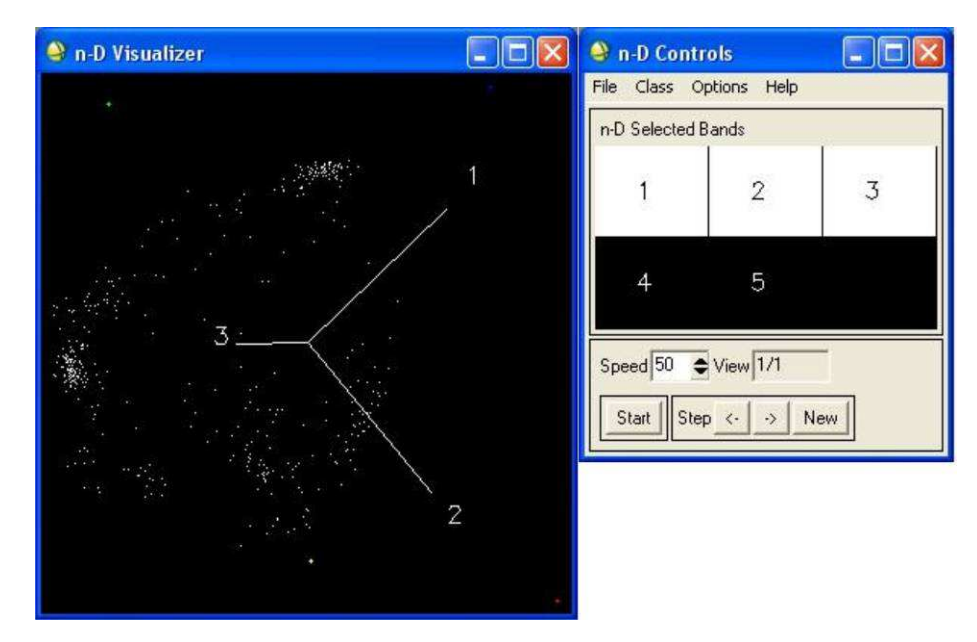

Figura 35 - Janela do programa ENVI mostrando a visualização n-dimensional e seus controles para a seleção dos *endmembers* (em cores na janela da esquerda).

#### **4.3.4 Métodos de Mapeamento Espectral**

 Aqui foram aplicadas as duas técnicas que estão disponíveis no assistente, SAM e MTMF.

 O método SAM oferece uma primeira abordagem no mapeamento de materiais espectralmente dominantes presentes no pixel. Como resultado uma imagem de classificação SAM é obtida mostrando o melhor ajuste para cada pixel, sujeito a um limiar especificado pelo usuário. Adicionalmente são fornecidas imagens *rule* que mostram a distância angular (em radianos) entre cada espectro da imagem e cada espectro de referência. Os pixels escuros da imagem *rule* representam ângulos

espectrais de valores baixos, logo, mais similares aos espectros dos *endmembers*. Para uma melhor visualização estas imagens foram invertidas para que os melhores ajustes apareçam em tons claros.

\_\_\_\_\_\_\_\_\_\_\_\_\_\_\_\_\_\_\_\_\_\_\_\_\_\_\_\_\_\_\_\_\_\_\_\_\_\_\_\_\_\_\_\_\_\_\_\_\_\_\_\_\_\_\_\_\_\_\_\_\_\_\_\_\_\_\_\_\_\_\_\_

 A classificação espectral SAM, utilizando o Método dos *Endmembers* Derivados, conseguiu discriminar 7 classes. Na figura 37 são apresentados os espectros de reflectância correspondentes às classes obtidas por este método, comparados com espectros de referência da biblioteca espectral com que mais se assemelham.

 A *Classe 1* está representada na região centro sul da área. O espectro de reflectância correspondente à *classe 1* na imagem apresenta um padrão de mistura, não sendo possível associá-lo com um único mineral da biblioteca de referência. Nesse caso, os espectros da caulinita e ilita respondem bem ao padrão dessa classe sendo ela uma possível mistura desses minerais.

 A *Classe 2* está restrita a uma pequena área na região central da imagem. Há uma associação dessa classe com a *classe 3*, que ocorre ao seu redor. Esta classe apresenta um espectro de reflectância que corresponderia a uma composição de *endmembers*, interpretada aqui como uma mistura de caulinita e calcita. O espectro da classe possui maior absorção nos comprimentos de onda de 2,18 e 2,29 µm.

 A *Classe 3* ocorre na porção oeste da imagem, tendo alguma representação também nas partes centro-norte e central. Ocorre associada à *classe 2* na porção central e à *classe 5 e 7* a noroeste. O espectro de reflectância dessa classe se assemelha bastante ao espectro da montmorilonita.

 A *Classe 4* não apresentou espectro de reflectância. Apesar de o programa ter criado esta classe, seu espectro é uma linha horizontal sem amplitude de reflectância e possivelmente não pôde ser corretamente mapeado devido à faixa espectral utilizada para esta classificação (SWIR).

 A *Classe 5* ocorre nos extremos nordeste e centro-sul da imagem e está associada à *classe 1* no extremo centro-sul e à *classe 3* na parte oeste. Seu espectro de reflectância corresponde ao espectro da caulinita.

 A *Classe 6* tem uma abragência central, seguindo para o noroeste na imagem. Seu espectro foi interpretado como sendo uma mistura espectral dos minerais caulinita e clorita.

 A *Classe 7* apresentou a mesma distribuição na imagem da *Classe 5*. Seus espectros são muito semelhantes e foram interpretados como sendo correspondentes à caulinita. As diferenças espectrais entre as *classe 5* e *7* podem ter várias explicações

como, por exemplo, diferentes graus de cristalinidade do mineral, porém essa diferença só foi observada no espectro e talvez seja muito sutil para ser observada na classificação em mapa.

\_\_\_\_\_\_\_\_\_\_\_\_\_\_\_\_\_\_\_\_\_\_\_\_\_\_\_\_\_\_\_\_\_\_\_\_\_\_\_\_\_\_\_\_\_\_\_\_\_\_\_\_\_\_\_\_\_\_\_\_\_\_\_\_\_\_\_\_\_\_\_\_

 Os resultados aqui relatados mostram que a aplicação da técnica SAM discriminou relativamente bem as classes (figura 36). Porém convém ressaltar a possibilidade das classes mapeadas abrangerem vários minerais da biblioteca. Nesse caso algumas feições podem se mascarar, não sendo possível afirmar se há ou não presença de determinados materiais em determinadas classes.

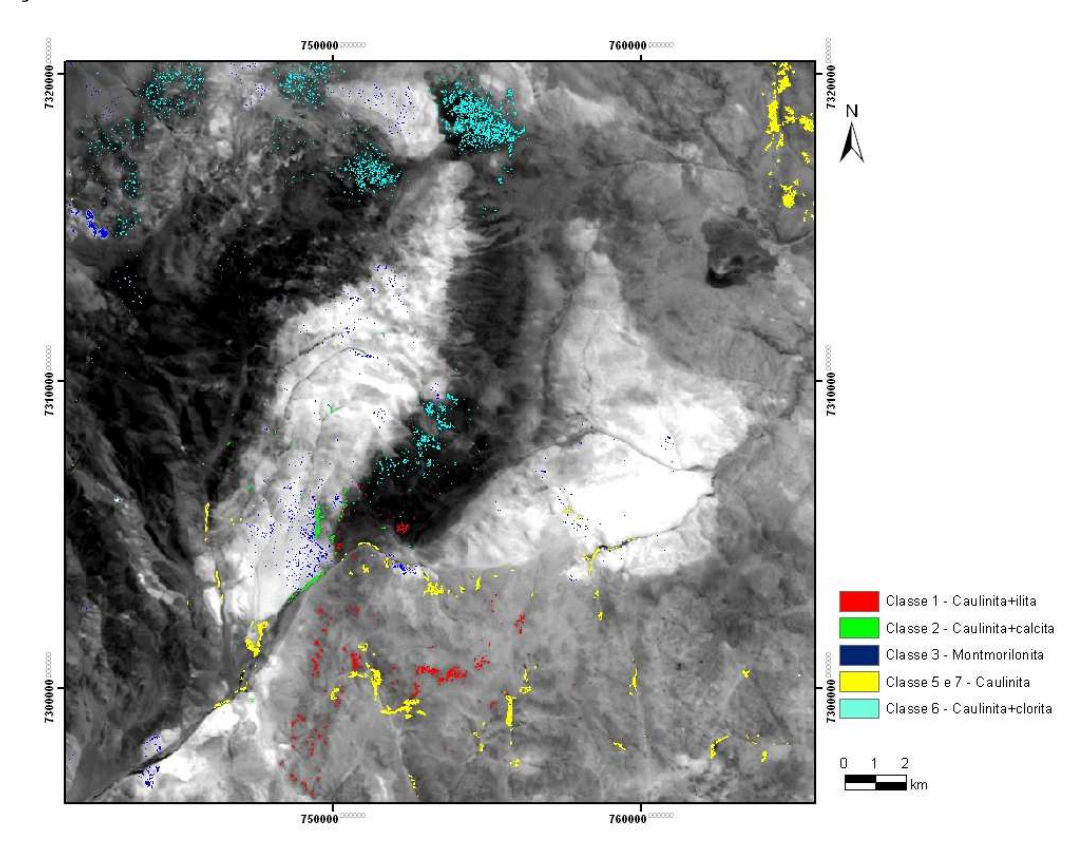

Figura 36 – Resultado da classificação SAM (classes 1, 2, 3, 5 e 6 em cores) utilizando o método dos *endmembers* derivados, tendo como fundo a banda 6 SWIR. A classe 4 não apresentou espectro de reflectância. As classes 5 e 7 apresentaram a mesma distribuição na imagem, por isso estão reunidas em um único símbolo.

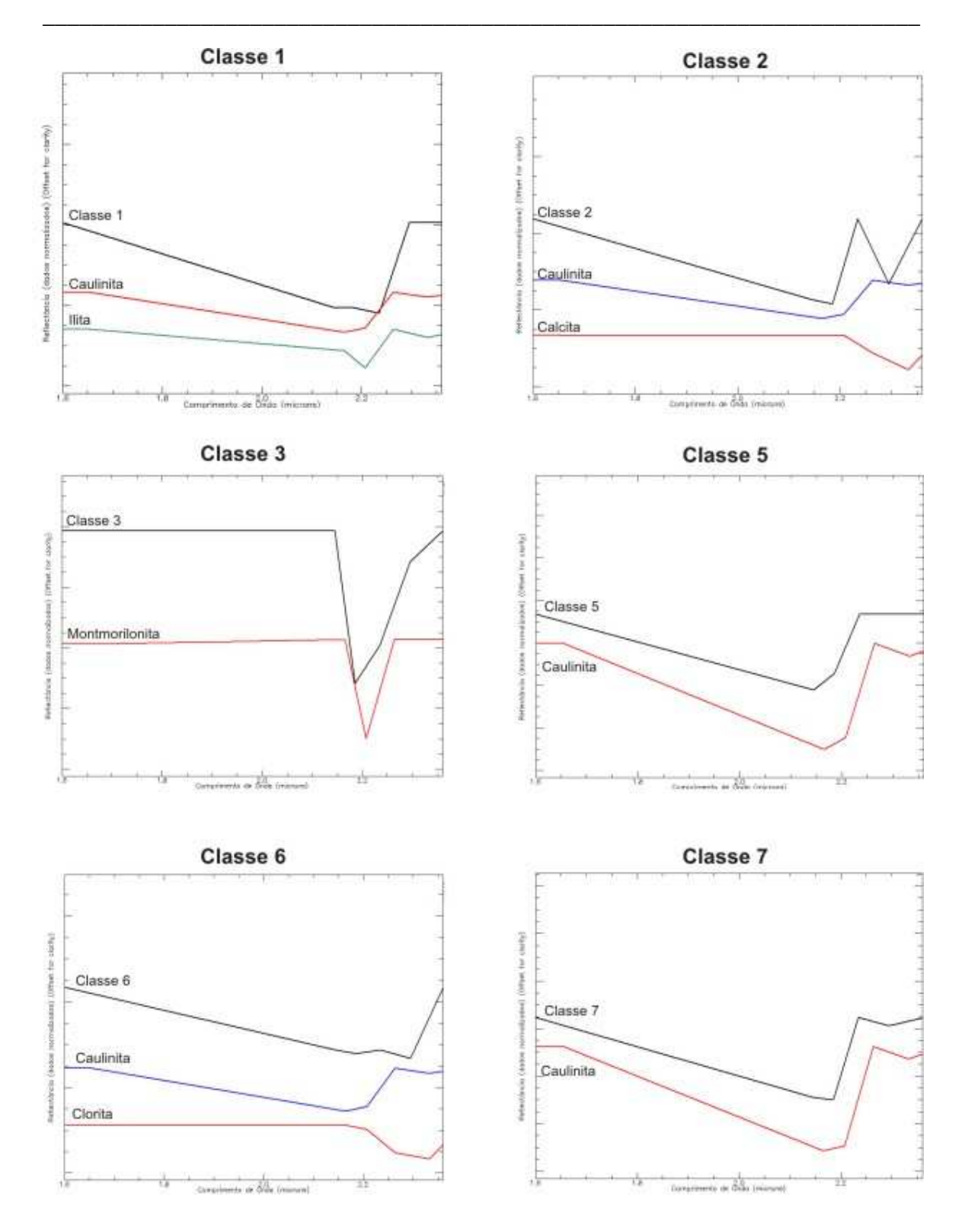

Figura 37 – Espectros de reflectância (*endmembers*) da imagem comparados com espectros de minerais de referência.

 A figura 38 representa a imagem de classificação resultante da aplicação do método MTMF. Os pixels selecionados para cada *endmember* e que não correspondem a falsos positivos foram reunidos em uma imagem de classificação. Para melhorar os resultados foram aplicadas ferramentas disponíveis no programa ENVI, a *Sieve Classes* (peneira de classes) que elimina os pixels isolados e a *Clump Classes* que corrige a falta de coerência espacial (pixels não classificados em meio a áreas classificadas).

\_\_\_\_\_\_\_\_\_\_\_\_\_\_\_\_\_\_\_\_\_\_\_\_\_\_\_\_\_\_\_\_\_\_\_\_\_\_\_\_\_\_\_\_\_\_\_\_\_\_\_\_\_\_\_\_\_\_\_\_\_\_\_\_\_\_\_\_\_\_\_\_

 Os resultados obtidos com essa técnica foram bastante satisfatórios com relação à identificação dos minerais da biblioteca com exceção da calcita que não obteve pixels classificados.

 Acredita-se que a principal diferença entre o conjunto de ignimbritos seja seu grau de oxidação, uma vez que a composição química global dessas rochas é homogênea (Petrinovic *et al.,* 1999). Nesse caso, a região do espectro mais eficiente para avaliar essas diferenças é a do VNIR. O método MTMF conseguiu mapear pixels para hematita e goethita, sugerindo que esses locais apresentam um grau de oxidação maior. Esses locais correspondem aos Ignimbritos Tajamar e Abra del Gallo.

 Observou-se também que outros minerais serviram para distinguir os ignimbritos, como a ocorrência de caulinita e quartzo nos Ignimbritos Tajamar e Abra del Gallo e de clorita na porção oeste do Ignimbrito Tajamar.

 Os dois métodos de classificação hiperespectral aplicados à imagem ASTER demonstraram ser bastante eficazes no mapeamento dos principais minerais de alteração hidrotermal e permitiram identificar um possível zoneamento hidrotermal associado ao Cerro Aguas Calientes.

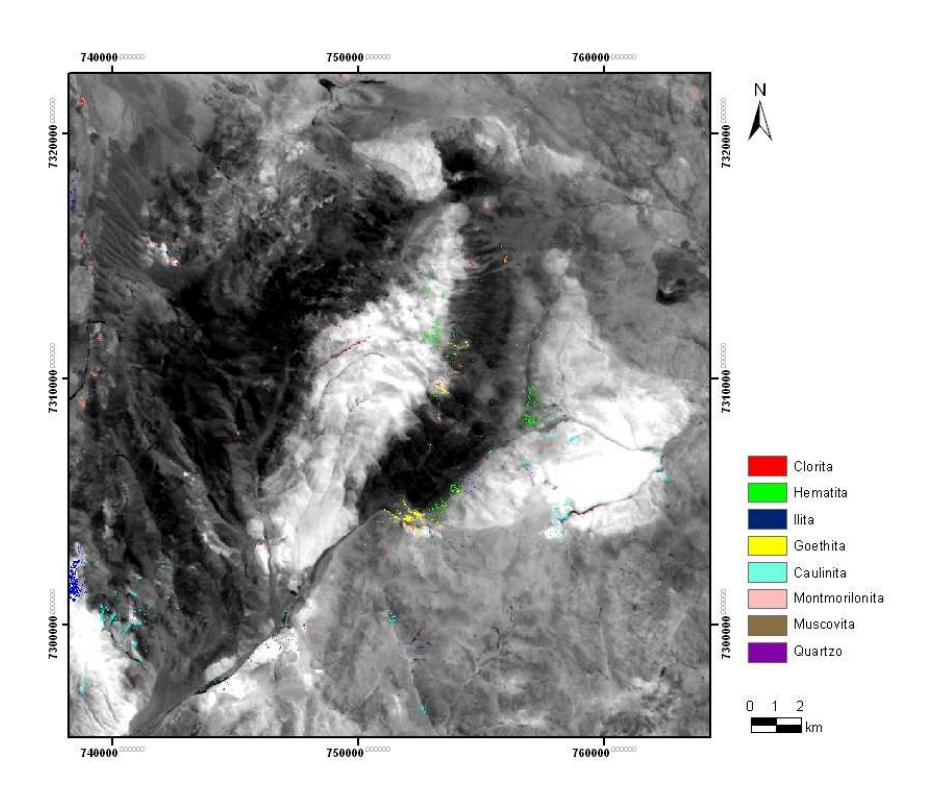

Figura 38 – Resultado da classificação MTMF (em cores) utilizando o método dos *endmembers* conhecidos, tendo como fundo a banda 6 SWIR.

 A análise dos resultados da classificação hiperespectral permite verificar a presença de minerais e algumas associações que possibilitam caracterizar os ignimbritos, como por exemplo, a presença de clorita e hematita no ignimbrito Tajamar e a ausência desses minerais no ignimbrito Verde. Como o principal fator de diferença no comportamento espectral desses dois ignimbritos está associado ao grau de oxidação de cada um, sendo o Tajamar o mais oxidado, a identificação de clorita e hematita pelo método de classificação foi bastante coerente.

 O ignimbrito Verde não ficou associado a nenhum mineral característico, sendo possível distinguir seu comportamento espectral pela ausência dos minerais classificados e suas associações.

## **5 CONCLUSÕES**

 Este trabalho faz parte de um processo de investigação para mostrar que a espectroscopia de reflectância é uma ferramenta valiosa, especialmente para campos das Geociências, como a exploração mineral, uma vez que permite a identificação rápida, econômica e eficiente da mineralogia associada a alterações hidrotermais, comumente de granulação fina.

\_\_\_\_\_\_\_\_\_\_\_\_\_\_\_\_\_\_\_\_\_\_\_\_\_\_\_\_\_\_\_\_\_\_\_\_\_\_\_\_\_\_\_\_\_\_\_\_\_\_\_\_\_\_\_\_\_\_\_\_\_\_\_\_\_\_\_\_\_\_\_\_

 A análise qualitativa dos dados espectrais de campo referentes à Caldeira Aguas Calientes permitiu identificar os principais minerais de alteração hidrotermal que foram clorita, hematita, ilita, goethita, caulinita, montmorilonita, muscovita calcita e quartzo, além de misturas minerais como caulinita-esmectita e esmectita-calcita. Além da identificação da mineralogia, os espectros foram agrupados conforme suas semelhanças resultando quatro grupos de espectros associados aos diferentes tipos de ignimbritos presentes na área.

 A aplicação na imagem ASTER dos métodos de classificação hiperespectral SAM (*Spectral Angle Mapper*) e MTMF (*Mixture Tuned Matched Filtering*) permitiu visualizar os possíveis locais de ocorrência de alteração e suas associações, o que pode corresponder a um zoneamento hidrotermal associado ao Cerro Aguas Calientes.

 Os dois métodos de classificação hiperespectral aplicados demonstraram ser bastante eficazes no mapeamento dos principais minerais de alteração hidrotermal.

 A investigação mineralógica (petrografia e DRX) apontou o grau de oxidação como principal fator de diferença das amostras, resultando também como fator importante de diferença em termos de ignimbritos, sendo o Ignimbrito Verde considerado como o menos oxidado. Porém, os minerais de ferro apresentam suas assinaturas espectrais na região do VNIR que não foi estudada neste trabalho. Mesmo assim o método MTMF conseguiu mapear pixels para hematita e goethita, sugerindo que os locais correspondentes no terreno apresentam um grau de oxidação maior em relação às demais amostras estudadas. Esses locais correspondem aos Ignimbritos Tajamar e Abra del Gallo o que é bastante coerente com as observações de campo e o conhecimento da geologia regional.

 Observou-se também que outros minerais servem para distinguir os tipos de ignimbritos, como a ocorrência de caulinita e quartzo nos Ignimbritos Tajamar e Abra del Gallo e de clorita no Ignimbrito Tajamar.

 Dessa forma demonstrou-se que, apesar do número relativamente reduzido de bandas espectrais disponíveis no sensor ASTER, é possível determinar a presença de minerais índices de alteração, tornando este sensor uma ferramenta de grande utilidade para atividades de exploração mineral.

\_\_\_\_\_\_\_\_\_\_\_\_\_\_\_\_\_\_\_\_\_\_\_\_\_\_\_\_\_\_\_\_\_\_\_\_\_\_\_\_\_\_\_\_\_\_\_\_\_\_\_\_\_\_\_\_\_\_\_\_\_\_\_\_\_\_\_\_\_\_\_\_

### **6 REFERÊNCIAS BIBLIOGRÁFICAS**

Alonso, R., J.G. Viramonte y R. Gutiérrez (1984). Puna Austral. Bases para el subprovincialismo geológico de la Puna Argentina. IX Congreso Geol. Arg., Bariloche, *Actas* I:43-63.

\_\_\_\_\_\_\_\_\_\_\_\_\_\_\_\_\_\_\_\_\_\_\_\_\_\_\_\_\_\_\_\_\_\_\_\_\_\_\_\_\_\_\_\_\_\_\_\_\_\_\_\_\_\_\_\_\_\_\_\_\_\_\_\_\_\_\_\_\_\_\_\_

- Barazangi M. and Isacks B.L., 1976. Spatial distribution of earthquakes and subduction of the Nazca plate beneath South America. *Geology*, **4**: 686-692.
- Barazangi M. and Isacks B.L., 1979. Subduction of the Nazca plate beneath Peru: Evidence from spatial distribution of earthquakes. *Geophysical Journal of the Royal Astronmical Society*, **57:** 537-555.
- Becchio, R.; Lucassen, F.; Kasemann, S.; Franz, G.; Viramonte, J.G.,1999. Geoquímica y sistematica isotópica de rocas metamórficas del Paleozoico Inferior. Noroeste de Argentina y Norte de Chile (21º-27ºS). *Acta Geológica Hispanica*, **34**: 273-299.
- Boujon, P. & Azcurra, D. 2005. Analisis Preliminar: Processamiento e Interpretacion de Datos ASTER em el Área del Lineamiento Calama-Olacapato-Toro, Provincia de Salta, Argentina. *Contribuciones Técnicas del Proyecto GEOSAT-AR* **2005:** 93-98.
- Carvalho Júnior, O.A. 2000. *Avaliação e desenvolvimento de métodos de Processamento de imagens hiperespectrais – Análise em depósito de níquel (Niquelândia, GO)*. Tese de Doutoramento, Instituto de Geociências, Universidade de Brasília, 241p.
- Clark, R.N., 1999. Spectroscopy of rocks and minerals, and principles of spectroscopy. *In*: Rencz, A.N., *Remote Sensing for the Earth Sciences, Manual of Remote Sensing*, Ryerson, R.A., ed. 3, John Wiley & Sons, Inc., New York, p. 3-58.
- Clark, R.N.; King, T.V.V.; Klejwa M.; Swayze, G.A.; Vergo, N., 1990. High spectral resolution reflectance spectroscopy of minerals. *Journal of Geophysical Research*. 95, nº B-8, 12653-12680.
- Coira, B. y Paris, G., 1981. Estratigrafía volcánica del área del cerro Tuzgle, Provincias de Jujuy y Salta. *IIX Cong.Geol.Arg., San Luis*, Actas **III**:659-671.
- Coira, B., Kay, S.M., Viramonte, J., 1993. Upper Cenozoic magmatic evolution of the Argentine Puna—a model for changing subduction geometry. *Int. Geol. Rev*. **35**: 677– 720.
- Coira, B., Perez, B., Flores, P., Kay, S., Woll, B., Hanning, M., 1999. Magmatic sources and tectonic setting of Gondwana margin Ordovician magmas, northern Puna of Argentina and Chile. *In*: Ramos, V.A. and Keppie, J.D. (Eds.), Laurentia-Gondwana

Connections before Pangea: Boulder. Colorado. *Geological Society of America. Special,* paper 336.

\_\_\_\_\_\_\_\_\_\_\_\_\_\_\_\_\_\_\_\_\_\_\_\_\_\_\_\_\_\_\_\_\_\_\_\_\_\_\_\_\_\_\_\_\_\_\_\_\_\_\_\_\_\_\_\_\_\_\_\_\_\_\_\_\_\_\_\_\_\_\_\_

- Crósta, A.P.; Souza Filho, C.R.; Azevedo, F., 2002. Caracterizando halos de alteração hidrotermal em depósitos auríferos epitermais com os sensores multiespectrais orbitais Landsat/TM e Aster: o caso do Distrito de Los Menucos, Argentina. SBG, XLI Congresso Brasileiro de Geologia, João Pessoa, *Anais*, **1**:1-1.
- Ducart, D.F. 2004. *Caracterização da alteração hidrotermal associada às ocorrências auríferas de Los Menucos, Argentina, por meio de técnicas de sensoriamento remoto e espectroscopia de reflectância*. Dissertação de Mestrado, Instituto de Geociências, Universidade Estadual de Campinas, 96 p.
- Gravina, E.G. 2003. Química mineral de perovskitae geoquímica de rocha em arenitos do Grupo Bauru, Triângulo Mineiro. Dissertação de Mestrado, Instituto de Geociências, Universidade de Brasília.
- Goetz, A.F.H.; Vane, G.; Solomon, J.E.; Rock, B.N., 1985. Imaging Spectrometry for Earth Remote Sensing. *Science*, **228**: 1147-1153.
- Hongn, F. D., 1994. Estructuras precámbricas y paleozoicas del basamento de la Puna oriental; su aplicación para el análisis regional de la Faja Eruptiva. *Revista de la Asociación Geológica Argentina*, **49** (3-4): 256-268.
- Hunt, G., 1977. Spectral signatures of particulate minerals in the visible and near infrared. *Geophysycs*, **42** (3): 501-513.
- Kay, S.M.; Mpodosis, C.; Coira, B. 1999. Neogene magmatism, tectonism, and mineral deposits of the Central Andes (22o-330 s latitude). *In*: Skinner, B.J. (ed). Geology of ore deposits of the Central Andes. *Soc. of Economic Geology Special Publication* **7:** 27-59.
- Kruse, F.A.; Leflcoff, A.B.; Boardman, J.W.; Heidebrecht, K.B.; Shapiro, A.T.; Barloon, P.J.; Goetz, A.F.H., 1993. The spectral image processing system (SIPS) – Interactive visualization and analysis of imaging spectrometer data. *Remote Sensing of Environment*. **44**: 145-163.
- Kruse, F.A.; Perry, S.L.; Caballero, A., 2002a. Integrated Multispectral and Hyperspectral Mineral Mapping, Los Menucos, Rio Negro, Argentina, Part I: Landsat TM Reconnaissance and AVIRIS Prospect Mapping. *In*: 11<sup>th</sup> JPL Airborne Geosciene Workshop, Jet Propulsion Laboratory, *Proceedings*. Paper1.
- Kruse, F.A.; Perry, S.L.; Caballero, A., 2002b. Integrated Multispectral and Hyperspectral Mineral Mapping, Los Menucos, Rio Negro, Argentina, Part II: EO-1
Hyperion/AVIRIS Comparisons and Landsat TM/ASTER Extensions. *In*: 11<sup>th</sup> JPL Airborne Geosciene Workshop, Jet Propulsion Laboratory, Proceedings. Paper2.

\_\_\_\_\_\_\_\_\_\_\_\_\_\_\_\_\_\_\_\_\_\_\_\_\_\_\_\_\_\_\_\_\_\_\_\_\_\_\_\_\_\_\_\_\_\_\_\_\_\_\_\_\_\_\_\_\_\_\_\_\_\_\_\_\_\_\_\_\_\_\_\_

- Lucassen, F., Becchio, R., Wilke, H., Franz, G., Thirwall, M., Viramonte, J.G., Wemmer, K., 2000. Proterozoic-Paleozoic development of the basement of the Central Andes (18-26º) a mobile belt of the South America craton. Journal of South America Earth Science. 13: 697-715.
- Lucassen, F., Becchio, R., Harmon, R., Kasemann, S., Franz, G., Trumbull, R., Wilke, H.G., Romer, R., Dulski, P. 2001. Composition and density model of the continental crust at an active continental margin – the Central Andes between  $21^{\circ}$  and  $27^{\circ}$ S. *Tectonophysics*, **341:** 195-223.
- Markoski, P.R., 2006. Avaliação de Imagens do Sensor ASTER para Caracterização e Mapeamento de Rejeitos de Garimpos de Ametistas. Dissertação de Mestrado, Centro Estadual de Pesquisas em Sensoriamento Remoto e Metereologia, Universidade Federal do Rio Grande do Sul, 63 p.
- Matteini, M., Mazzuoli, R., Omarini, R., Cas, R. y Maas, R., 2002. The geological variations of the Upper Cenozoic volcanism along the Calama-Olacapato-El Toro transversal foult system in Central Andes: petrogenetic and geodynamic implications. *Tectonophysic,s* **345**: 211-227.
- Méndez, V., Navarini, A., Plaza, D., Viera, O., 1973. Faja Eruptiva de la Puna Oriental: *Actas, 5° Congreso Geológico Argentino*, **4**: 89-100.
- Meneses, P.R.; Netto, J.S.M. 2001. *Sensoriamento Remoto reflectância dos alvos naturais*. 262 p.
- Moore & Reynolds, 1989. X-Ray Diffraction and the Identification and Analysis of Clay Minerals. Oxford University Press.
- Omarini, R.H.; Viramonte, J.G.; Cordani, U.; Salfity, J.; Kawashita, K., 1984. Estudio geocronológico Rb/Sr de la Faja Eruptiva de la Puna en el sector de San Antonio de los Cobres, provincia de Salta. *IX Cong. Geol. Arg., Bariloche*, Actas **III**:146-158.
- Petrinovic, I.A.; 1994. Volcanismo Cenozoico asociado al lineamiento Calama-Olacapato-El Toro em El tramo comprendido entre San Antonio de los Cobres y Olacapato, província de Salta, Argentina. Tese de Doutorado, Universidad Nacional de Salta. 174 p.
- Petrinovic, I.A., 1999. La caldera de colapso del Cerro Aguas Calientes, Salta, Argentina: evolución y esquema estructural. *Acta Geologica Hispanica* **34**: 243-253.

\_\_\_\_\_\_\_\_\_\_\_\_\_\_\_\_\_\_\_\_\_\_\_\_\_\_\_\_\_\_\_\_\_\_\_\_\_\_\_\_\_\_\_\_\_\_\_\_\_\_\_\_\_\_\_\_\_\_\_\_\_\_\_\_\_\_\_\_\_\_\_\_

Petrinovic, I.A.; Mitjavila, J.; Viramonte, J.G.; Martí, J.; Becchio, R.; Arnosio, M.; Colombo, F., 1999. Descripción geoquímica y geocronológica de secuencias volcánicas neógenas de Trasarco, en el extremo oriental de la Cadena Volcánica Transversal del Quevar (Noroeste de Argentina). *Acta Geologica Hispanica* **34**: 255-272.

\_\_\_\_\_\_\_\_\_\_\_\_\_\_\_\_\_\_\_\_\_\_\_\_\_\_\_\_\_\_\_\_\_\_\_\_\_\_\_\_\_\_\_\_\_\_\_\_\_\_\_\_\_\_\_\_\_\_\_\_\_\_\_\_\_\_\_\_\_\_\_\_

- Petrinovic, I.A.; Riller, U., Brod, J.A.; Alvarado, G.; Arnosio, M., 2006. Bimodal volcanism in a tectonic transfer zone: Evidence for tectonically controlled magmatism in the southern Central Andes, NW Argentina. *Journal of Volcanology and Geothermal Research*, **152**: 240-252.
- Petrinovic, I.A.; Riller, U., Ramelow, J. Guzmán, S., 2001. Explosive-effusive calderafroming eruption triggered by horizontal tectonica dilation: the Negra Muerta volcanic complex, northwestern Argentina. *Journal of Volcanology and Geothermal Research*.
- Petrinovic, I.A., Viramonte, J., 1997. Some south central Andes Caldera characteristics. *IAVCEI*, Abstracts, I, 48.
- Pontual, S.; Merry, N.J.; Gamson, P., 1997. Practical Applications Handbook, Vol. 1-8, GMEX spectral analysis guides for mineral exploration. Ausspec International Publications.
- Salfity, J., Omarini, R. Baldis E., Gutierrez, W. 1975. Consideraciones sobre la evolución geológica del Precámbrico y Paleozoico del Norte Argentino. II Congreso Ibero-Americano de Geología Económica, *Actas*, **IV**: 341-361. Buenos Aires.
- Souza Filho, C.R.; Tapia Calle, C.H.; Crosta, A.P.; Xavier, R.P., 2003. Infrared Spectroscopy and ASTER imagery Analysis of Hydrothermal alteration Zones at the Quellaveco Porphyry-Copper deposit, Southern Peru. *In*: Proceedings of the American Society for Photogrammetry and Remote Sensing (ASPRS). Annual Conference, 1-12.
- Turner, J. M., 1964. Descripción Geologica de la Hoja 7C- Nevado de Cachi (Provincia de Salta). Dirección Nacional de Geología y Minería, Boletín 99, 78 p. Buenos Aires.
- Turner, J. M., 1972. Puna. En Geología Regional Argentina. Academia Nacional de Ciencias, 91-116. Córdoba.
- Yamaguchi, Y.; Kahle, A.B.; Tsu, H.; Kawakami, T; Pniel, M. 1998. Overview of Advanced Spaceborne Thernal Emission and Reflection Radiometer (ASTER). IEE Transactions on Geoscience and Remote Sensing 36(4): 1061-1071.

\_\_\_\_\_\_\_\_\_\_\_\_\_\_\_\_\_\_\_\_\_\_\_\_\_\_\_\_\_\_\_\_\_\_\_\_\_\_\_\_\_\_\_\_\_\_\_\_\_\_\_\_\_\_\_\_\_\_\_\_\_\_\_\_\_\_\_\_\_\_\_\_

Van der Meer, F., 2000. Imaging spectrometry for geological applications. In: The Encyplopedia of Analytical Chemistry, Meyers R.A. (Ed.), John Wiley & Sons Ltd., Sussex, U.K., p. 8601-8638.

\_\_\_\_\_\_\_\_\_\_\_\_\_\_\_\_\_\_\_\_\_\_\_\_\_\_\_\_\_\_\_\_\_\_\_\_\_\_\_\_\_\_\_\_\_\_\_\_\_\_\_\_\_\_\_\_\_\_\_\_\_\_\_\_\_\_\_\_\_\_\_\_

- Viramonte, J.M., 2006. *Cronologia e Origem do Magmatismo e Metamorfismo na Borda Oriental da Puna Austral – NW da Argentina*. Dissertação de Mestrado. Instituto de Geociências, Universidade de Brasília.
- Viramonte, J.G.; Galliski, M.A.; Saavedra, V.A.; Aparício, A.; García-Cacho, G.L.; Escorza, C.M.; 1984. El finivulcanismo básico de la depresión de Arizaro, província de Salta. IX Cong. Geol. Arg., Actas, 3:234-251.
- Zappettini, E.O., Blasco, G., Villar, L.M., 1994. Geología del extremo sur del salar de Pocitos. XII Congreso Geológico Chileno, Concepción, *Actas,* **1**: 220-225.

\_\_\_\_\_\_\_\_\_\_\_\_\_\_\_\_\_\_\_\_\_\_\_\_\_\_\_\_\_\_\_\_\_\_\_\_\_\_\_\_\_\_\_\_\_\_\_\_\_\_\_\_\_\_\_\_\_\_\_\_\_\_\_\_\_\_\_\_\_\_\_\_